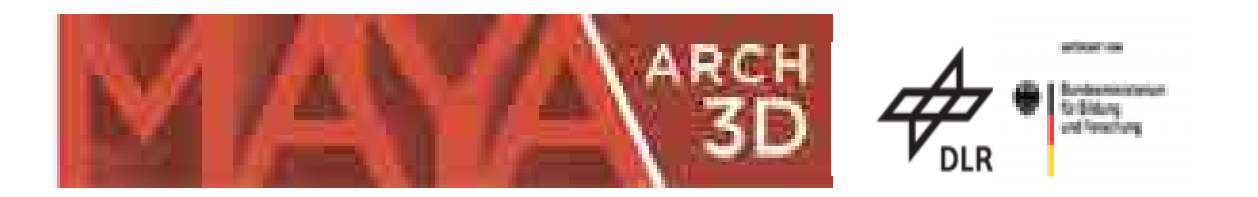

# MayaArch3D - Ein webbasiertes 3D-GIS zur Analyse der Archäologie von Copan, Honduras

**Reindel, Markus<sup>1</sup> ; Zipf, Alexander<sup>2</sup> ; von Schwerin, Jennifer<sup>1</sup> ; Auer, Michael<sup>2</sup> ; Loos, Lukas<sup>2</sup> ; Fecher, Franziska<sup>1</sup> ; Lyons, Mike<sup>1</sup> ; Stelson, Laura<sup>1</sup> ; Billen, Nicolas<sup>2</sup>**

# **BMBF Verbundprojekt: MayaArch3D**

Abschlussbericht Gesamtprojekt

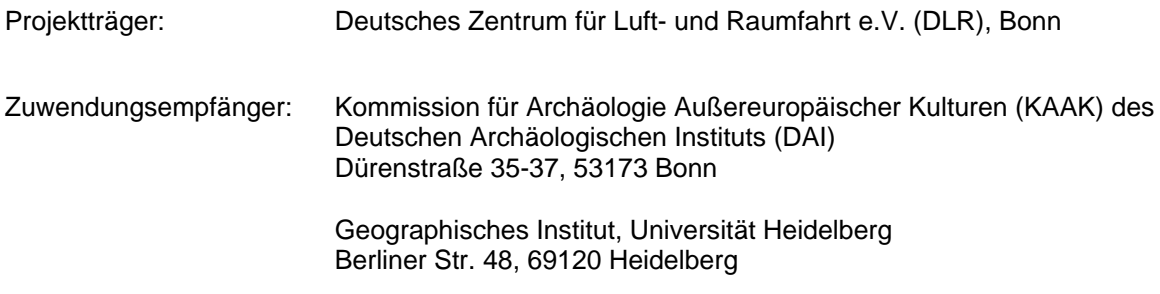

Ausführende Stellen:

- 1. Kommission für Archäologie Außereuropäischer Kulturen (KAAK) des Deutschen Archäologischen Instituts (DAI) Dr. Markus Reindel (Koordinator des Verbundprojekts)
- 2. Lehrstuhl für Geoinformatik, Geographisches Institut, Universität Heidelberg Prof. Dr. Alexander Zipf

Förderkennzeichen: 01UG1244A (DAI) und 01UG1244B (Uni HD) Laufzeit des Vorhabens: 1. August 2012 – 31. Juli 2015

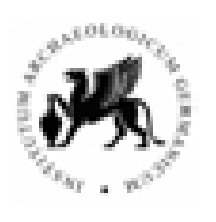

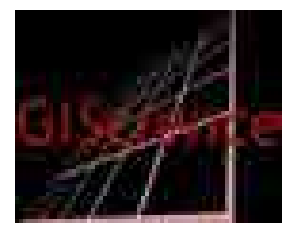

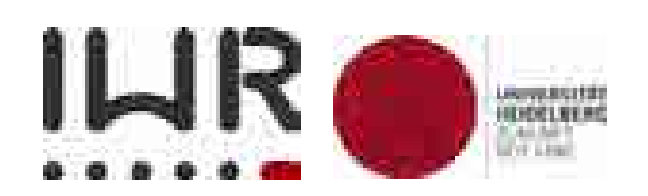

gemäß BNBest-BMBF 98

Redaktion des Abschlussberichts: J. von Schwerin, M. Reindel

### <span id="page-1-0"></span>Alle Beteiligte Personen am Projektergebnis (alphabetische Reihenfolge)

*Auer, Michel*, Geographisches Institut, Universität Heidelberg *Billen, Nicolas,* Geographisches Institut, Universität Heidelberg *Biro, Peter,* Abteilung für Altamerikanistik, Universität Bonn *Coughenour, Chance, Institut für Fotogrammetrie, Universität Stuttgart Döring Sebastian,* Geographisches Institut, Universität Heidelberg *Ellersiek Timothy,* Geographisches Institut, Universität Heidelberg *Fecher, Franziska* Abteilung für Altamerikanistik, Universität Bonn *Förtsch, Reinhard,* Deutsches Archäologisches Institut *Gerth, Philipp,* Deutsches Archäologisches Institut *Götz, Marcus*, Geographisches Institut, Universität Heidelberg *Hagenauer Julian,* Geographisches Institut, Universität Heidelberg *Jokar Arsanjani, Jamal,* Geographisches Institut, Universität Heidelberg *Jimenez Fernandez, Belen,* 3D Optical Metrology Unit, Bruno Kessler Stiftung *Loos, Lukas*, Geographisches Institut, Universität Heidelberg *Lyons, Michael*, Abteilung für Altamerikanistik, Universität Bonn *Menna, Fabio,* 3D Optical Metrology Unit, Bruno Kessler Stiftung *Meyer, Jana,* Abteilung für Altamerikanistik, Universität Bonn *Müller, Marcel*, Abteilung für Altamerikanistik, Universität Bonn *Reindel, Markus*, Kommission für Archäologie Außereuropäischer Kulturen (KAAK) des Deutschen Archäologischen Instituts (DAI) *Remondino, Fabio,* 3D Optical Metrology Unit, Bruno Kessler Stiftung *Spera, Maria Grazia,* 3D Optical Metrology Unit, Bruno Kessler Stiftung *Richards-Rissetto, Heather,* Department of Anthropology and Center for Digital Research in the Humanities (CDRH) an der Universität von Nebraska-Lincoln *Stelson, Laura*, Abteilung für Altamerikanistik, Universität Bonn *von Schwerin, Jennifer*, Kommission für Archäologie Außereuropäischer Kulturen (KAAK) des Deutschen Archäologischen Instituts (DAI) *Wagner, Elisabeth,* Abteilung für Altamerikanistik, Universität Bonn *Zipf, Alexander*, Geographisches Institut, Universität Heidelberg

#### **Bonn und Heidelberg, im Dezember 2015**

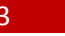

# <span id="page-2-0"></span>**Inhalt**

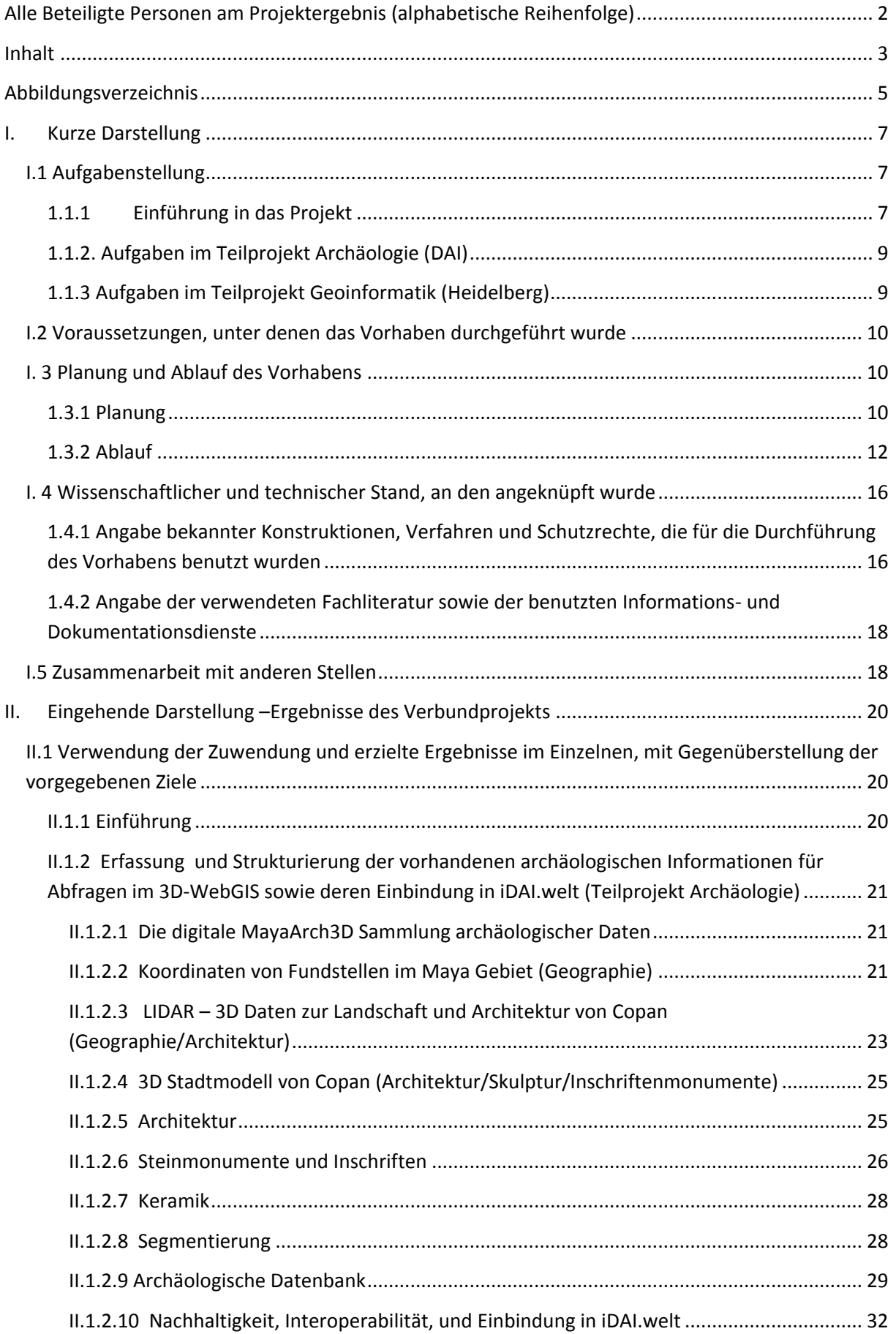

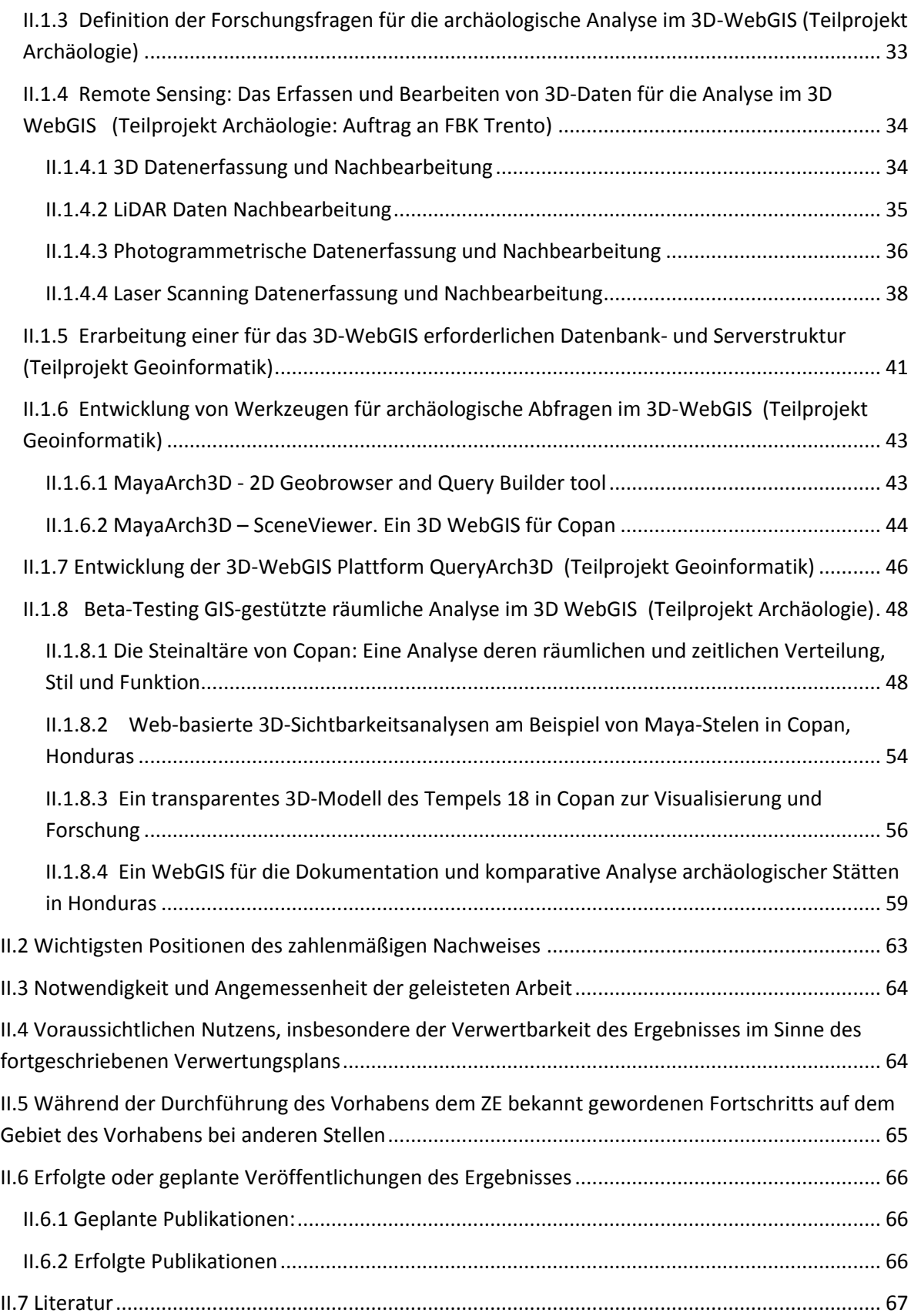

# <span id="page-4-0"></span>**Abbildungsverzeichnis**

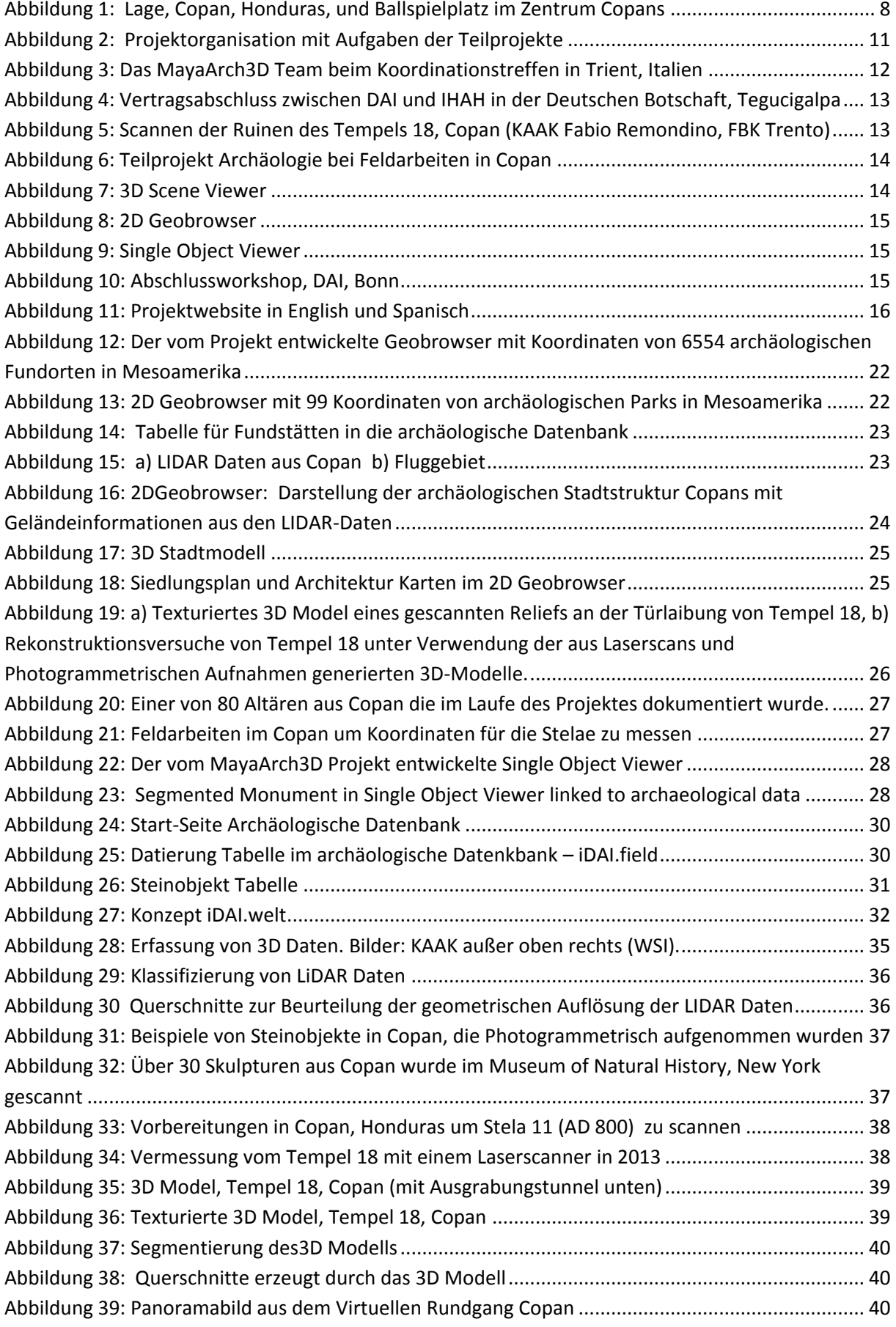

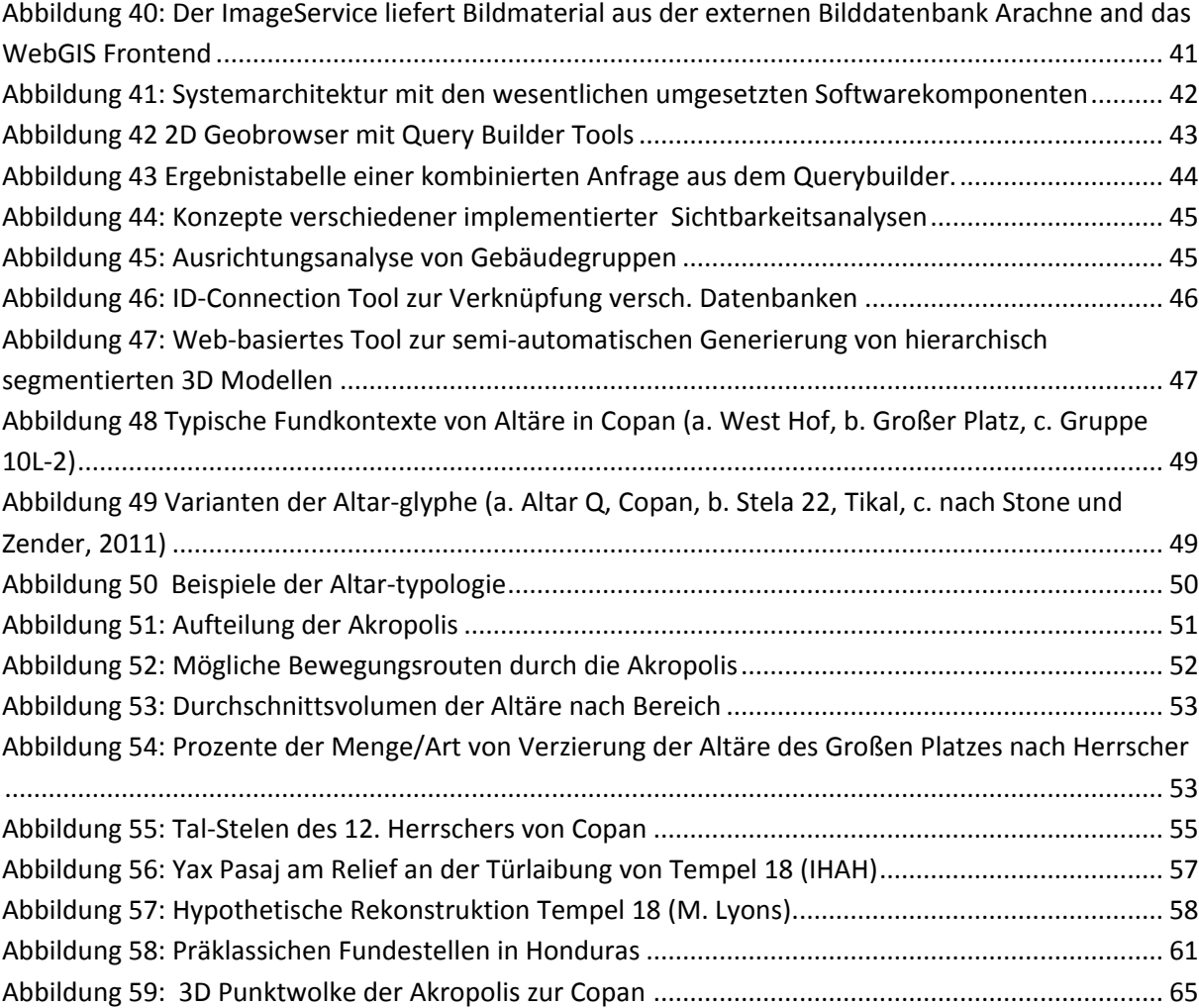

# <span id="page-6-0"></span>**I. Kurze Darstellung**

## <span id="page-6-1"></span>**I.1 Aufgabenstellung**

Ziel des Verbundprojektes war die Konzeption und Entwicklung eines neuen Forschungswerkzeuges für die Archäologie, welches es erlaubt, 3D-Modelle und Funktionen von Geographischen Informationssystemen (GIS) für die Dokumentation und Analyse archäologischer Fundstätten auf einer Internet-Plattform zusammenzuführen. 2D und 3D Daten und deren Modelle von unterschiedlichster Art und Auflösung werden dabei in eine Geodateninfrastruktur (GDI) mit webbasierten interaktiven Analyse- und Visualisierungswerkzeugen eingebunden, so dass archäologische Analysen in einem georeferenzierten System online vorgenommen werden können.

### <span id="page-6-2"></span>1.1.1 Einführung in das Projekt

Der Umgang mit der Menge und Komplexität der bei archäologischen Forschungen und Arbeiten des Denkmalschutzes anfallenden Daten stellt eine enorme Herausforderung dar. Je mehr Fortschritte wir in der Handhabung dieser Daten machen, umso besser können wir archäologische Stätten erforschen, schützen und erhalten.

Die rasante Entwicklung digitaler Technologien hat in den letzten Jahren neue Werkzeuge und Methoden hervorgebracht, die es uns erlauben, archäologische Daten besser zu verwalten und zu nutzen. Text- und Zahleninformationen, geometrische und graphische Daten können mit modernen Methoden der Datenverarbeitung unter Verwendung von Datenbanken, GIS-Plattformen und Webservern gespeichert und verarbeitet werden.

Waren es bis vor kurzem hauptsächlich 2D-Daten, die in der Archäologie verwendet wurden, kommen heute zunehmend 3D-Daten zum Einsatz. Die Entwicklung neuer Methoden der topographischen Vermessung, Photogrammetrie, des Laserscannings und anderer Fernerkundungstechnologien ermöglichen die Arbeit mit neuen Informationsformen.

Archäologen nutzen in zunehmendem Maße virtuelle 3D-Modelle für die Untersuchung von Objekten, von Architektur oder sogar von ganzen Landschaften. Virtuelle 3D-Objekte können in vielfacher Weise für archäologische Analysen genutzt werden. Sie dienen der Visualisierung unterschiedlicher Rekonstruktionsansätze von Gebäuden, dem Test von Beleuchtungseffekten, Sichtverbindungen oder der Simulierung von astronomischen Zusammenhängen.

Im Idealfall sollten Archäologen über ein einziges System verfügen können, über das sie Zugang zu Forschungsdaten haben und diese möglichst auch im System analysieren können. Daten, die an unterschiedlichen Orten gelagert wären, könnten über ein solches System virtuell zusammengeführt werden und Forscher könnten von verschiedenen Orten auf dieses System zugreifen.

Das Problem bei der Umsetzung einer solchen Vision liegt zum einen in der Heterogenität der Daten: die Forschungsdaten liegen als Textdaten, numerische Daten, Rasterdaten, Vektordaten, 2,5-D-Geländemodelle und 3D-Modelle vor. Zum anderen sind diese Daten zum Teil sehr umfangreich und bedürfen daher der Komprimierung und Segmentierung, um in einer Internet-gestützten Plattform verwendet werden zu können.

Das Verbundprojektes MayaArch3D hat sich zur Aufgabe gestellt, mit den Möglichkeiten moderner Informationstechnologien ein neues Forschungswerkzeug für die Archäologie und Denkmalpflege aufzubauen, welches es erlaubt, 3D-Technologien und GIS-Funktionalitäten für die Dokumentation und Analyse archäologischer Fundstätten auf einer Internet-Plattform zusammenzuführen. Mit

modernen Methoden der Informatik und der Digitalisierung von 3D-Objekten sollen die weitverstreuten Informationen und Objekte zu komplexen archäologischen Fundstätten auf einer durch die Nutzung internationaler Standards nachhaltigen webbasierten Plattform virtuell zusammengeführt werden.

Als Testfall wurde die UNESCO Weltkulturerbestätte Copan, Honduras, gewählt (Abb. 1).

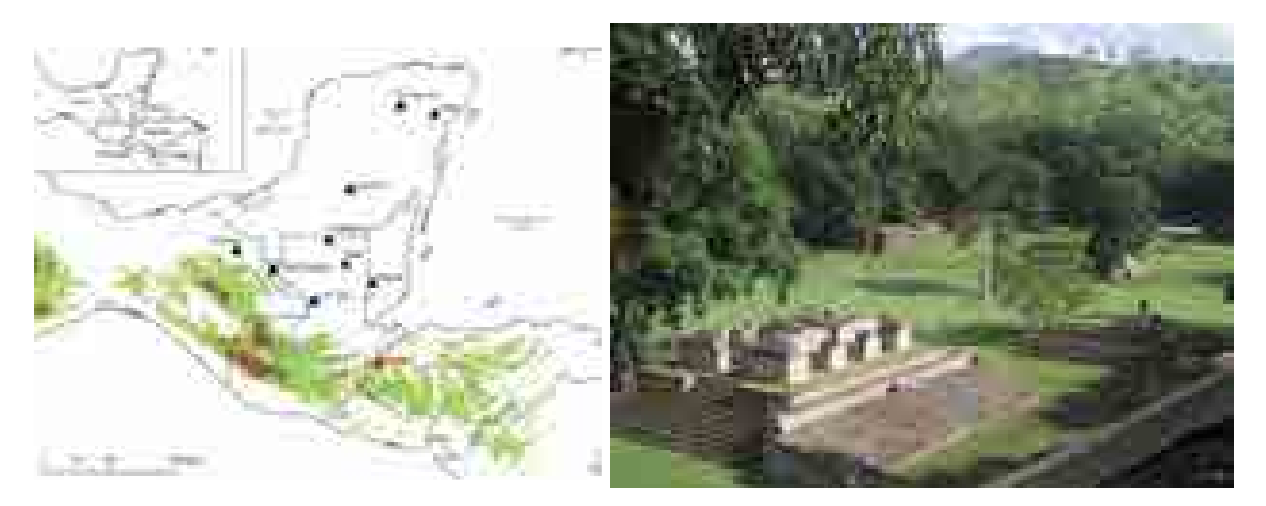

**Abbildung 1: Lage, Copan, Honduras, und Ballspielplatz im Zentrum Copans**

<span id="page-7-0"></span>Copan ist einer der wichtigsten Fundorte der klassischen Maya-Kultur. Er liegt nahe der Grenze der heutigen Staaten Guatemala und Honduras, innerhalb der südöstlichen Peripherie des Mayagebietes. Copan zeichnet sich gegenüber anderen Mayafundorten durch seine zahlreichen Tempel mit skulptierten Steinmonumenten und seiner besonders großen Anzahl an Hieroglypheninschriften aus. Seit 1885 werden in Copan Ausgrabungen durchgeführt. Archäologen aus Honduras, den USA, aus England, Japan, Frankreich und Deutschland konnten die ununterbrochene Geschichte eines Königreiches rekonstruieren, das zwischen 427 und 822 n. Chr. von siebzehn Herrschern regiert wurde (Andrews und Fash 2004). Hier liegt eine Vielzahl an (zum Teil unveröffentlichten) Forschungsdaten aus jahrzehntelanger Forschung vor, die von verschiedenen Forschergruppen bearbeitet werden.

Indem weit verstreute Informationen auf einer webbasierten Plattform zugänglich gemacht werden, kann die Arbeit der beteiligten Wissenschaftler enorm erleichtert werden. Die Analyse der räumlichen Struktur von Copan durch einen 3D WebGIS kann wichtige Aufschlüsse über die Strukturierung des Ortes, die sozioökonomischen Verhältnisse, die Veränderung des Stadtbildes im Laufe der Zeit und die Geschichte der Maya-Kultur im Allgemeinen geben.

Das hier für Copan entwickelte System kann für den Einsatz an ähnlichen großen Ruinenplätzen in anderen Teilen der Welt adaptiert werden. Es ist somit exemplarisch für den Aufbau derartiger kombinierter Visualisierungs- und Analysewerkzeuge für die eHumanities.

Das Projekt wird von zwei Projektpartnern getragen, die die am Verbund beteiligten Disziplinen repräsentieren: 1) dem Deutschen Archäologischen Institut (DAI), welches die Aufgaben der Altertumswissenschaften bearbeitet und 2) dem Lehrstuhl Geoinformatik am Geographischen Institut und dem Interdisziplinären Zentrum für Wissenschaftliches Rechnen (IWR) der Universität Heidelberg, welches sich mit den Fragen der Informatik beschäftigt. Die jeweiligen Aufgaben des Projektes wurden in zwei Teilprojekten geteilt, Archäologie und Geoinformatik.

## <span id="page-8-0"></span>1.1.2. Aufgaben im Teilprojekt Archäologie (DAI)

Die archäologische Aufgabe bestand darin das konzeptuelle Design der Datenbank zu bestimmen und zusammen mit dem Verbundpartner die Funktionen für das Analyse-Tool (QueryArch3D-WebGIS) zu entwerfen. Eine weitere Aufgabe war die systematische Sammlung aller Informationen und Daten als Grundlage des Dokumentationssystems. Die weitere Aufgabe war die Koordination der Datensammlung und Digitalisierung von Informationen zu Copan des 8. und 9. Jahrhunderts in Archiven, Museen und im Feld. Danach war es die zentrale Aufgabe, die Informationen zur Archäologie, Architektur und zu Funden aus dem Untersuchungsgebiet, Copan, Honduras nach Datentyp, Informationsgehalt und insbesondere hinsichtlich ihrer späteren Verwendung für die 3D WebGIS -Analyse zu sammeln, zu strukturieren und in einer Datenbank einzugeben. Um ein nützliches 3D WebGIS System für die archäologische Forschung erstellen zu können, war es auch notwendig, eine neue Sammlung von 3D-Daten, die aus verschiedene Objekttypen, unterschiedlicher Maßstäbe und Auflösungen besteht, anzulegen, um im Anschluss das System zu testen und vorführen zu können. Die digitale Sammlung des MayaArch3D Projektes umfasst mehrere Datenebenen: Von LiDAR Daten des Copan-Tals und einem 3D-Modell der antiken Siedlung bis zu 3D-Modellen, Fotos und Attributdaten für einzelne Strukturen und Monumente, Artefakte und Inschriften.

# <span id="page-8-1"></span>1.1.3 Aufgaben im Teilprojekt Geoinformatik (Heidelberg)

Gemäß des Projektantrages lagen die Aufgaben (s. [Tabelle 1\)](#page-8-2) des Teilprojektes Geoinformatik zunächst im Bereich der Konzeption und Aufbau einer Datenbank- und Serverstruktur. Die Herausforderungen bestanden hier u.a. in der Integration bestehender archäologischer Datenbanken des DAI sowie der Unterstützung von georeferenzierten 3D Modellen. Zudem sollten auch zeitliche Abfragen kombinierbar mit räumlichen und attributiven Abfragen ermöglicht werden. Die Konzeption wurde in enger Abstimmung mit den Archäologen durchgeführt und in einem iterativen Prozess auf die besonderen Bedürfnisse im Projekt angepasst.

Weiter zählte zu den Aufgaben der Geoinformatik das Erarbeiten von webgestützten Visualisierungsund Analyse-Werkzeugen und einer dazu erforderlichen Web-Plattform, mit deren Hilfe die gesammelten, dokumentierten und archivierten archäologischen Inhalte verfügbar gemacht werden konnten. Diese 3D WebGIS Plattform sollte die erarbeiteten Analyse- und komplexen Abfrage-Konzepte für die darin enthaltenen heterogenen Daten –archäologisch-textuell, georeferenzierte 2D, 2.5D, 3D Daten und Modelle, hierarchisch-segmentierte 3D Modelle – in sich vereinen und webbasiert zu Verfügung stellen. Ebenso gehörten die Dokumentation und Publikation der Projektergebnisse zu den Aufgaben, die auch gemeinsam mit den Verbundpartnern umgesetzt wurden.

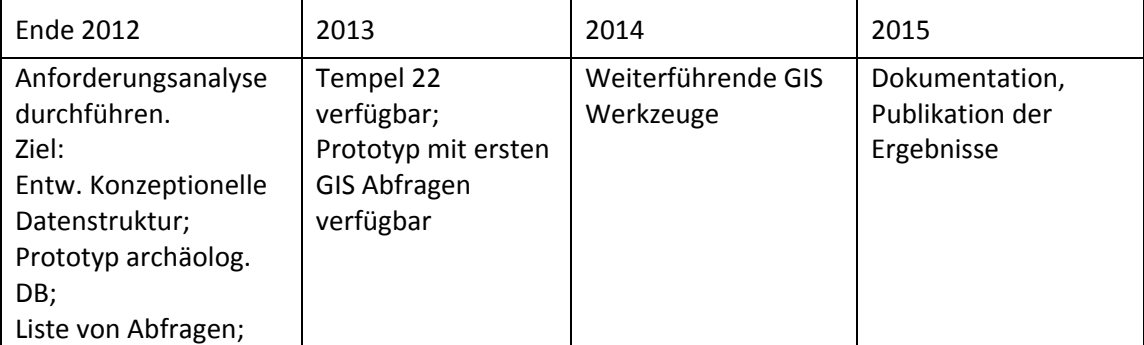

#### <span id="page-8-2"></span>**Tabelle 1: Meilensteinplanung Geoinformatik gemäß Projektantrag**

# <span id="page-9-0"></span>**I.2 Voraussetzungen, unter denen das Vorhaben durchgeführt wurde**

Mit dem Einsatz von digitalen Medien und Werkzeugen in den Geisteswissenschaften ergibt sich zunehmend der Bedarf für den Aufbau von digitalen Infrastrukturen, Repositorien und Werkzeugen. Im Bereich der text- und bildorientierten Wissenschaften wurden entsprechende Initiativen in Form von DARIAH und CLARIN gestartet. Für die archäologischen Wissenschaften, in denen zusätzlich 3D-Objekte eine große Rolle spielen, wird mit IANUS eine Infrastruktur aufgebaut, die die Tätigkeitsfelder von archäologischer Forschung und Kulturgüterschutz vernetzen soll.

Das Deutsche Archäologische Institut strukturiert die Komponenten archäologische Forschung und des Kulturgüterschutzes im Rahmen der sogenannten DAI.welt. Text- und Objektdaten werden in Datenbanken erfasst (iDAI.bibliography, iDAI.bookbrowser, iDAI.journals, iDAI.field, iDAI.objects). Diese Daten werden nach festgelegten Standards durch Informationssysteme organisiert (iDAI.chronontology, iDAI.gazeteer, iDAI.vocab).

Diese in Aufbau befindliche Infrastruktur wird den Wissenschaftlern in Zukunft sowohl im DAI als auch (über IANUS) der weiteren Fachcommunity zur Verfügung stehen. Für die Forschungsarbeit an konkreten archäologischen Fundorten müssen jedoch zusätzliche Komponenten erarbeitet werden. Insbesondere fehlt es an einer integrierten, webbasierten Plattform (WebGIS), die es ermöglicht, auch 3D-Objekte einzubinden. Ferner müssen webbasierte Analysewerkzeuge entwickelt werden, um die in Datenbanken vorgehaltenen Daten auszuwerten.

Der Fundort Copan in Honduras bot sich aus verschiedenen Gründen als Testfall für die Entwicklung eines webbasierten 3D-GIS im Rahmen des Projektes MayArch3D an. Nach jahrzehntelangen Ausgrabungen und Forschungen sind Teams aus mehreren Ländern an der Auswertung von bisher nicht publizierten Daten beteiligt und an einer zentralen Plattform zur Datensammlung und –analyse interessiert. Auf der Grundlage von Kooperationsabkommen mit der honduranischen Denkmalbehörde sind diese Forschungsdaten zugänglich. Das Kooperationsabkommen machte es auch möglich, ergänzende Daten, insbesondere Archivdaten, Originaldaten von Objekten und Fernerkundungsdaten von Skulptur und Architektur vor Ort neu aufzunehmen.

# <span id="page-9-1"></span>**I. 3 Planung und Ablauf des Vorhabens**

Projekt Laufzeit des Vorhabens: 1. August 2012 – 31. Juli 2015

Inhaltlich verlief das Projekt nach Plan und es gab keine Vorkommnisse, die das Gesamtergebnis an sich gefährdeten. Die Mittel wurden gemäß dem Ausgabenplan abgerufen.

### <span id="page-9-2"></span>**1.3.1 Planung**

Das Projekt wurde in zwei Teilprojekte gegliedert: Archäologie und Geoinformatik. Das Teilprojekt Archäologie koordinierte das Verbundprojekt und machte das Gesamtprojektmanagement für MayaArch3D und organisierte die Infrastruktur des Projektes, Feldkampagnen vor Ort sowie Arbeitstreffen und Statusseminare.

Abb. 2 stellt die thematischen Arbeitsschwerpunkte des Projektes dar, nicht die zeitliche oder organisatorische Struktur.

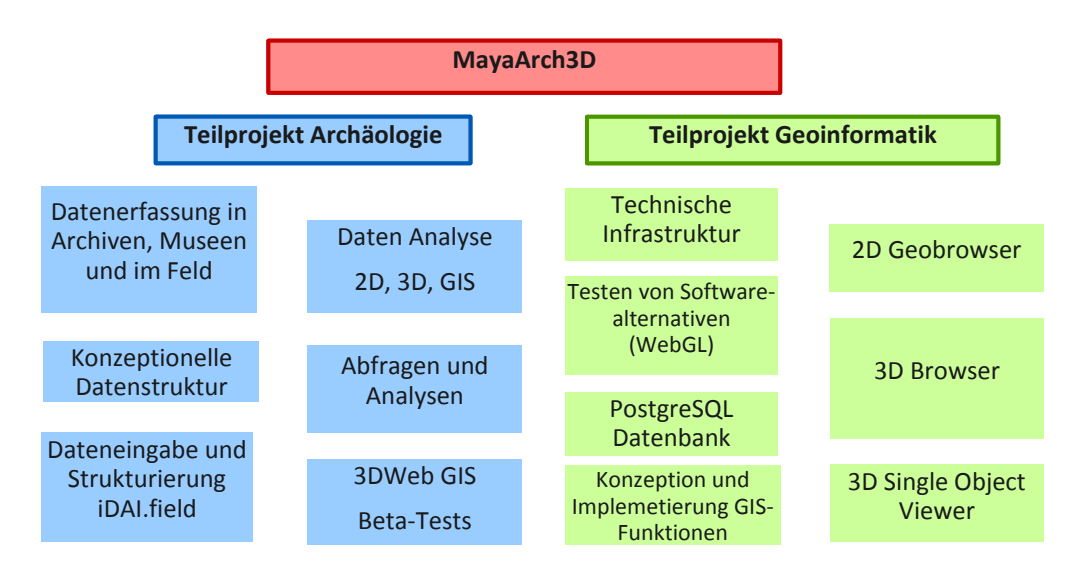

**Abbildung 2: Projektorganisation mit Aufgaben der Teilprojekte** 

<span id="page-10-0"></span>Das Teilprojekt Archäologie unterteilt sich in die Arbeitsbereiche:

- Datenerfassung: Das Archäologische Projekt organisierte die Datenerfassung sowohl im Feld, als auch in den Museen und Archiven in Honduras, den USA, England und Deutschland
- Daten Analyse: Was für Daten sind vorhanden und welche werden in einem 3DWebGIS gebraucht?
- Entwurf einer konzeptionelle Datenstruktur: Entwicklung des konzeptuellen Designs der Datenbank und die erforderlichen Systemfunktionen
- Dateneingabe und Strukturierung: die archäologischen Daten wurden strukturiert und erfasst
- Abfragen und Analysen: Es wurden Suchabfragen und Datenanalysen definiert
- Beta Tests: Anschließend wurden die Suchabfragen und Datenanalysen im System getestet, insbesondere anhand von Fallstudien (siehe Abschnitt II.1.8)

Das Teilprojekt Geoinformatik beinhaltet die folgenden Arbeitsbereiche:

- Technische Infrastruktur: Das Projekt der Geoinformatik entwickelte die technische und konzeptionelle Systemarchitektur
- Testen von Softwarealternativen (WebGL): Systematische Evaluierung von 10 WebGL Javascript Bibliotheken bezüglich ihrer Eignung für das Projekt
- PostgreSQL Datenbanken: Mehrere Geodatenbanken zur Verwaltung von unterschiedlichen Projektdaten (2D, 3D, Attribute) wurden in die Systemarchitektur integriert
- 2D Geobrowser: Entwicklung eines 2D WebGIS zur Visualisierung und Abfrage von Geo- und archäologischen Sachdaten
- 3D Geobrowser: Entwicklung eines 3D WebGIS auf Basis der WebGL Technologie zur Visualisierung und Analyse historischer Stadtlandschaften
- 3D Single Object Viewer: Entwicklung eines flexiblen 3D Modell Viewers mit besonderen Fähigkeiten zur Abfrage von hierarchisch segmentierten 3D Modellen
- Konzeption und Implemetierung GIS-Funktionen: Das WebGIS ermöglicht mit Hilfe eines Query Builders komplexe Datenbankabfragen, die Raum, Zeit und Attribute kombinieren

#### <span id="page-11-0"></span>**1.3.2 Ablauf**

Die projektinterne Kooperation wurde durch regelmäßige Arbeitstreffen der Beteiligten sichergestellt.

Das "Kick-Off Meeting" des MayaArch3D Projektes fand vom 23.-24. Oktober 2013 in der Kommission für Archäologie Außereuropäischer Kulturen (KAAK) in Bonn statt. Am Treffen nahmen 24 Personen teil, darunter die Projektpartner und der Vertreter des Projektträgers DLR, sowie externe Kooperationspartner der Bruno Kessler Stiftung (FBK), Trient, Italien und der Universität Bonn. Der Termin diente in erster Linie dazu, die allgemeine Projektstrategie und die Arbeitspakete detaillierter zu definieren (siehe Abb. 2). Darüber hinaus präsentierten die einzelnen Mitarbeiter des Projektes ihre jeweiligen Arbeiten.

Zur weiteren Planung und Koordination des Vorhabens wurden jährliche Statusworkshops (20.- 21.11.2013, Universität Heidelberg; 25.06.2014, Riva, Italien) durchgeführt. An dem Treffen nahmen die Projektpartner teil, sowie externe Kooperationspartner der FBK. Die einzelnen Mitarbeiter des Projektes präsentierten ihre jeweiligen Arbeiten. Außerdem wurden die Ziele für das nächste Jahr diskutiert und festgelegt.

Es wurden Koordinationstreffen mit den Verbundpartnern und (wenn nötig) mit externen Kooperationspartnern abgehalten, um den Aufbau des Systems und die benötigten Analysewerkzeuge und Werkaufträge detailliert zu planen und Entscheidungen zu treffen (28.02. - 01.03.2013 an der Bruno Kessler Stiftung (FBK) in Trient, Italien; 11.-12.11.2014 am DAI in Bonn) (Abb. 3).

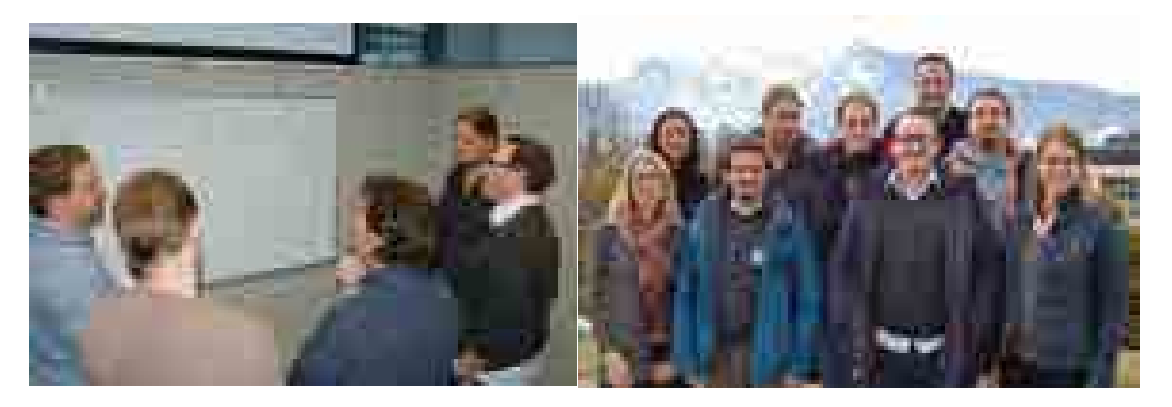

**Abbildung 3: Das MayaArch3D Team beim Koordinationstreffen in Trient, Italien** 

<span id="page-11-1"></span>Im Herbst 2012 lag der Fokus auf der Entwicklung einer archäologischen Datenbankstruktur und eines Datenbanksystems für die Dateneingabe. Ziel dieser ersten Phase des Projektes war es, die Grundstruktur der Datenbank zu etablieren und zu testen, damit die Sammlung von 3D Daten und archäologischen Daten aus Archiven in Copan während der geplanten Feldkampagne 2013 in Honduras gezielt beginnen konnte.

Nach dieser Phase fing das Projekt in 2013 an, für Copan ein geografisches Informationssystem (GIS) und eine 3D-Stadtlandschaft zu erarbeiten, die 24 Quadratkilometer und ca. 3000 Strukturen des Copan-Tals erfasst. In Zusammenarbeit mit der Geoinformatik Heidelberg und der Bruno-Kessler-Foundation (FBK), Trento entwickelte das Teilprojekt Archäologie das konzeptuelle Design der Datenbank. Des Weiteren wurden nun die erforderlichen Funktionen und Analysen festgelegt, welche in der Entwicklung der angestrebten WebGIS Plattform berücksichtigt werden sollten.

Am 10. April 2013 wurde in der Deutschen Botschaft der honduranischen Hauptstadt Tegucigalpa die Vertragsvereinbarungen zwischen dem DAI (Dr. Markus Reindel) und dem Honduranischen

Institut für Anthropologie und Geschichte (IHAH, Virgilio Paredes) unterschrieben (Abb. 4). Dieser Vertrag hat eine Laufzeit von drei Jahren bis April 2016.

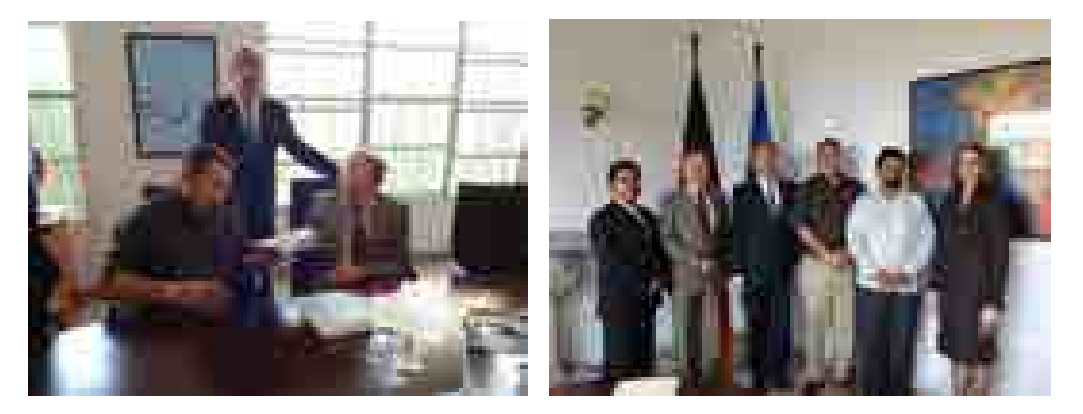

**Abbildung 4: Vertragsabschluss zwischen DAI und IHAH in der Deutschen Botschaft, Tegucigalpa** 

<span id="page-12-0"></span>Danach folgten zwei Feldkampagnen in Copan (Mai 2013 und Feb-März 2014), um 3D-Daten für das Copan-Tal, Tempel und andere Großbauten sowie einzelne Steinobjekte aufzunehmen (Reindel et al. 2013, Reindel et al. 2014). Die Bruno Kessler Stiftung (FBK, Trento) wurde mit dem Hauptteil dieser Arbeit beauftragt (siehe Eingehende Darstellung) (Abb. 5). 3D-Rekonstruktionen wurden dann aus 3D Scans der Ruinen, photogrammetrischen Aufnahmen von Skulpturen aus Museen, Plänen, Fotos, Beschreibungen aus Altgrabungen und hypothetischen Ergänzungen erstellt.

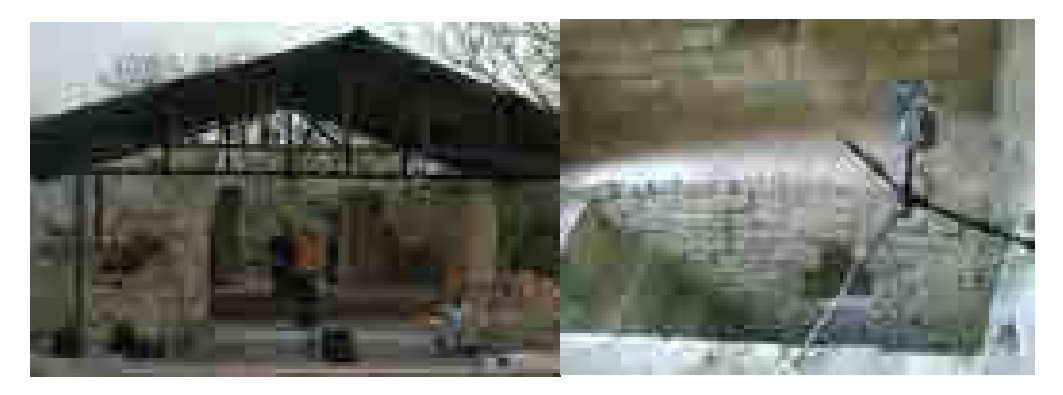

**Abbildung 5: Scannen der Ruinen des Tempels 18, Copan (KAAK Fabio Remondino, FBK Trento)**

<span id="page-12-1"></span>In den Jahren 2013 und 2014 lag der Schwerpunkt der Arbeiten des Teilprojektes Archäologie darin, Stammdaten zur Archäologie von Honduras und Copan zu sammeln, zu digitalisieren, zu strukturieren und in das 3D WebGIS zu integrieren.

Als weitere Daten (zusätzlich zu den 3D Daten) wurden in die Datenbank eingetragen: Gebäude- und Gruppennamen, Typenbezeichnungen, Erbauungsdaten und dazugehörige Herrscher, sowie ikonographische und epigraphische Informationen zu Skulpturfragmenten. Neben der Forschung in Bonner Bibliotheken und in Archiven und Lagerhäusern in Copan (Abb. 6) wurden auch neue 3D-Daten von Objekten in Museen erfasst (American Museum of Natural History, New York und Copan Sculpture Museum, Copan).

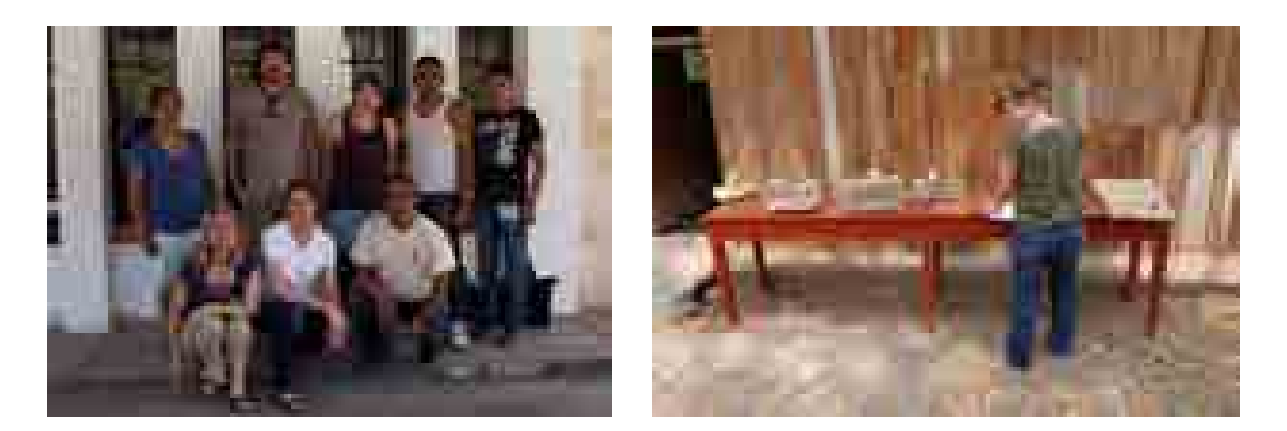

**Abbildung 6: Teilprojekt Archäologie bei Feldarbeiten in Copan** 

<span id="page-13-0"></span>Die 3D-Modelle der Skulpturen und der Architektur von Copan wurden in den Jahren 2014 und 2015 mit ihren archäologischen Attributen und Metadaten verlinkt, um als Testobjekte für das 3D-Dokumentationssystem zu dienen. Nachdem die Daten korrekt strukturiert worden waren, stellten die Mitarbeiter des Teilprojektes Geoinformatik der Universität Heidelberg die erhobenen Daten im 3D WebGIS zur Verfügung. Arbeiten in 2015 konzentrierten sich auf die Vollendung der Import- und Exportfunktionen für 3D-Modelle und der Entwicklung komplexer GIS-Analysen für den 3D Scene Viewer.

Das Ergebnis unserer Systemstruktur lässt sich wie folgt beschreiben: Mehrere Geodatenbanken verwalten 2D Vektordaten, hierarchisch segmentierte 3D Daten und Level-of-Detail Geländemodelldaten. Hinzu kommt die archäologische Datenbank in Filemaker Pro, welche die Attribute und Metadaten für alle digitalen Objekte beinhaltet.

Letztendlich ist der Nutzer in der Lage, auf die Daten sowohl über einen 2D bzw. 3D-Geobrowser als auch mittels eines Single Object Viewer zuzugreifen (Abb. 7, 8, 9). Ein Benutzerverwaltungssystem bietet verschiedene Sicherheits- und Zugriffsebenen an. Dies beinhaltet sowohl einen öffentlichen als auch einen geschützten Zugang mit Passwort-Anmeldung.

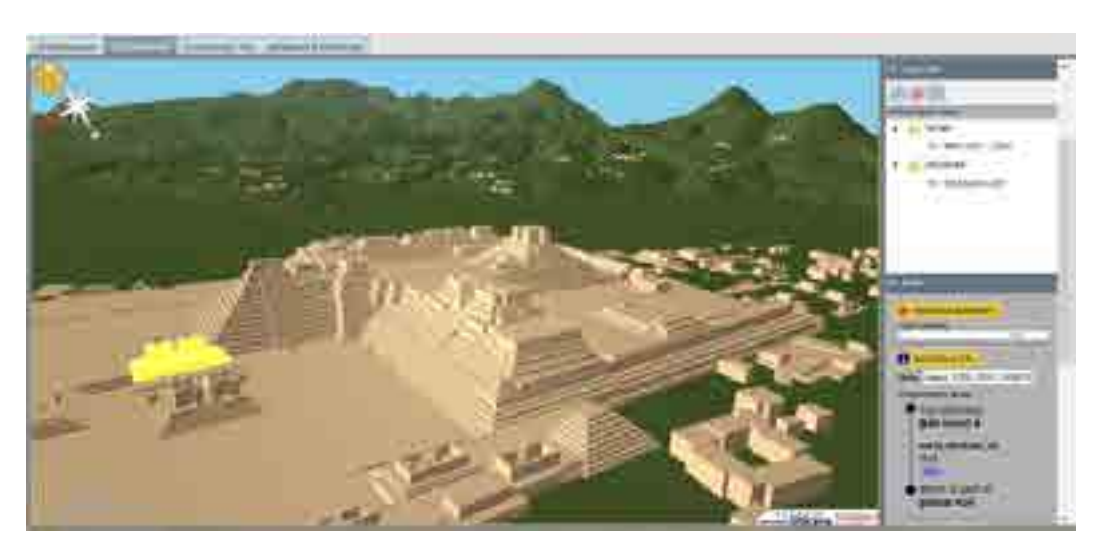

<span id="page-13-1"></span>**Abbildung 7: 3D Scene Viewer** 

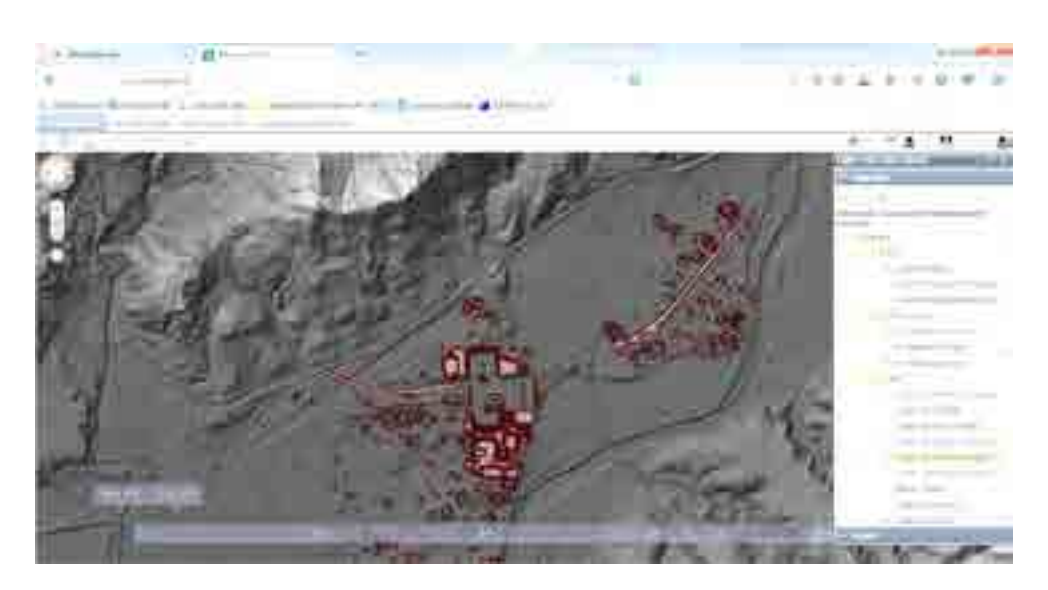

**Abbildung 8: 2D Geobrowser** 

<span id="page-14-0"></span>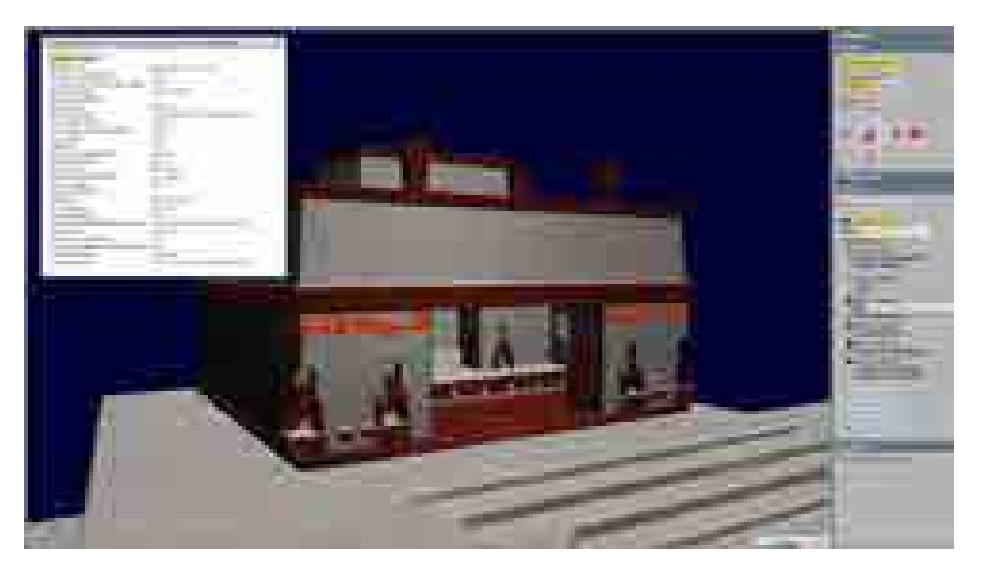

**Abbildung 9: Single Object Viewer** 

<span id="page-14-2"></span><span id="page-14-1"></span>Ein Abschlussworkshop fand am 05.06.2015 im DAI in Bonn statt. 14 Personen nahmen teil (Abb. 10).

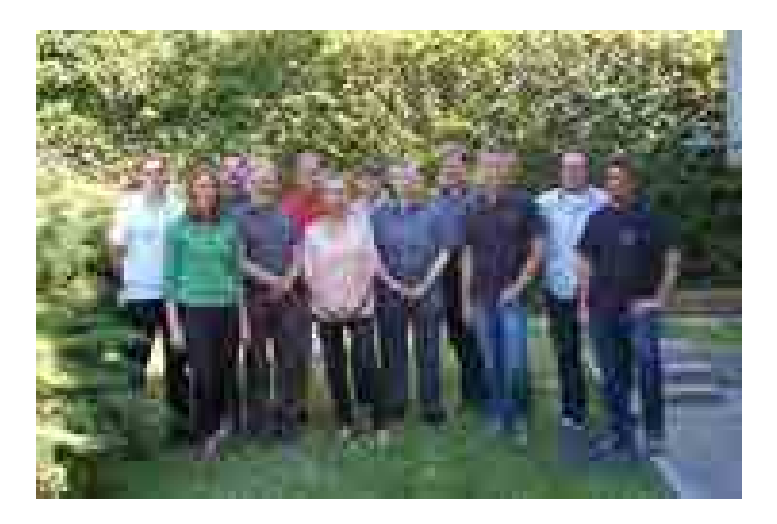

**Abbildung 10: Abschlussworkshop, DAI, Bonn** 

Das Verbundprojektvorhaben endete am 31.Juli 2015. Zur Sicherstellung der Nachhaltigkeit der Entwicklungen wurde das System zudem zusätzlich im Dezember 2015 auf zwei virtuelle Server des DAI migriert.

Nun ist es möglich mit dem MayaArch3D-WebGIS, die Architektur und die Landschaft des gesamten Copan-Tals zu visualisieren und zu analysieren. Weiter können Analysen zur Verteilung und Sichtbarkeit erstellt, oder ein einzelnes Objekt in hoher Auflösung in unserem Single-Object Viewer untersucht werden. Die neu entwickelten Softwarekomponenten sind selbst Open Source oder beruhen auf OpenSource-lizensierter Software, so dass das System als Ganzes oder in Teilen beliebig weiterverwendet und ergänzt werden kann.

Dieses freie und integrative System soll die internationale Forschungszusammenarbeit und das Verwalten komplexer archäologischer Stätten erleichtern, und dient zugleich der Online-Veröffentlichung von 3D-Modellen und deren dazugehörigen Daten.

Eine Auflistung von den Veröffentlichungen des Projektes sind sowohl auf der Projektwebsite zu finden [\(www.MayaArch3D.org\)](http://www.mayaarch3d.org/), als auch im Abschnitt II.6 in diesem Bericht. Das 3D WebGIS System im Speziellen ist ebenfalls über die Projektwebseite erreichbar.

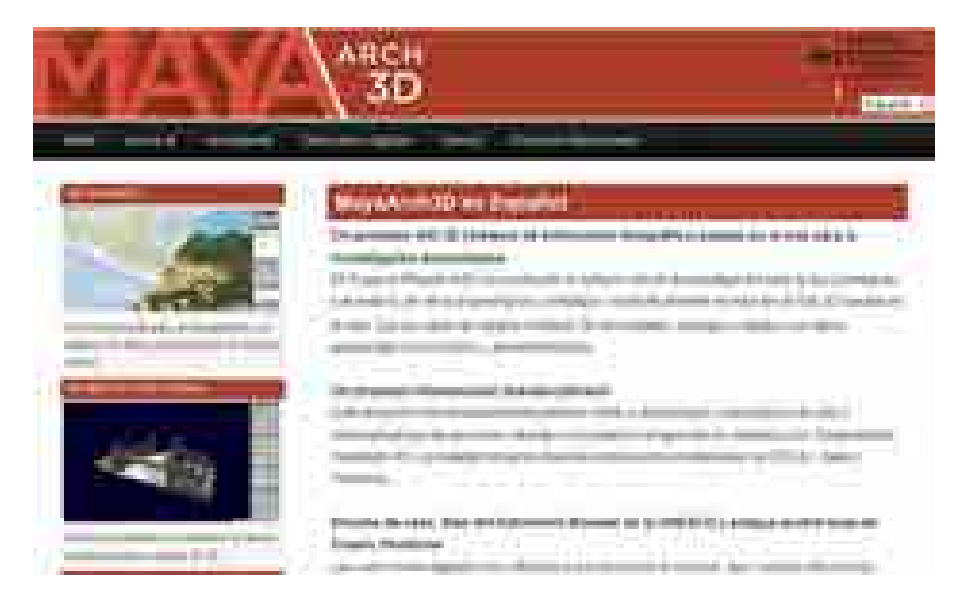

**Abbildung 11: Projektwebsite in English und Spanisch** 

# <span id="page-15-2"></span><span id="page-15-0"></span>**I. 4 Wissenschaftlicher und technischer Stand, an den angeknüpft wurde**

### <span id="page-15-1"></span>**1.4.1 Angabe bekannter Konstruktionen, Verfahren und Schutzrechte, die für die Durchführung des Vorhabens benutzt wurden**

Moderne Informationstechnologien und Methoden der Datenaufnahme ermöglichen heute eine weitgehende Virtualisierung der archäologischen Auswertung. Sie bieten neue Möglichkeiten der Dokumentation, Rekonstruktion und Erforschung vergangener Welten in drei Dimensionen (e.g., El-Hakim et. al 2008; Reindel and Wagner 2009). Neueste Methoden erlauben es, 3D-Objekte bis hin zur Mikron-Größe aufzunehmen (e.g. Gruen 2008). In Virtual Reality Programmen lassen sich Rekonstruktionen alter Gebäude in ihrer ehemaligen Umgebung und Landschaft rekonstruieren.

Die methodischen Ansätze zur Erstellung und Analyse von virtuellen, dreidimensionalen Architekturmodellen (insbesondere für die eHumanities) wurden an zwei großen Laboratorien der USA erarbeitet: dem Experimental Technology Center an der University of California, Los Angeles (UCLA) und dem Institute for Advanced Technology in the Humanities an der University of Virginia (UVA). In Europa werden 3D-Modelle häufig für die Analyse von Baustrukturen und Baustratigraphien verwendet, wie im Fall der DAI-Projekte zu römischen Kaiserpalästen in Rom und Serbien (Weferling et al 2001; Hoffmann/Wulf 2004), der baugeschichtlichen Analyse des Kölner Doms (http://www.youtube.com/user/LengyelToulouse) oder der virtuellen Rekonstruktion des Kölner Stadtbildes [\(http://www.colonia3d.de/\)](http://www.colonia3d.de/). In jüngerer Zeit wurden Forschungsprojekte zum Online-Vergleich digitaler Modelle durchgeführt, wie etwa das Mapping Gothic France Projekt, in dem Text, Quicktime VRs, 2D- und 3D-Objekte auf einer interaktiven Karte von gotischen Kathedralen zusammengeführt werden (URL http://www.mappinggothicfrance.org).

Geographische Informationssysteme (GIS) unterstützen die vergleichende Analyse von Beziehungen und Veränderungen in Raum und Zeit, in dem Gebäude, Skulpturen und Funde in georeferenzierte Räume eingebunden werden (Conolly and Lake 2006; Lock and Stancic 1995; Lock 2000; Wheatley and Gillings 2002). In jüngerer Zeit wurden Sichtbarkeits-, Zugangs- und Netzwerkanalysen durchgeführt, um die Struktur und Organisation prähistorischer Gesellschaften sowie deren Beziehung zur Umwelt zu untersuchen (Conolly and Lake 2006; Llobera 2001, 2006; Richards-Rissetto 2010, Lanig et al. 2011).

Als einer der Ersten experimentierte Maurizio Forte in Italien 2004 bis 2007 im Via Appia Antica Projekt mit 3D WebGIS, wofür ein spezifisches Tool auf Basis von Open Scene Graph entwickelt wurde (Forte et al. 2005). Als Beispiel eines der jüngsten Ansätze der Integration von Textinformationen und 3D-Szenen in einem interaktiven GIS mit web-basierter 3D-Visualisierung und Analyse kann das Projekt "3D-Sutren" des Kooperationspartners Universität Heidelberg und der Heidelberger Akademie der Wissenschaften angeführt werden (Lanig et al. 2011, Auer et al. 2011, http://www.geog.uni-heidelberg.de/forschung/ gis\_sutren3d\_en.html).

In den letzten Jahren wurden 3D-Anwendungen auch in die amerikanische Archäologie eingebracht. In einer von Dr. Markus Reindel organisierten Konferenz wurden 2007 in Bonn Techniken der 3D-Modellierung und von GIS-Anwendungen in der Archäologie Perus vorgestellt (Reindel/Wagner 2009). 2009 organisierte Dr. Jennifer von Schwerin einen Workshop zum Thema 3D-Archäologie und Denkmalschutz in Honduras. Im Bereich der Maya-Archäologie sind das Mesoamerican Sculpture Database Project (Doering and Collins 2009), das Harvard's Corpus Project (Hieroglyphic Stairway Project) (Tokovinine/Fash 2008), und das AJIMAYA-Projekt der mexikanischen Denkmalbehörde INAH hervorzuheben (Pallán 2009; Grube et al. 2009, 2010; Roman-Rangel et al. 2009; 2011; http://www.gobiernodigital.inah.gob.mx/mener/index.php?id=12).

Mit Hilfe von Satellitenbildern und luftgestützten LIDAR-Aufnahmen wurden bedeutende neue Erkenntnisse zur Landschafts- und Siedlungsarchäologie der Maya gewonnen, wie etwa in Copan (Gutierrez 2001), Caracol (Chase et al. 2011) und San Bartolo (Saturno et al. 2007). Forscher aus Slowenien und Österreich verwendeten Luftbilder, um in einem GIS Voraussagen über archäologische Fundstellen auf der Halbinsel Yucatán zu machen (Podobnikar and Sprajc 2010). Archäologen der Universität Boston nutzten GIS für die Rekonstruktion von Sichtlinien zwischen Tempeln in Stadtzentren und außerhalb liegenden Stelen in La Milpa, Belize (Hammond und Tourtellot 1999).

Bei der Durchführung des Projektes wurde großer Wert auf die Verwendung offener Standards zum Datenaustausch gelegt. Etablierte Standards des Open Geospatial Consortiums (OGC) kamen ebenso zum Einsatz, wie noch in der Entwicklung befindliche Standards insbesondere zum Austausch von 3D Modellen. Dort wo existierende Standards nicht ausreichende Funktionalitäten bereitstellen konnten, wurden eigene offene Schnittstellen definiert. Auch bei der Datenmodellierung in der archäologischen Datenbank wurde auf Kompatibilität zu existierenden Standards geachtet, so konnte beispielsweise ein Zuordnungsschema zum archäologischen Dokumentationsstandard CIDOC-CRM durchgeführt werden.

Das Anknüpfen an bekannte Verfahren und die weitgehende Verwendung offener Standards sollte das Potenzial zur Weiterverwendung der erarbeitete Konzepte und Softwarekomponenten erhöhen und somit zu einer nachhaltigen Entwicklung beitragen.

### <span id="page-17-0"></span>**1.4.2 Angabe der verwendeten Fachliteratur sowie der benutzten Informations- und Dokumentationsdienste**

Die Dokumentation der Ruinen von Copan begann mit der Entdeckung des Fundortes im 19. Jahrhundert. Für das MayaArch3D Projekt gehören unter anderem die Kartierung von Architektur und Siedlungspläne in Copan zu den wichtigsten Dokumentationen. H. Hohmann und A. Vogrin fertigten 1982 einen Vermessungsplan der Hauptgruppe im Maßstab 1:200 an. In den späten 1970er Jahren wurden Kartierungen außerhalb der Hauptgruppe, im Bereich des Siedlungsareals von Copan, vorgenommen (Willey et al. 1978; Willey and Leventhal, 1979, Baudez 1983). Als Ergebnis wurden Siedlungspläne im Maßstab 1:2000 von einer Fläche von 24 Quadratkilometern angelegt (Fash and Long, 1983). Später wurden Ausgrabung und detaillierte Architekturaufnahmen im Siedlungsbereich Sepulturas vorgenommen (Sanders 1986, Hohmann and Kostka 1995a,b, Kostka 1995). A. L. Maca (2002) erstellte die erste GIS-Kartierung des Copan-Tales, wobei er sich auf eine Siedlungsgruppe konzentrierte. H. Richards-Rissetto (2007) digitalisierte und georeferenzierte die Kartierungen früherer Projekte und integrierte sie mit anderen thematischen Karten in ein GIS-System. Die Geodaten von Richards-Risetto (2007) wurden als Grundlage im MayaArch3D Projekt verwendet und mit Hilfe neuer Projektdaten erweitert und modifiziert.

Zusammenfassungen der Ergebnisse der zahlreichen Ausgrabungen, die vor allem zur Klärung der Baugeschichte der Hauptgruppe von Copan beigetragen haben, finden sich bei z.B. Andrews/Fash (2004) und wurden für die Datensammlung intensiv benutzt.

Innerhalb des Projektes ergab sich die Möglichkeit Zugriff auf eine Datenbank von EAAMS (Electronic Atlas of Maya Sites) um ungefähr 6000 GPS Punkte für Maya Fundstellen zu bekommen. Diese wurden verbessert und erweitert und in das 3D WebGIS importiert (siehe Abschnitt II.1.2.2).

# <span id="page-17-1"></span>**I.5 Zusammenarbeit mit anderen Stellen**

Neben der Zusammenarbeit mit den Kooperationspartnern im Verbundprojekt, fand eine intensive Zusammenarbeit mit der **3D Optical Metrology Unit, der Bruno Kessler Stiftung (FBK)** in Trento, Italien statt. Zwei Unteraufträge wurden an die FBK vergeben. Die Aufgaben des FBK lagen im Bereich der 3D Datenerfassung und der Konzeption und Entwicklung einer 3D Geo-Datenbank.

Neben diesen Unteraufträgen gab es im Projektverlauf eine Zusammenarbeit mit den folgenden Personen und Institutionen:

- Das **Honduranische Institut für Anthropologie und Geschichte** (IHAH) und die Denkmalschutzbehörde in Honduras gaben die Genehmigung für das Erfassen von Daten in Copan.
- **Instituto de Arqueoastronomía y Patrimonio Cultural y Natural (IARPACUNA)**, Facultad de Ciencias Espaciales (FACES) de la Universidad Nacional Autónoma de Honduras (UNAH)
- Der **American Museum of Natural History (AMNH)** und **Peabody Museum of Harvard University** haben Daten zur Skulptur von Gebäude in Copan aus ihren Sammlungen und Archiven zur Verfügung gestellt, bzw. im Fall des AMNHs das Einscannen von Objekten in ihren Sammlungen genehmigt.
- Die Archäologin Dr. Heather Richards-Rissetto von dem **Department of Anthropology and Center for Research in the Digital Humanities (CDRH) an der Universität von Nebraska-Lincoln** bereitete 2D Shape Files von Copan Siedlungskarten vor und unterstützte die Analyse der LiDAR Daten sowie Erfassung von Dokumenten während der Feldkampagne in Copan.
- Im Rahmen einer Zusammenarbeit mit dem EU **Marie Curie Projekt: ITN\_DCH (**International Training Network for Digital Cultural Heritage**)** wurden 8 Nachwuchswissenschaftler nach Bonn eingeladen, um mit Dr. von Schwerin im MayaArch3D Projekt für jeweils drei Wochen ein Praktikum zu machen und an der Projektarbeit teilzunehmen **(Universität Stuttgart, Universität Warwick, FORTH, Universität Valencia, 7Reasons GmbH Österreich, Universität Ljubjani, KU Leuven, CNRS)**

Weiterhin gab es einen Austausch mit dem durch die Akademie der Wissenschaft Nordrhein-Westfalen geförderte Maya Wörterbuch Projekt der **Universität Bonn** unter der Leitung von Prof. Dr. Nikolai Grube.

# <span id="page-19-0"></span>**II. Eingehende Darstellung –Ergebnisse des Verbundprojekts**

# <span id="page-19-1"></span>**II.1 Verwendung der Zuwendung und erzielte Ergebnisse im Einzelnen, mit Gegenüberstellung der vorgegebenen Ziele**

### <span id="page-19-2"></span>**II.1.1 Einführung**

Jeder, der sich mit archäologischen Funden und Kulturgütern beschäftigt, ist gezwungen, sich mit einer enormen Menge komplexer Daten auseinanderzusetzen. Je besser wir diese Daten verarbeiten können, desto besser sind wir in der Lage, archäologische Stätten zu bewahren und unsere Forschungsergebnisse zu präsentieren.

In den letzten Jahren konnten große Fortschritte bei der Entwicklung von Werkzeugen digitaler Technologien verzeichnet werden, welche das Verwalten archäologischer Daten erleichtert haben. Textinformationen, Bilder und numerische Daten werden mit modernen Computern auf Web-Servern, Datenbanken und GIS-Systemen gespeichert und analysiert.

Hierbei haben wir es nicht nur ausschließlich mit 2D-Daten zu tun, sondern zunehmend auch mit 3D-Daten. Die Entwicklung neuer Verfahren zur terrestrischen Vermessung, der Photogrammetrie, dem Laserscanning und anderen Fernerkundungstechnologien liefern uns eine breitere Anzahl von neuen Daten. Archäologen verwenden für ihre Analysen zunehmend virtuelle 3D-Objekte, Architektur und sogar virtuelle Landschaften.

Virtuelle 3D-Objekte können auf vielfältige Weise bei der archäologischen Analyse helfen. Zum Beispiel:

- Bei der Visualisierung und dem Vergleich alternativer Rekonstruktionen eines Gebäudes oder dessen verschiedenen Bauphasen.
- Die 3D-Rekonstruktion eines Tempels zu drehen, um dann mit einem Klick auf die Meta-Daten zugreifen zu können.
- Um verschiedene Lichteffekte zu testen.

Darüber hinaus wollen wir die Sichtbarkeit der Architektur- oder der Landschaftselemente im urbanen Kontext testen: Zum Beispiel wollen wir in einer Mayasiedlung testen, welche Stelen von einem bestimmten Tempel aus zu sehen waren? Oder die Ausrichtung: Wie war beispielsweise die räumliche Ausrichtung der Tempel in Bezug auf Bergspitzen oder dem Sonnenaufgang bei der Sommersonnenwende?

Für unsere archäologische Analyse wollten wir ein einziges System verwenden, welches uns den Zugriff auf all diese Daten erlaubt. Idealerweise sollten die Daten an verschiedenen Orten gespeichert und über das Internet abrufbar sein, oder – umgekehrt - der Zugriff auf die Daten einer einzigen archäologischen Stätte sollte für verschiedene Forscher zur gleichen Zeit möglich sein.

Das Problem besteht jedoch darin, dass die erforderlichen Daten für solch ein System in ihrer Art und Auflösung unterschiedlich ausfallen können. Sie beinhalten Text- und numerische Daten, Rasterdaten, Vektordaten, 2,5D Oberflächenmodelle und schlussendlich auch 3D-Modelle von Objekten, Architektur und Landschaften. Alle diese Daten, und insbesondere die 3D-Daten, sind sehr komplex und zur Nutzung sind in einem web-basierten Kontext neue, besondere Methoden zur Abfrage, Visualisierung und Analyse nötig.

Das MayaArch3D Projekt stellt sich dieser Herausforderung. Das Ziel besteht darin, ein modernes, der Öffentlichkeit zugängliches und internetfähiges System für die 3D-Dokumentation und Analyse komplexer archäologischer Stätten und Landschaften zu entwickeln.

Nach mehreren Jahren der gemeinsamen Arbeit wurde ein Prototyp für ein derartiges System entwickelt. Das 3D WebGIS ist in der Lage, 3D-Modelle verschiedener Formate und Auflösungen zu speichern, verwalten und zu visualisieren. Es ermöglicht die Online-Einbindung von 2D und auch 3D-Objekten mit ihren dazugehörigen Metadaten. Alle erzeugten Daten können über diese Plattform zugänglich gemacht und mit GIS-Analysefunktionen verbunden werden. Das neue 3D WebGIS System ermöglicht dem Nutzer Suchabfragen, um ausgewählte archäologische Daten innerhalb einer virtuellen Umgebung zu analysieren, und 3D-Analysen der Architektur und Landschaft durchzuführen.

### <span id="page-20-0"></span>**II.1.2 Erfassung und Strukturierung der vorhandenen archäologischen Informationen für Abfragen im 3D-WebGIS sowie deren Einbindung in iDAI.welt (Teilprojekt Archäologie)**  *Jennifer von Schwerin*

Die zentrale archäologische Aufgabe des Projektes bestand darin, die Informationen zur Archäologie, Architektur und zu den Funden aus dem Untersuchungsgebiet der Weltkulturerbestätte Copan, Honduras, nach Datentyp, Informationsgehalt und insbesondere hinsichtlich ihrer späteren Verwendung für die 3D WebGIS-Analyse zu sammeln, zu strukturieren und in geeigneten Datenbanken abrufbar zu machen. So können die Daten miteinander verbunden, abgefragt und geschützt online visualisiert werden. Es folgt ein Überblick über die Erfassung der digitalen Sammlung des MayaArch3D Projektes und über die Strukturierung dieser Daten in der archäologischen Datenbank.

### <span id="page-20-1"></span>*II.1.2.1 Die digitale MayaArch3D Sammlung archäologischer Daten*

Die digitale Sammlung des MayaArch3D Projekts konzentriert sich auf das Maya-Gebiet insgesamt, Honduras und Copan im Speziellen.

Die Sammlung enthält Informationen zur Archäologie von Honduras und Copan und ist insbesondere von Interesse für Forscher, Manager und Studiernde der Maya-Archäologie. Die Sammlung umfasst:

- Koordinaten (Monumente und Denkmäler)
- Textinformationen (Monumente und Denkmäler)
- Fotos
- Karten
- Zeichnungen
- Archivunterlagen
- 3D-Modelle von Landschaft, Architektur und Denkmälern

Diese Merkmale wurden in den Kategorien Geographie, Architektur, Skulptur, Inschriftenmonumente und Keramik gesammelt.

Ein Benutzer-Management-System bietet einen rollenbasierten Zugriff auf die Daten.

### <span id="page-20-2"></span>*II.1.2.2 Koordinaten von Fundstellen im Maya Gebiet (Geographie)*

Die breiteste zeitliche und geographische Ansicht unserer digitalen Sammlung gibt uns der 2D Geobrowser im 3DWebGIS (Abb. 12, 13). Um die Fundstätte Copan sowohl in einem zeitlichen als auch räumlichen Kontext der Maya-Kultur zu visualisieren und aufzuzeigen, dass dieses System auch für andere Fundstellen angewandt werden kann, haben wir Koordinaten zu 6554 Fundstellen in

Mittelamerika im iDAI.field angelegt (Abb. 14). 6081 dieser Punktkoordinaten erhielten wir mit freundlicher Genehmigung von Electronic Atlas of Ancient Maya Sites (http://mayagis.smv.org/).

Diese Daten mussten jedoch zunächst für die Integration in unser System aufgearbeitet werden. Bei vielen der Punkte handelte es sich um Duplikate. Zudem waren die Namen vieler archäologischer Stätten falsch geschrieben und die Genauigkeit der Lagekoordinaten musste durch zusätzliche Recherchen verbessert werden. Wir konnten letztendlich die Liste korrigieren und zusätzlich 500 Maya-Stätten hinzufügen.

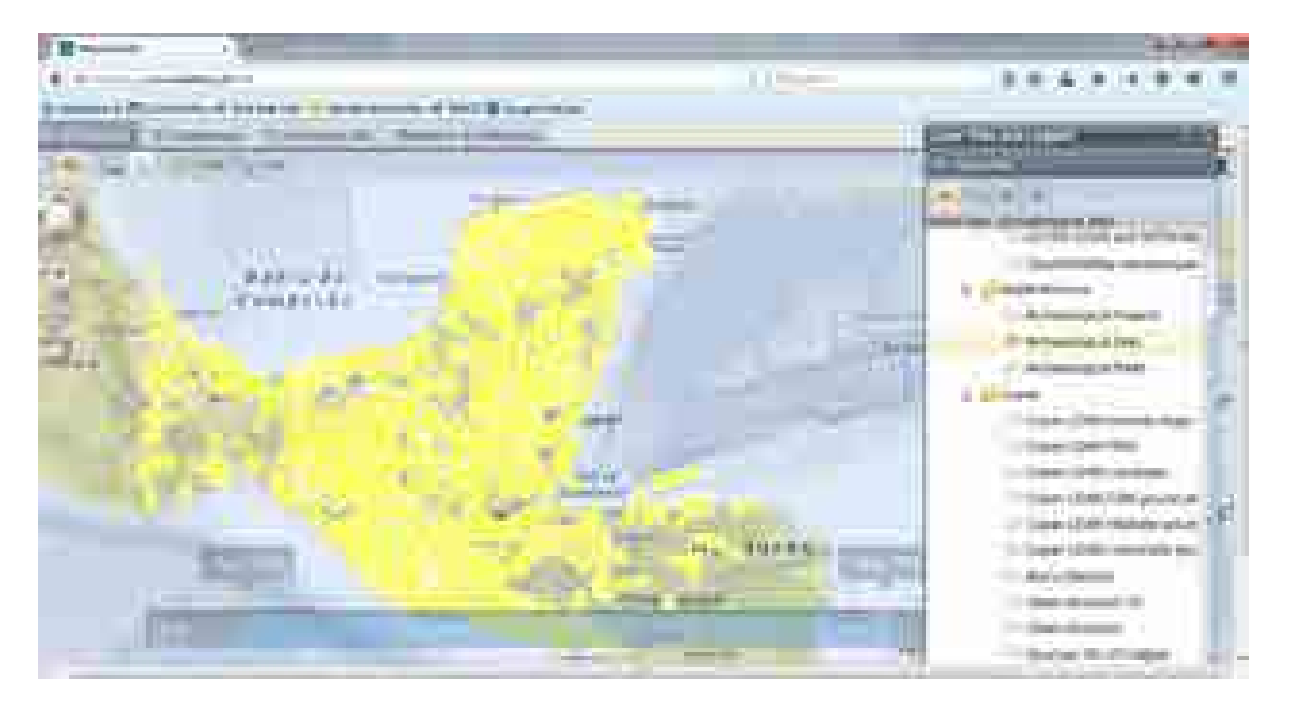

**Abbildung 12: Der vom Projekt entwickelte Geobrowser mit Koordinaten von 6554 archäologischen Fundorten in Mesoamerika** 

<span id="page-21-1"></span><span id="page-21-0"></span>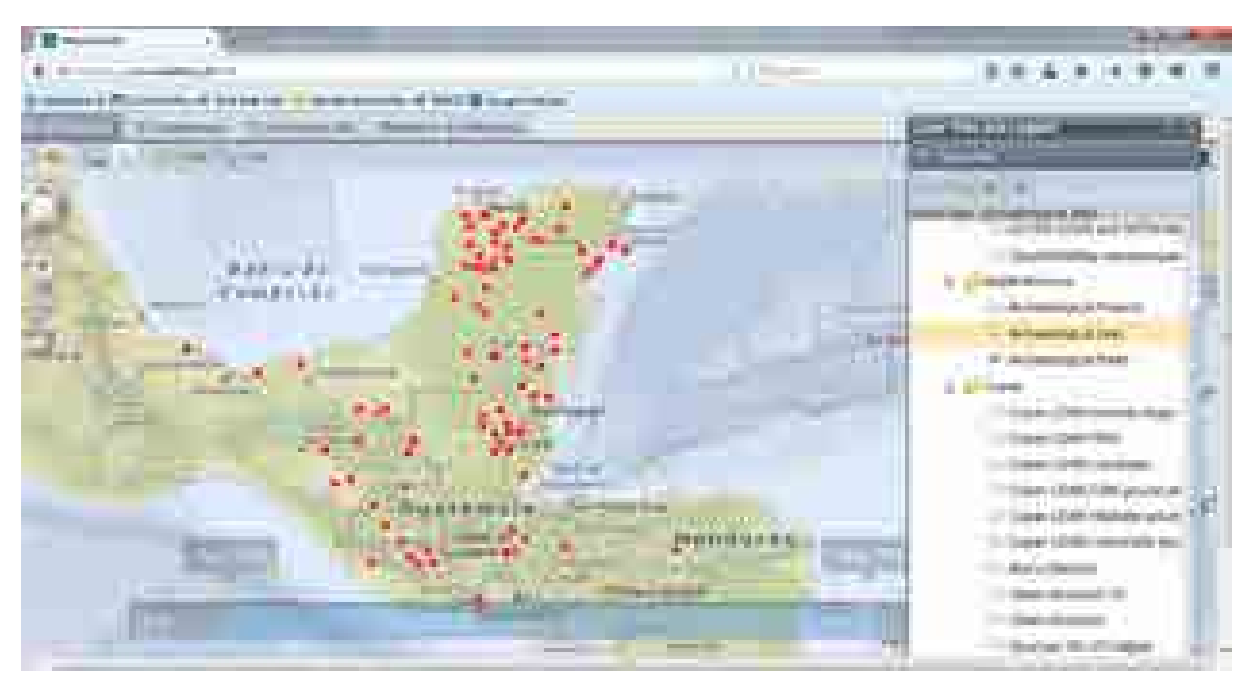

**Abbildung 13: 2D Geobrowser mit 99 Koordinaten von archäologischen Parks in Mesoamerika** 

Um die Daten vor unerlaubter Nutzung zu schützen, machen wir der Öffentlichkeit nicht alle Koordinaten archäologischer Stätten zugänglich. Für eine differenzierte Handhabung der Daten haben wir folgende Lösungen gewählt:

• Die archäologischen Stätten wurden danach eingeteilt, ob sie über Parkwachen verfügen oder nicht, so dass nur die Koordinaten der erstgenannten Parks öffentlich sichtbar sind.

• Jede archäologische Stätte wurde mit einem Code versehen und mit einer Zugriffsrolle zugeordnet.

Die überarbeiteten Punktkoordinaten wurden in den Systemdatenbanken gespeichert und über die Webanwendung verfügbar gemacht. Sie können mit Hilfe des Query-Builders raum-zeitlich und attributiv abgefragt und gefiltert werden.

**ARCHAEGLOGICAL SITES** 

**Abbildung 14: Tabelle für Fundstätten in die archäologische Datenbank** 

<span id="page-22-1"></span>Dieser Datensatz dient der Kontextualisierung unseres Projektgebietes und bietet den Einstieg in die Thematik mit überblickhaftem Charakter. Unser Projekt konzentrierte sich darüber hinaus auf die Sammlung von spezifischen Daten über Copan, insbesondere über Objekte des 8. und 9. Jahrhundert n. Chr. (vom zwölften bis zum siebzehnten Herrscher).

### <span id="page-22-0"></span>*II.1.2.3 LIDAR – 3D Daten zur Landschaft und Architektur von Copan (Geographie/Architektur)*

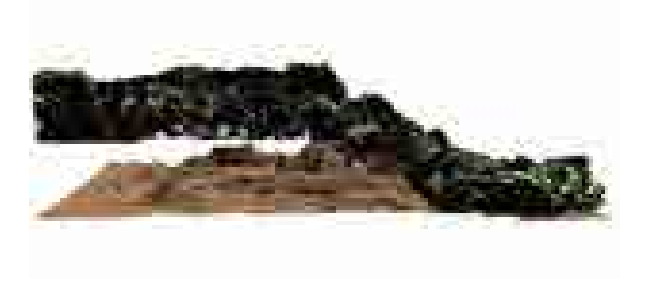

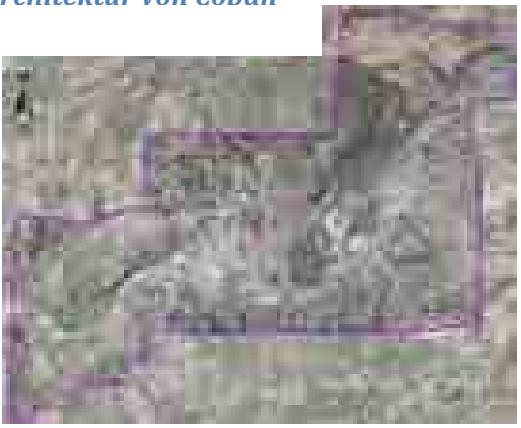

<span id="page-22-2"></span>**Abbildung 15: a) LIDAR Daten aus Copan b) Fluggebiet** 

Die 3D-Daten wurden für das Copan-Tal, Tempel und andere Großbauten sowie einzelne Steinobjekte aufgenommen. Dazu gehören auf der Realität basierende Modelle, die eine Auflösung zwischen 2 mm und 50 cm besitzen. Diese wurden durch einen Unterauftrag erfasst (siehe Abschnitt II.1.3), sowohl projektintern (siehe II.1.2.9) als auch durch ein weiteres Projekt zur Aufnahme von airborne LiDAR Daten.

Die topographischen 3D-Daten des Projektes stammen von einer LiDAR Befliegung, die durch Mittel des DAI und der Gerda Henkel Stiftung finanziert und im Mai 2013 von Watershed Sciences Inc. (WSI) (Oregon) durchgeführt wurde (von Schwerin et al. 2016). Die FBK wurde für weitere Nachbearbeitungsarbeiten der Daten engagiert (siehe Abschnitt II.1.4.2). Bei dem von WSI verwendeten Laserscanner-System handelte es sich um eine Leica ALS50 Airborne mit mehrfacher Reflexion. Durch die Befliegung konnten 30 km<sup>2</sup> Oberfläche gescannt werden, wobei eine Auflösung von 15 Punkten / km<sup>2</sup> angestrebt wurde. Als Ergebnis entstanden 144 Punktwolken, die das Projektgebiet in Form von quadratischen Kacheln abdecken. Jede dieser Kacheln enthält durchschnittlich >10 Mio. Punkte. Als Referenzsystem wurde UTM WGS84 – 16N (EPSG:32616) gewählt. Die entstandenen Daten beinhalten: Registrierte und georeferenzierte Streifen, klassifizierte Punktewolken (mit 4 Klassen), ein Digitales Oberflächenmodell (DOM) und ein Digitales Geländemodell (DGM).

Das Teilprojekt Geoinformatik generierte aus dem DGM eine Serie von triangulierten 3D-Oberflächen unterschiedlicher Detailstufen und optimierte diese für die Anzeige im 3D Scene Viewer der WebGIS-Plattform. Im WebGIS kann das Gelände mit dem bestehenden Stadtmodell Copans kombiniert werden, um somit ein schematisches 3D-Modell der antiken Stadt Copan in niedriger Auflösung um circa 822 n. Chr. zu liefern (Abb. 17). Das integrierte Modell ermöglicht so Benutzern, GIS-Analysen im Zusammenhang zwischen Architektur und Landschaft der antiken Stadt Copan durchzuführen.

Darüber hinaus wurden die LiDAR Daten auch genutzt, um die Siedlungskarten von Copan zu verbessern. Die Gelände und Siedlungsdaten wurden anschließend in das WebGIS in Form von 6 Kartenebenen integriert. Das entwickelte System ermöglicht für eine vergleichende Analyse dieser und weiterer Daten ein Überlagern, sowie layer-spezifische transparenz Einstellungen. Daten und Funktion des WebGIS unterstützen die kollaborative Erforschung der Siedlungsstruktur und deren landschaftlicher Rahmenbedingen (Abb. 16).

<span id="page-23-0"></span>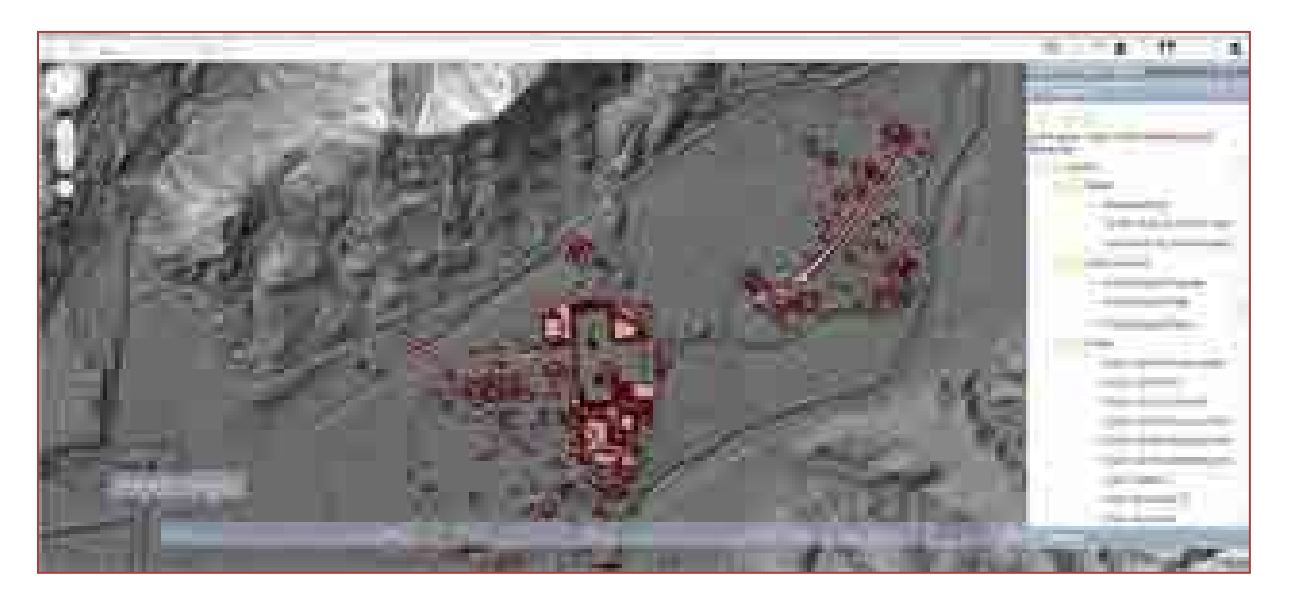

**Abbildung 16: 2DGeobrowser: Darstellung der archäologischen Stadtstruktur Copans mit Geländeinformationen aus den LIDAR-Daten** 

## <span id="page-24-0"></span>*II.1.2.4 3D Stadtmodell von Copan (Architektur/Skulptur/Inschriftenmonumente)*

Neben den Fundorten des gesamten Maya-Siedlungsgebietes, der hochauflösenden regionalen Erfassung des gesamten Tales von Copan wurde auch ein hypothetisches 3D-Stadtmodell (Abb. 17) des historischen Copans erstellt sowie eine hochauflösende hypothetische Rekonstruktion von Tempel 18 modelliert (Abb.19). (Aus verschiedenen logistischen Gründen wurde beschlossen, Tempel 18 als Fallstudie statt Tempel 22, wie ursprünglich geplant, zu verwenden.) Das 3D-Stadtmodell basiert auf Daten von Richards-Risetto (2010), welche durch die Feldarbeiten des Projektes und die verfügbaren LiDAR Geländedaten ergänzt und zum Teil korrigiert werden konnte. Die Aufarbeitung und Speicherung des Modells in der 3D Datenbank wurde von der FBK durchgeführt. Es repräsentiert die Struktur der Stadt um ca. 822 n.Chr. und zeigt 3500 bauliche Strukturen, die zugleich einen interaktiven Zugriff auf deren zugehörigen Datenbankeintrag ermöglichen.

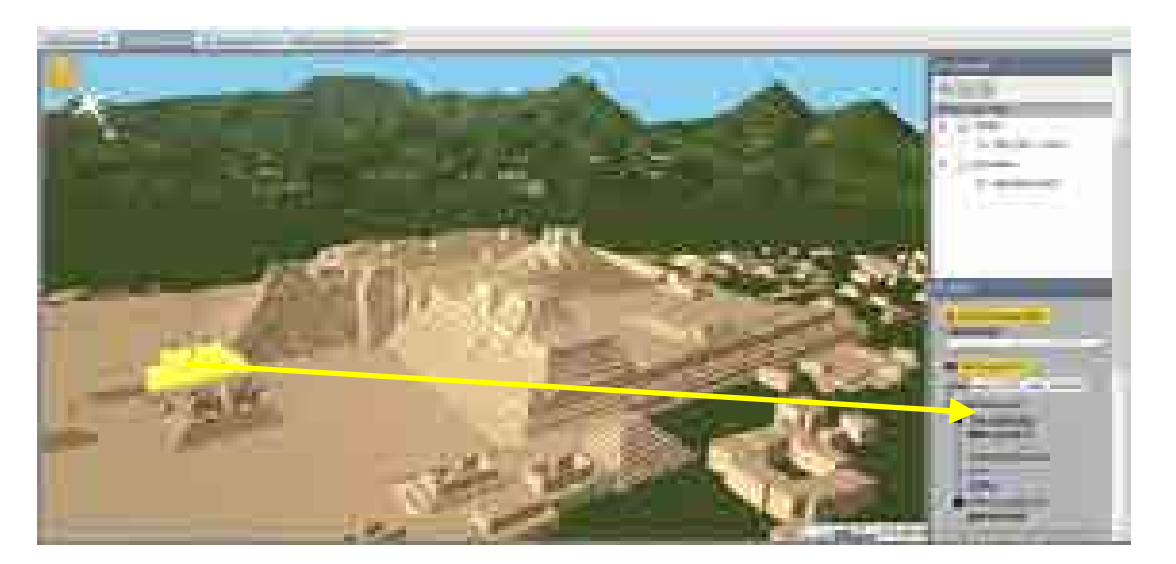

**Abbildung 17: 3D Stadtmodell** 

### <span id="page-24-2"></span><span id="page-24-1"></span>*II.1.2.5 Architektur*

Die Architektur und Struktur des verbesserten Stadtmodells (siehe II.1.2.4) und deren 3500 georeferenzierte und vektorisierte Gebäude bzw. Ruinenhügel können ebenfalls in der 2D Ansicht des WebGIS visualisiert und abgefragt werden (Abb. 18).

<span id="page-24-3"></span>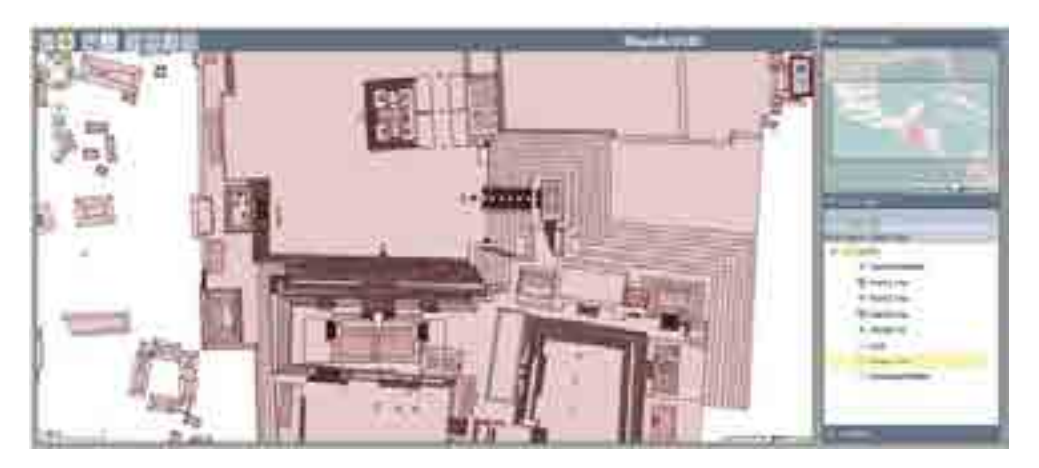

**Abbildung 18: Siedlungsplan und Architektur Karten im 2D Geobrowser** 

Zahlreiche Attribute zu diesen Strukturen wurden in die Datenbank eingetragen, u.a.: Gebäude- und Gruppennamen, Typenbezeichnungen, Erbauungsdaten und dazugehörige Herrscher, sowie ikonographische und epigraphische Informationen zu Skulpturfragmenten.

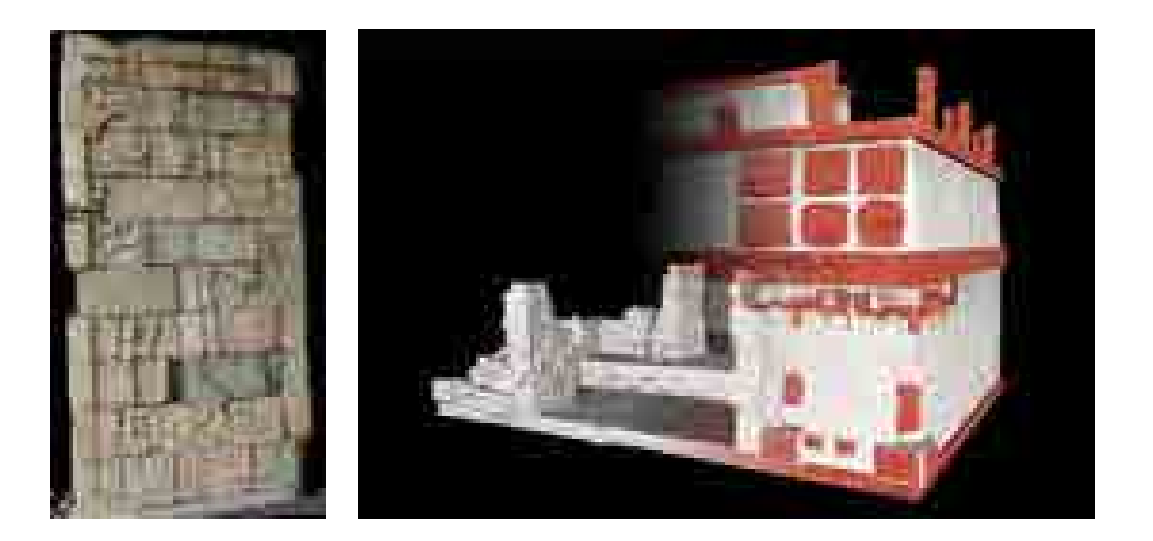

**Abbildung 19: a) Texturiertes 3D Model eines gescannten Reliefs an der Türlaibung von Tempel 18, b) Rekonstruktionsversuche von Tempel 18 unter Verwendung der aus Laserscans und Photogrammetrischen Aufnahmen generierten 3D-Modelle.** 

<span id="page-25-1"></span>Ein Schwerpunkt unseres Projekts bestand in der Dokumentation des Tempel 18, von dem angenommen wird, er sei ein Schrein des letztens Königs von Copan. (Aus verschiedenen logistischen Gründen wurde beschlossen, Tempel 18 als Fallstudie statt Tempel 22, wie ursprünglich geplant, zu verwenden.) In zwei Feldkampagnen 2013 und 2014 wurden die Grabungsunterlagen aus den 1970er Jahren digitalisiert, und in Zusammenarbeit mit dem IHAH und der Universität Harvard wurde der Katalog der Fassadenskulpturen vervollständigt und 3D Modelle des Tempels und der Fassadenskulpturen erstellt (siehe II.1.4) (Abb. 19).

Im Rahmen einer Masterarbeit, nutzte Mike Lyons daraufhin die von der FBK erstellten 3D Modelle des Tempels und der heruntergefallenen Fassadenteile (Abb. 18a), um aus ihnen eine hypothetische Konstruktion eines CAD Modells zu erschaffen (Abb. 18b) (siehe Abschnitt II.1.8.3, sowohl auch Lyons im Druck, von Schwerin et al. im Druck). Die Tempelrekonstruktion wurde inhaltlich-semantisch so strukturiert, dass interaktiv hierarchische Informationen abgerufen werden können. Und zwar zu allen Einzelteilen, aber auch über Baugruppen, wie Räume oder Stockwerke, und zur Struktur insgesamt.

### <span id="page-25-0"></span>*II.1.2.6 Steinmonumente und Inschriften*

Im Verlauf des Projektes wurden georeferenzierte Vektordaten von über 100 Stelen und Altären in Copan gesammelt und so in das System integriert, dass ein interaktiver Zugriff auf die jeweiligen Datensätze in der archäologischen Datenbank ermöglicht wird. Mit diesen Monumenten sind 106 Inschriften von Steinmonumenten zwischen AD 650 und AD 822 verknüpft, die ebenfalls in die Datenbank eingetragen wurden.

Ein ausführlicher Katalog von über 80 Altären in Copan wurde im Rahmen einer Masterarbeit angefertigt (siehe II.1.8.1 sowohl auch Stelson 2015) und in die Datenbank mit Fotos eingetragen (Abb. 20).

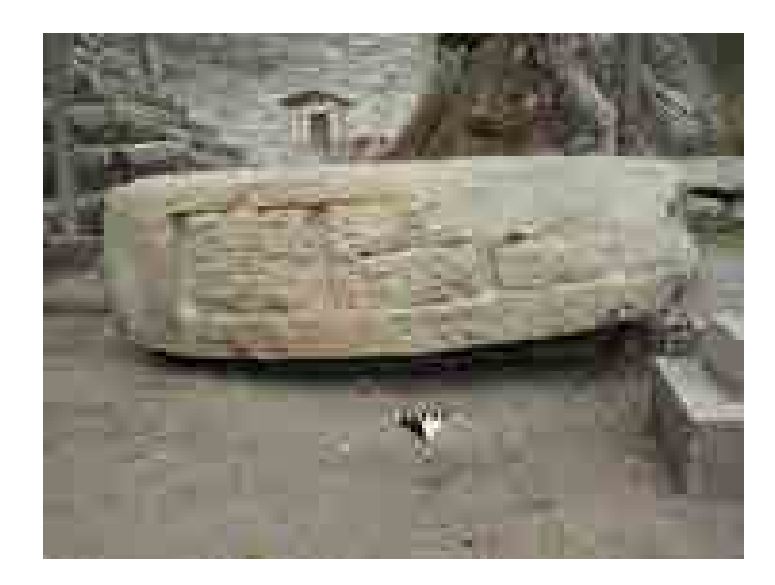

**Abbildung 20: Einer von 80 Altären aus Copan die im Laufe des Projektes dokumentiert wurde.** 

<span id="page-26-0"></span>Während der Feldarbeiten 2014 nahmen die Geographen der Universität Heidelberg hochpräzise Standortbestimmungen mittels eines Differential Global Positioning Systems (DGPS) an verschiedenen Stelen in Copan vor, um die Monumente mit genauen Koordinaten georeferenzieren zu können: Stelae 5, 6, 13, 10, 12, 19, Petapilla, Titoror, Altars: Altar A (Stela 19), Altar A (Petapilla), Altar 14 (Petapilla), Altar A (Titoror) (Abb. 21).

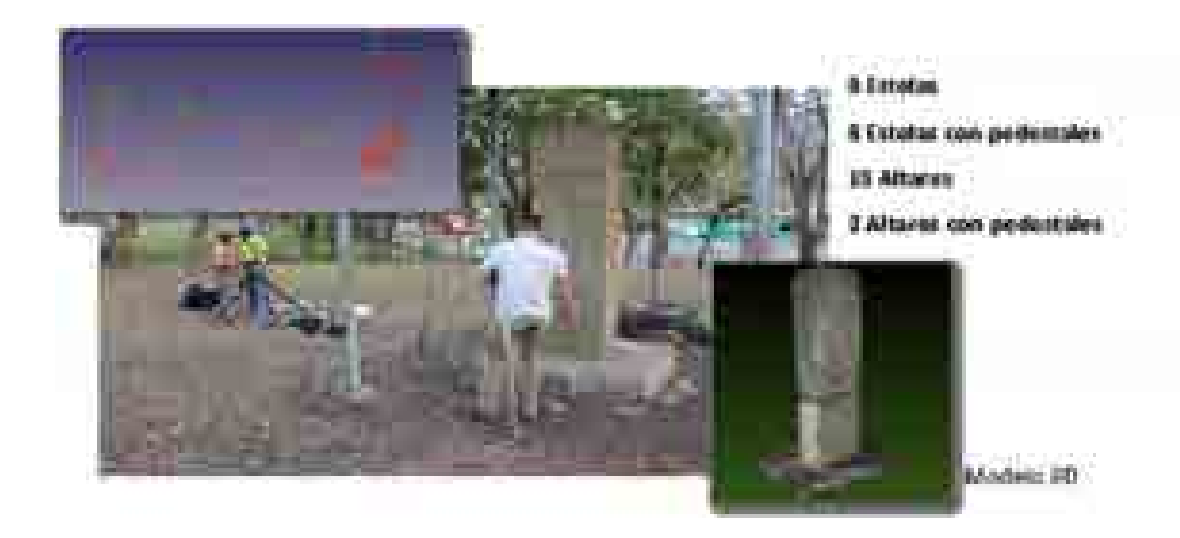

**Abbildung 21: Feldarbeiten im Copan um Koordinaten für die Stelae zu messen** 

<span id="page-26-1"></span>Zudem wurden mit photogrammetrischen Verfahren 3D Modelle von diesen Stelen erstellt. Die Sammlung der hochauflösenden 3D-Modelle kann im Web mit Hilfe des, im Projekt durch die Abteilung Geoinformatik der Universität Heidelberg erstellten, Single Object Viewers analysiert werden und ist öffentlich zugänglich [\(Abbildung 22\)](#page-27-2) (siehe auch Abschnitt II.1.6).

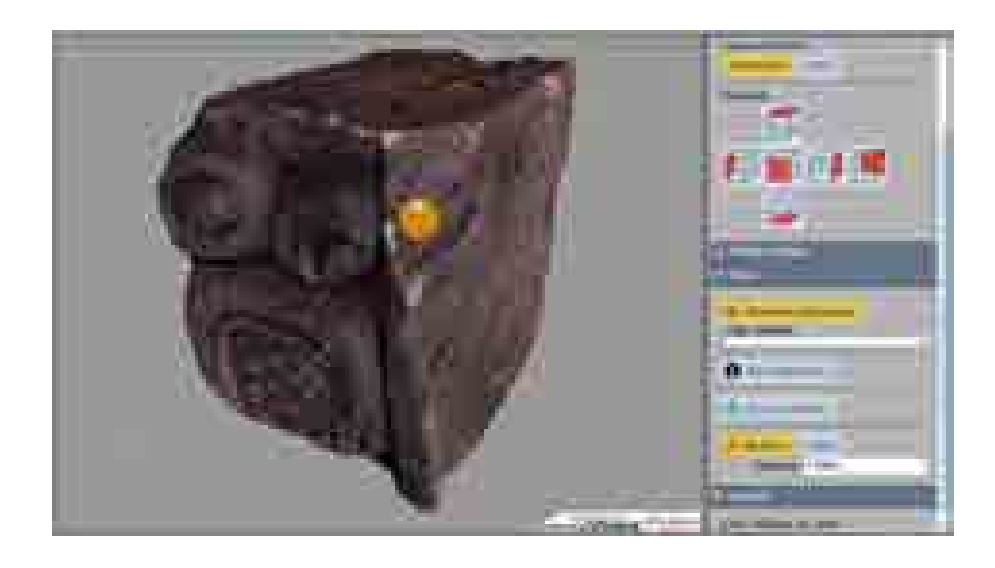

**Abbildung 22: Der vom MayaArch3D Projekt entwickelte Single Object Viewer** 

<span id="page-27-2"></span>Neben der Modellen der Stelen werden auch Einzelteile von Tempel 18 gezeigt und deren Platz in einer hypothetischen Rekonstruktion des gesamten Tempels.

### <span id="page-27-0"></span>*II.1.2.7 Keramik*

Die Keramik aus Ausgrabungen der Tempel 18 wurde analysiert. Die gewonnenen Daten wurden in die archäologische Datenbank eingespeist.

### <span id="page-27-1"></span>*II.1.2.8 Segmentierung*

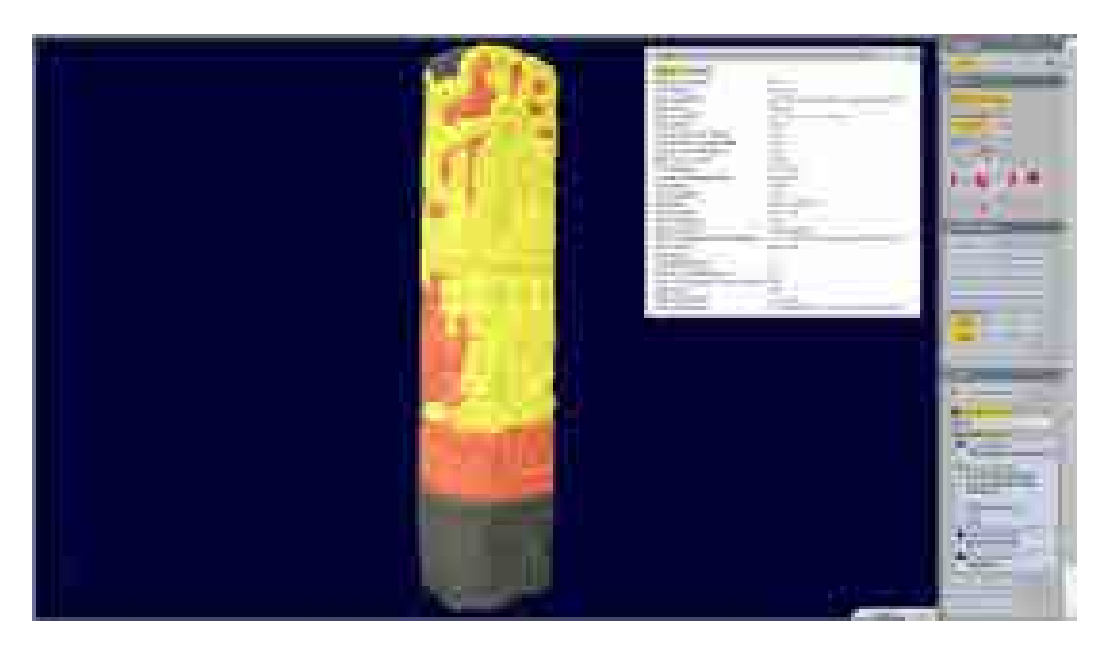

**Abbildung 23: Segmented Monument in Single Object Viewer linked to archaeological data** 

<span id="page-27-3"></span>Während der Projektarbeiten wurde ein Segmentierungsverfahren erprobt, das es ermöglicht eine zuvor definierte hierarchich-semantische Ontologie von verschiedenen Maya-Architektur- und Monumenttypen auf die 3D Modelle zu übertragen. Über diese Ontologie, welche den Aufbau der Architektur und der Monumente in ihren Bestandteilen zu standardisieren versucht, können später Informationen über mehrere semantische Ebenen hinzugefügt bzw. abgefragt werden (siehe von Schwerin et al. Im Druck). Hier ein Beispiel: Stele 11 aus Copan. Um die Stele besser untersuchen zu können, haben wir eine hierarchische Struktur konzipiert und technisch umgesetzt, welche die Stele in immer kleinere Teile unterteilt. Das geht von der Stele als Ganzes bis hin zu einzelnen Hieroglyphen. Durchsucht man die einzelnen Unterteilungen, werden Daten aus entsprechenden Datensätzen der archäologischen Datenbank iDAI.field abgerufen. Dies ist für die Argumentation von 3D-Rekonstruktionen nützlich, aber auch im Bereich des Heritage Managements, um Entscheidungen zu Erhaltungsmaßnahmen zu treffen. Um solche "intelligenten" Modelle zu erhalten, müssen sie zuerst digital in ihre Einzelteile segmentiert werden, um sie anschließend mit Hilfe der Ontologie über mehrere semantische Ebenen zusammengruppieren zu können. Nach diesem Prozess werden die segmentierten Modelle in eine räumliche Datenbank eingespeist. Abschließend wurde jedes Segment mit dem entsprechenden Datensatz des iDAI.field verknüpft und über den 3DWebGIS Single Object Viewer veröffentlicht (vgl. Auer et al. 2014).

Dieses Segmentierungsverfahren ist sehr zeitaufwendig, da es von Hand durchgeführt werden musste und erfordert weitere Forschungsarbeiten, um einen höheren Automatisierungsgrad zu erreichen. Die automatische Klassifizierung von Geometriedaten ist derzeit ein wichtiges Forschungsthema in der Fernerkundung und Computer Vision, so dass in diesem Bereich in den nächsten Jahren große Fortschritte zu erwarten sind.

### <span id="page-28-0"></span>*II.1.2.9 Archäologische Datenbank*

Um die im Projekt vorliegenden archäologischen und geographischen Daten zu strukturieren und zu verwalten, haben wir diverse Datenbanken verwendet. Für die archäologischen Grunddaten ist dies eine Datenbank namens iDAI.field. Die Grundversion wurde von dem Deutschen Archäologischen Institut (DAI) in Filemaker Pro entwickelt und dient für das Verwalten von Grabungsdaten. Die Datenbank wurde bislang von 30 DAI Projekten in den letzten neun Jahren verwendet. Die MayaArch3D Datenbank befindet sich auf einem sicheren Web-Server, der den gleichzeitigen Zugriff mehrere Benutzer ermöglicht.

Durch Anklicken der Begriffe auf der Nutzeroberfläche, lässt sich die entsprechende Tabelle über eine Formularbasierte Nutzeroberfläche bearbeiten (Abb. 24). Zum Beispiel: Archäologische Stätten, Gebäudegruppen, Bauwerke, Befunde, Objekte aus unterschiedlichen Materialien (Stein, Knochen, Keramik), sowie Tabellen für Grabungsprojekte, Unterprojekte, Grabungseinheiten und Befundnummern. Insgesamt enthalten diese Tabellen 47.890 Einträge, die im Lauf des Projektes eingetragen wurden.

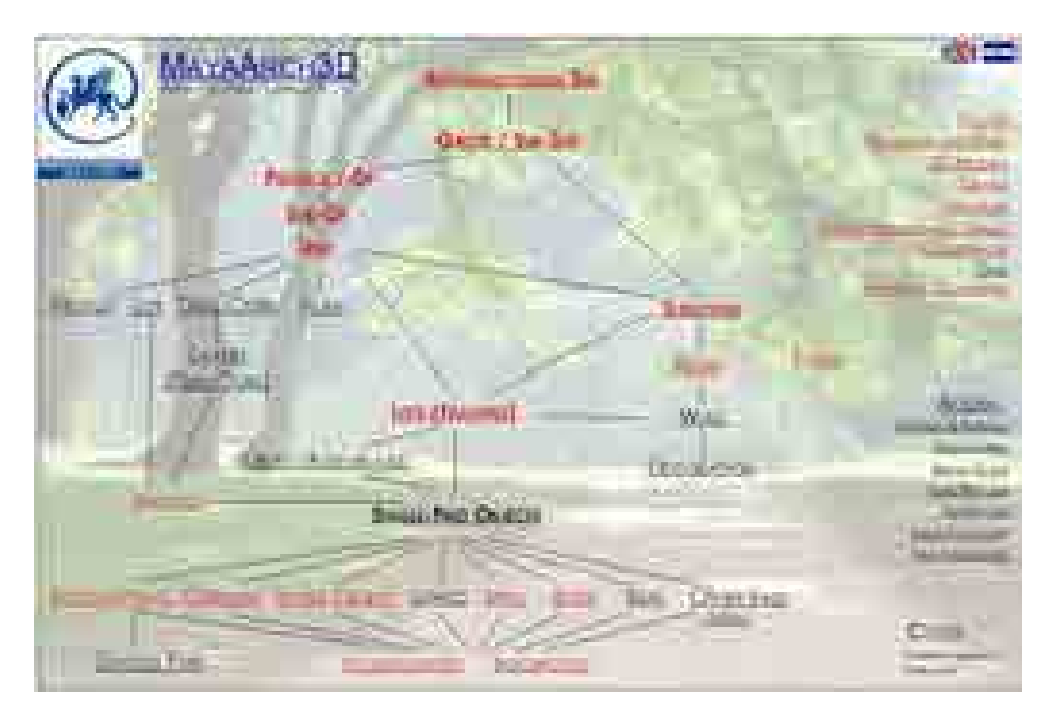

**Abbildung 24: Start-Seite Archäologische Datenbank** 

<span id="page-29-0"></span>Da diese Datenbank in Deutschland für die Klassische Archäologie verwendet wurde, mussten wir die Muster oder Grundversion ins Englische und Spanische übersetzen und unsere Version für die mesoamerikanische Archäologie anpassen. Nachdem die notwendigen Daten für den Eintrag recherchiert worden waren, mussten die Felder in den einzelnen Tabellen entsprechend angepasst werden.

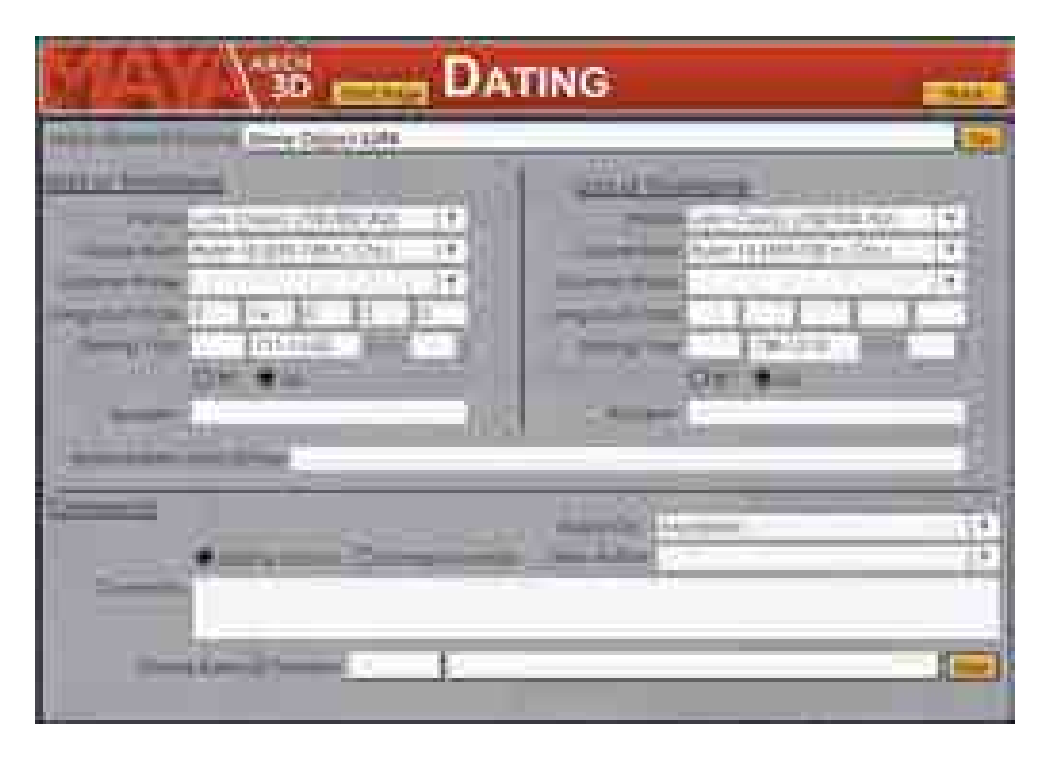

<span id="page-29-1"></span>**Abbildung 25: Datierung Tabelle im archäologische Datenkbank – iDAI.field** 

In vielen Fällen musste das Datenbankschema so verändert werden, dass sie den strukturellen Anforderungen des Abfrage Werkzeuges des 3D WebGIS entsprach. Beispielsweise wurde die Datierungstabelle von der Muster-Version von iDAI.field für das MayaArch3D Projekt angepasst. In dieser Tabelle können wir Daten gemäß der sogenannten Long Count Zählung des Mayakalenders, den Daten des Gregorianischen Kalenders, den Keramikphasen oder der Regierungszeit eines Herrschers aufzeichnen. Diese Daten wurden mit den wissenschaftlichen Hintergrunddaten des Datums und der Datenquelle verknüpft. Für die Abfrage-Funktion des Zeit-Schiebereglers des MayaArch3D 2D Geobrowsers musste für jedes Objekt sowohl eine Start- als auch ein Enddatum erstellt werden, wobei die Definition des Enddatums der Nutzungszeit für Keramikgefäße oder Baustrukturen ein konzeptionelles Problem darstellte. Die Frage wurde dahingehend gelöst, dass die Abfragen mit Produktionsdaten zusammenhängen müssen. Beispielsweise sollte das Enddatum eines Gebäudes der letzte Tag der Regierungszeit eines Herrschers sein, in der die Baustruktur gebaut oder gewidmet wurde.

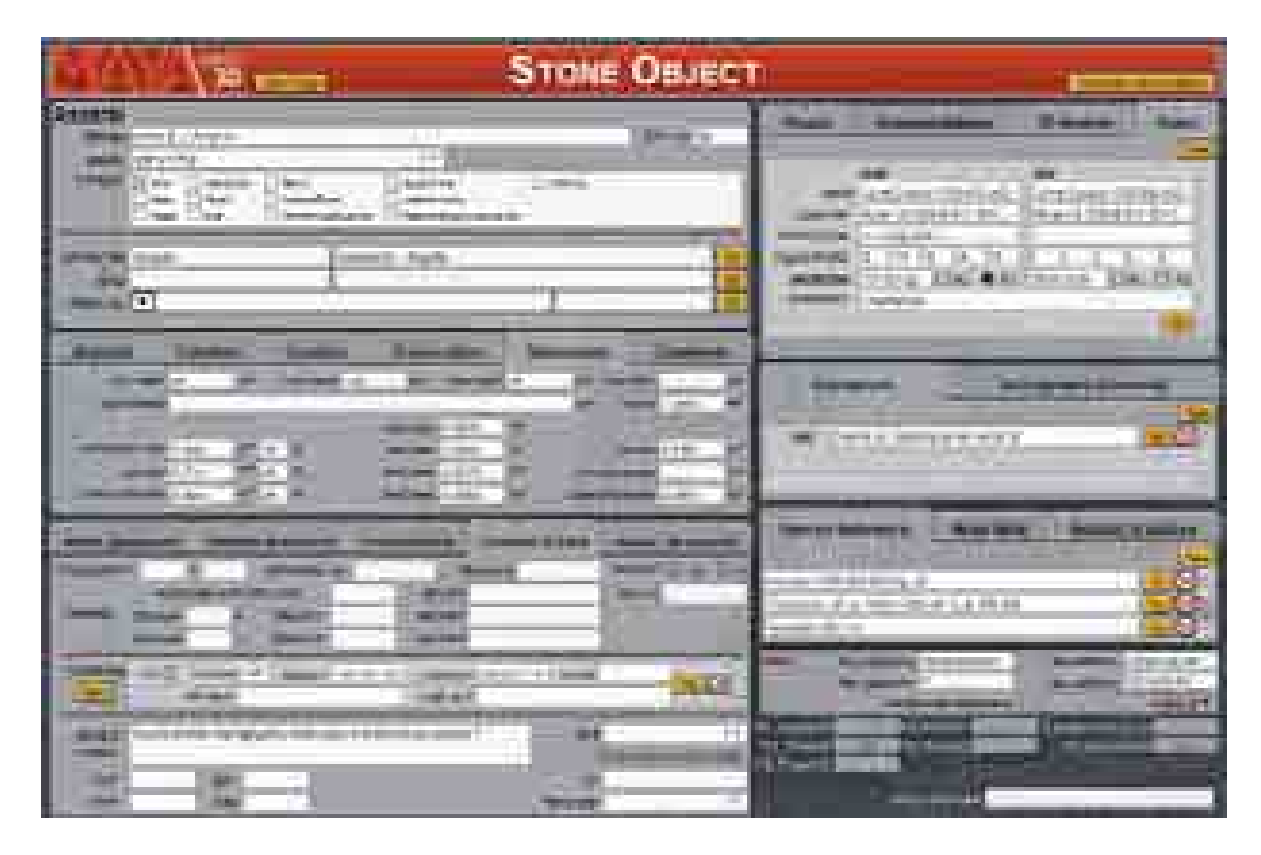

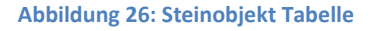

<span id="page-30-0"></span>Abb. 20 stellt die spanische Version der Tabelle dar, welche die Steinobjekte enthält. Man kann erkennen, dass diese Tabelle mit anderen Tabellen verlinkt ist (Fotografien, Zeichnungen und Karten, Datierungen, Ikonographie, Inschriften, und 3D Modelle). Filemaker Pro ist nicht dafür ausgelegt, geometrische Daten, wie die der 3D Modelle, zu verarbeiten. Deshalb verwalteten wir die geometrischen Daten in einer PostgreSQL Datenbank mit der Erweiterung PostGIS für räumliche Datentypen.Diese läuft parallel zu iDAI.field.

Die Tabellenstruktur für die 3D-Modelle wurde erweitert, um Metadaten der 3D-Modelle verwalten zu können, die in der räumlichen Datenbank gespeichert sind (wurde das Modell photogrammetrisch, mit Laserscanner, mit strukturiertem Licht oder tachymetrisch vermessen; welcher Geräte-Typ wurde verwendet; wer die Daten aufgenommen und wer das 3D-Modell erstellt hat; Angaben zum Urheberrecht; welche Polygone , welche Dateiformate, Auflösung wurden verwendet etc.).

Mit der MayaArch3D-Version von iDAI.field haben wir einen benutzerfreundlichen Ansatz der Datenverwaltung für die Maya-Archäologie geschaffen.

### <span id="page-31-0"></span>*II.1.2.10 Nachhaltigkeit, Interoperabilität, und Einbindung in iDAI.welt*

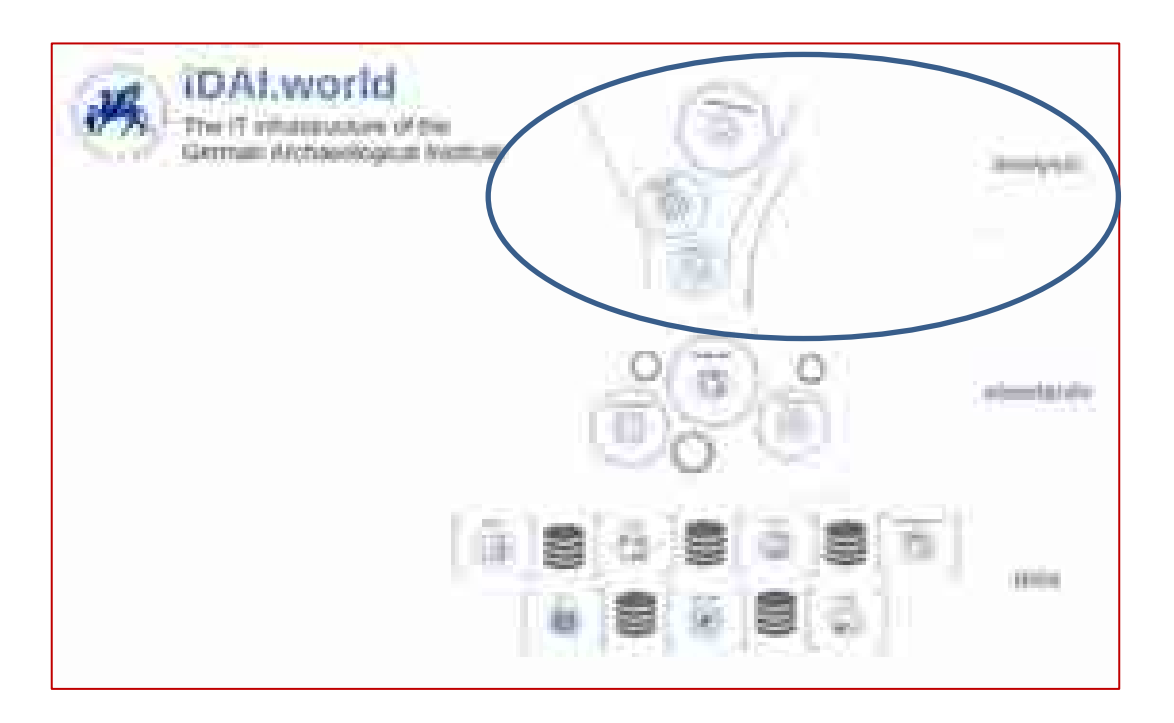

**Abbildung 27: Konzept iDAI.welt** 

<span id="page-31-1"></span>Das QueryArch3D-WebGIS ist ein Werkzeug zur Dokumentation und Analyse komplexer archäologischer Fundstätten.. Um sicherzustellen, dass die Daten auch in der Zukunft auffindbar und nutzbar sind, wurde in Zusammenarbeit mit der IT-Abteilung des Deutschen Archäologischen Instituts in Berlin begonnenen, die Daten aus der Datenbank iDAI.field zu exportieren und in die Systeme zur Langzeitarchivierung des DAIs zu importierten. Dort können Daten langfristig gespeichert und verwaltet werden. Das MayaArch3D-WebGIS ist jedoch zu jeder Zeit in der Lage, die Daten abzurufen und zu visualisieren. Beispielsweise wurden alle Fotos des Projektes in ARACHNE, dem Bildarchiv des DAIs, integriert. Das QueryArch3D-WebGIS ruft bei Bedarf die Bilder über ARACHNE ab und zeigt diese im Image Viewer an.

Die Namen und Koordinaten der 6572 Fundstätten der Datenbank iDAi.field wurden in dieDatenbank iDAI.gazetteer importiert. Um die Nachhaltige und langfristige Speicherung der Ergebnisse und Daten zu gewährleisten wurde ein Datenbank-Mapping in CIDOC-CRM (ISO-Standard für eine semantische Ontologie, um Daten zum kulturellen Erbe aufzuzeichnen) wurde mit Hilfe von FORTH (Foundation for Research and Technology – Hellas) durchgeführt (Bruseker und Carboni 2015). Das CRM wurde bereits im British Museum und im Deutsch Archäologischen Institut implementiert, sowie in verschiedenen anderen Projekten der europäischen Union und dem Maya Wörterbuch-Projekt an der Universität Bonn.. Diese Ansätze haben uns geholfen, die minimalen Anforderungen zu verstehen, die archäologische Projekte erfüllen müssen, um die langfristige Zugänglichkeit und Nutzbarkeit von Daten sicherzustellen.

Im Rahmen des vorliegenden Projektes wurde eine umfassende Sammlung georeferenzierter Daten zum Maya Gebiet in Honduras allgemein und Copan im Speziellen erarbeitet. Für diese Daten wurden Konzepte zur Nachhaltigen Speicherung und Verwaltung entwickelt und umgesetzt.

# <span id="page-32-0"></span>**II.1.3 Definition der Forschungsfragen für die archäologische Analyse im 3D-WebGIS (Teilprojekt Archäologie)**

Um die Anforderungen an geeignete Analyse-Werkzeuge erarbeiten zu können, mussten zunächst die archäologischen Fragenkomplexe definiert werden in deren Kontext im Projektverlauf vertiefende Forschungen durchgeführt werden sollten.

Die räumliche Analyse von Copan oder anderen Fundstätten sollte Fragen zu folgenden Zusammenhängen beantworten können:

- Systematik in der Anordnung von Gebäudetypen (Gruppierung Palast, Tempel, Ballspielplätze, etc.)
- Öffentliche Sichtbarkeit von Gebäuden, Monumenten, Bauschmuckelementen, Inschriften
- Standpunkte mit besonderer Sichtbarkeit für öffentliche Kundgebungen (große Plätze, erhöhte Podien)
- Unterscheidung öffentlicher von nicht-öffentlichen Räumen aufgrund von Sichtbarkeit
- Sichtverbindungen zwischen wichtigen Monumenten, Gebäuden oder Gebäudetypen
- Zugänglichkeit von Gebäuden, Höfen, Plätzen, Stadtvierteln
- Definition von Ausrichtungsgruppen
- Astronomische Ausrichtungen in der Gesamtanlage, in Baugruppen oder Einzelbauten (z. B. Ausrichtung auf Sonnenwendpunkte, Venusdurchgang)
- Beziehungen zwischen Hofgrößen und Bauvolumina
- Unterscheidung von Siedlungsarealen anhand quantitativer oder qualitativer Merkmale der Architektur
- Definition funktionaler Unterschiede anhand struktureller Architekturmerkmale von Gebäuden oder Siedlungsarealen
- Diachrone Änderungen der urbanen Struktur, eventuell im Zusammenhang mit Regierungszeiten bestimmter Herrscher
- Zusammenhänge zwischen Landschaftsstruktur und Siedlungsstruktur
- Zusammenhänge zwischen Landschaftsveränderungen und Siedlungsstrukturen

Die weiter oben beschriebenen umfangreichen Datensammlungen (II.1.2) konnten, mit den in Absprache mit der Geoinformatik entwickelten Werkzeugen, für vier spezifische Forschungsvorhaben genutzt werden. Hierfür wurden insbesondere die Werkzeuge zur komplexen raum-zeitlichen Datenbankabfrage genutzt aber auch 3D Sichtbarkeitsanalysen und hierarchisch strukturierte semantische Segmentabfragen, welche mit den dazugehörigen Visualisierungskomponenten das Verständnis von Raum, Zeit und Ort in der archäologischen Analyse fördern. Zusammenfassungen von den vier Fallstudien sind im Kapitel II.1.8 zu finden.

- 1) Eine räumliche und zeitliche Analyse der Altäre der Späten Klassik von Copan
- 2) Eine Sichtbarkeitsanalyse der Stelen des zwölften Herrschers von Copan
- 3) Eine interaktive 3D-Rekonstruktion des Tempels 18 von Copan
- 4) Eine vergleichende Untersuchung von Objekten aus archäologischen Stätten in Honduras

Das MayaArch3D-WebGIS wurde auf Basis der archäologischen Fragenkomplexe und der spezifischen Anforderungen der vier Forschungsarbeiten in enger Abstimmung mit dem Teilprojekt Geoinformatik entwickelt und getestet.

## <span id="page-33-0"></span>**II.1.4 Remote Sensing: Das Erfassen und Bearbeiten von 3D-Daten für die Analyse im 3D WebGIS (Teilprojekt Archäologie: Auftrag an FBK Trento)**

Um ein nützliches 3D WebGIS System für die archäologische Forschung erstellen zu können, war es notwendig, eine Sammlung von 3D-Daten, die aus verschiedenen Objekttypen, Maßstäben und Auflösungen besteht, anzulegen, um im Anschluss das System testen und präsentieren zu können. Das Deutsche Archäologische Institut beauftragte die Abteilung der Optischen 3D-Messtechnik der Bruno Kessler Stiftung (FBK) in Trient (Italien), die 3D Daten aufzunehmen und die Fernerkundungsarbeiten für das MayaArch3D Projekt durchzuführen, sowohl auch die Nachbearbeitung von den LiDAR Daten vom WSI durchzuführen (II.1.2.3). Die FBK hatte bereits 3D-Modelle für die Anfangsphase des Projekts 2009-2010 geliefert und konnte auf den bereits erworbenen Erfahrungen aufbauen (Remondino et al. 2009). Der Bestand an 3D-Objekten besteht aus dreidimensionalen Modellen von Gebäuden, Gebäudeteilen, Bauschmuck, Stelen und Inschriften. Diese Daten wurden dann von der Abteilung Geoinformatik der Universität Heidelberg soweit nötig korrigiert, angepasst und prozessiert, so dass sie in die entwickelte Datenbank und das 3D WebGIS integriert werden konnten.

### <span id="page-33-1"></span>*II.1.4.1 3D Datenerfassung und Nachbearbeitung*

Die Aufgabe bestand darin, den archäologischen Bereich von Copan mit verschiedenen 3D-Vermessungsmethoden und Sensoren aufzunehmen, um anschließend 3D-Modelle in verschiedenen Detailebenen und verschiedenen geometrischen Auflösungen liefern zu können. Folgende Ziele wurden festgelegt:

- Erstellung realitätsbasierter 3D Modelle (gesamte archäologische Stätte von Copan; Objekten aus Museen in Honduras, den Vereinigten Staaten und England) auf Basis verschiedener Plattformen (Luft-, Bodenvermessung), Sensoren (aktiv, passiv) und Techniken (Bildgebung, Entfernungsmessung, GPS)
- Modelle mit mehreren geometrischen Auflösungen (Level-of-Details) abzuleiten
- Koordinierung der 3D-Erfassung und 3D-Modellierung mit den Endanwendern (den Archäologen).
- 3D-Modelle, die sowohl für archäologische Analysen, als auch für den Tourismus und Bildungszwecke dienen zu liefern.

Die eingesetzten Sensoren und Technologien bestanden aus Airborne Laserscanning (LiDAR) und terrestrischer Vermessung durch Laserscanning und Photogrammetrie (FBK).

FBK vermaß und modellierte Objekte in 3D, für die Geländemodellierung in einer Auflösung von ca. 50 cm, für die Modellierung von Gebäuden und einzelnen Skulpturen mit einer Auflösung von weniger als einem Millimeter.

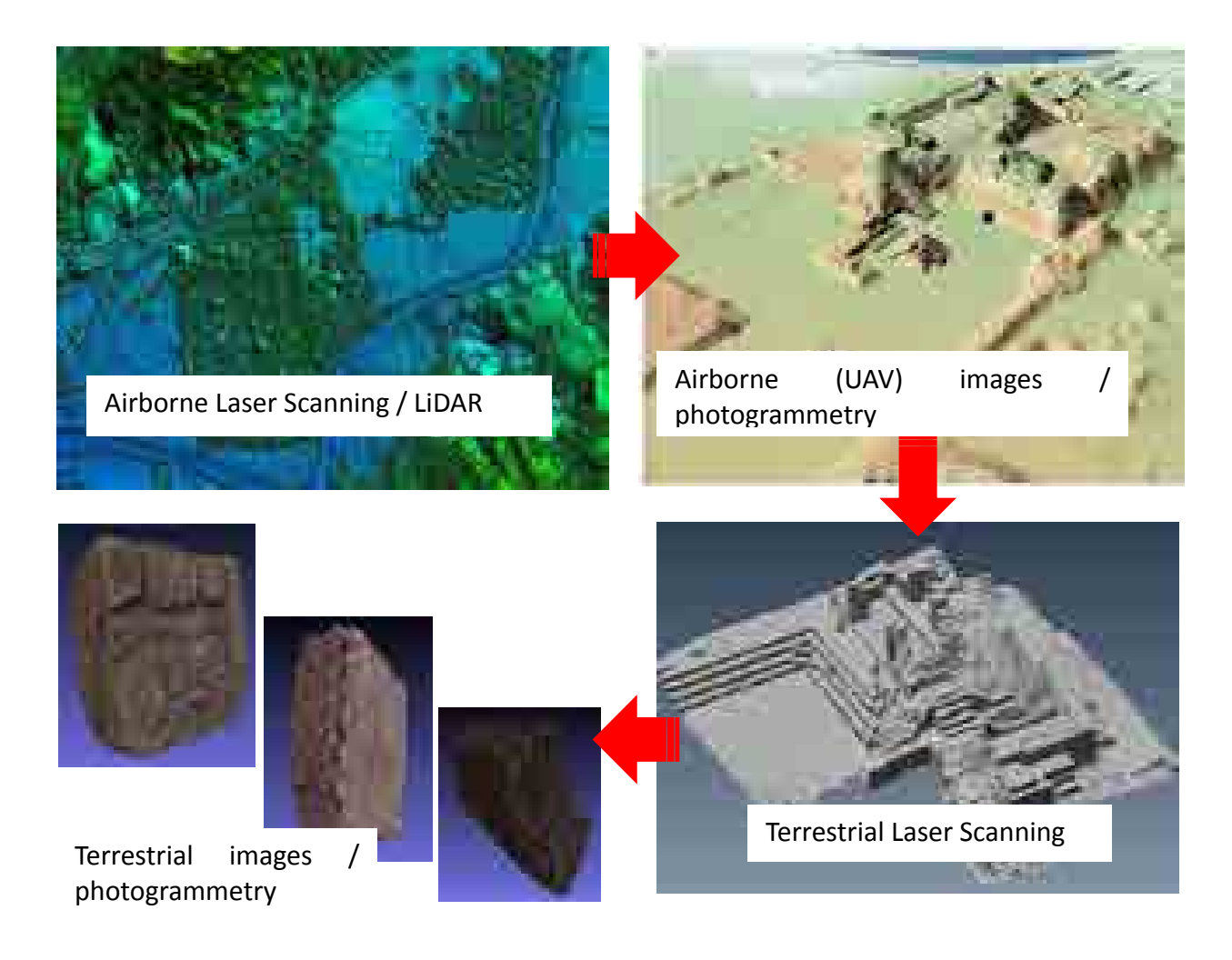

**Abbildung 28: Erfassung von 3D Daten. Bilder: KAAK außer oben rechts (WSI).** 

### <span id="page-34-1"></span><span id="page-34-0"></span>*II.1.4.2 LiDAR Daten Nachbearbeitung*

Die vom WSI erfassten LiDAR Daten wurden von der FBK weiterverarbeitet, insbesondere durch eine verbesserte Methode der Punktwolkenklassifizierung. Die Abteilung Geoinformatik des Geogr. Instituts der Universität Heidelberg bearbeitete das digitale Geländemodell des Copan-Tals und erweiterte es an mehreren Stellen, um die Lage peripherer Stelen mit einbeziehen zu können.

Durch die Erfassung mehrfach reflektierter Laserimpulse des Scanners und den daraus resultierenden Informationen konnte die FBK das untersuchte Gebiet entsprechend der archäologischen Anforderungen weiter klassifizieren (gelb = Vegetation, rot = Strukturen).

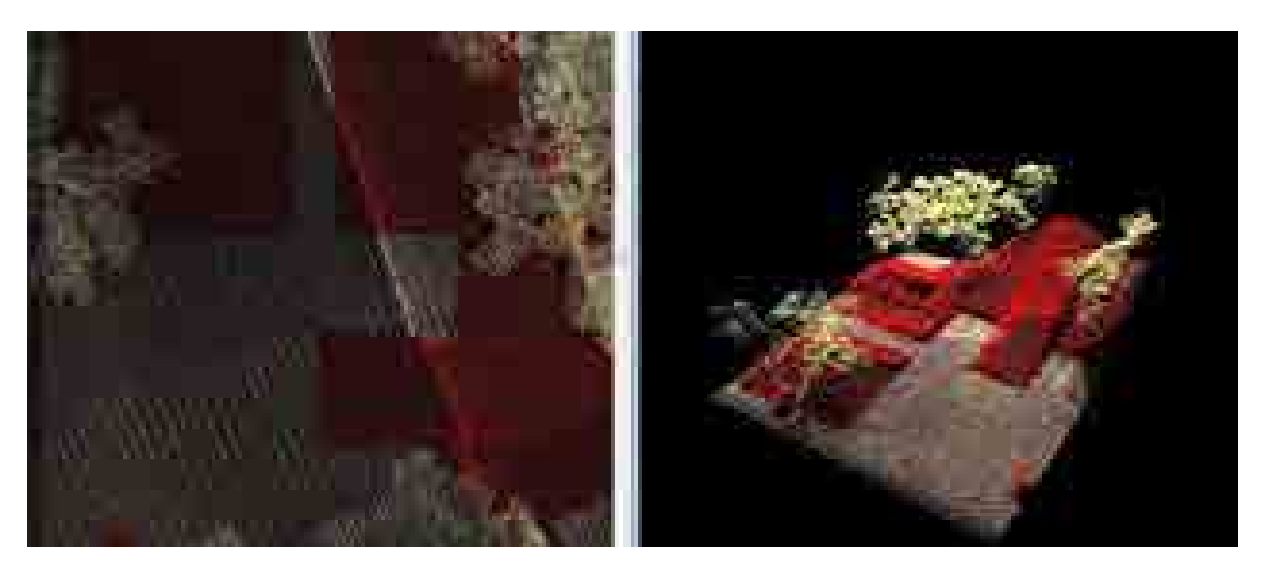

**Abbildung 29: Klassifizierung von LiDAR Daten** 

<span id="page-35-1"></span>Um die LiDAR Daten zu evaluieren, wurden Querschnitte angelegt. Die Querschnitte dienten zur Beurteilung der geometrischen Auflösungen und zur Überprüfung der Möglichkeit von Menschen geschaffenen Strukturen zu erkennen. Abb. 30 zeigt Struktur 4 auf der großen Plaza, an der ein Querschnitt durchgeführt wurde. Der Abtastschritt der LiDAR Erfassung beträgt ca. 15 Punkte pro Quadratmeter, dies entspricht etwa einem Punkt pro 20 Zentimeter.

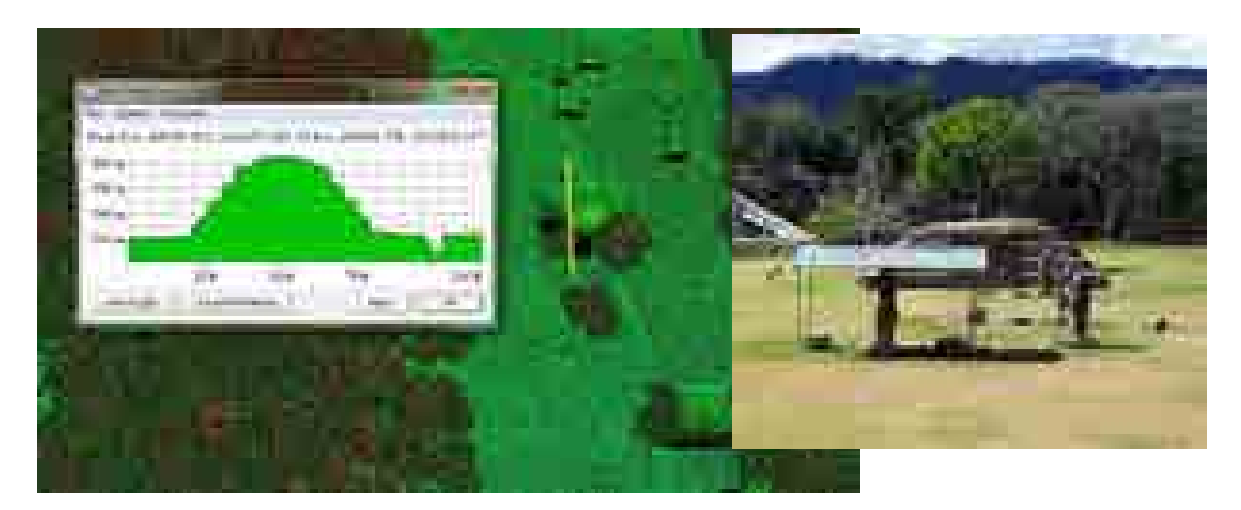

**Abbildung 30 Querschnitte zur Beurteilung der geometrischen Auflösung der LIDAR Daten** 

<span id="page-35-2"></span>Die FBK entwickelte daraufhin eine Methode, um die archäologischen Strukturen in der LiDAR Punktewolke zu finden. Zuerst wurde die Schnittstelle zwischen den aus der LiDAR Datenverarbeitung identifizierten Gebäuden und den verfügbaren archäologischen Karten, die aus den 1970er Jahren bei dem archäologischen Projekt Copan (bekannt unter PAC 1) entstanden waren, untersucht. Durch visuelle Inspektion der Daten, konnten dann neue Befunde identifiziert werden, bei denen es sich um mögliche Ruinen handelte. Dieser Ansatz war besonders für Hügel in offenem Gelände nützlich, bei einer Höhe von etwa von 50 bis 60 cm. Einige dieser potenziellen Hügel wurden dann von den Archäologen des Projektes in einer kurzen Feldkampagne in Copan im Jahr 2014 untersucht und erfasst.

### <span id="page-35-0"></span>*II.1.4.3 Photogrammetrische Datenerfassung und Nachbearbeitung*

Das MayaArch3D Projekt nutzte für die Sammlung von 3D-Daten auch die Hilfe von terrestrischen Kameras. Die Erfassung fand sowohl 2013 und 2014 im freien Gelände der archäologischen Stätte
Copan statt. Des Weiteren wurden 2013 Objekte im Regionalen Archäologischen Forschungszentrum (CRIA) in Copan erfasst sowie 2014 im American Museum of Natural History. Die Fotoserien wurden für die Erzeugung von 3D-Modellen, der Texturierung und dem Erstellen von Orthobildern genutzt. Die geometrische Auflösung der Modelle wurde je nach Anforderung der Archäologen durch Einsatz unterschiedlicher photgrammetrischer Methoden durch die FBK realisiert.

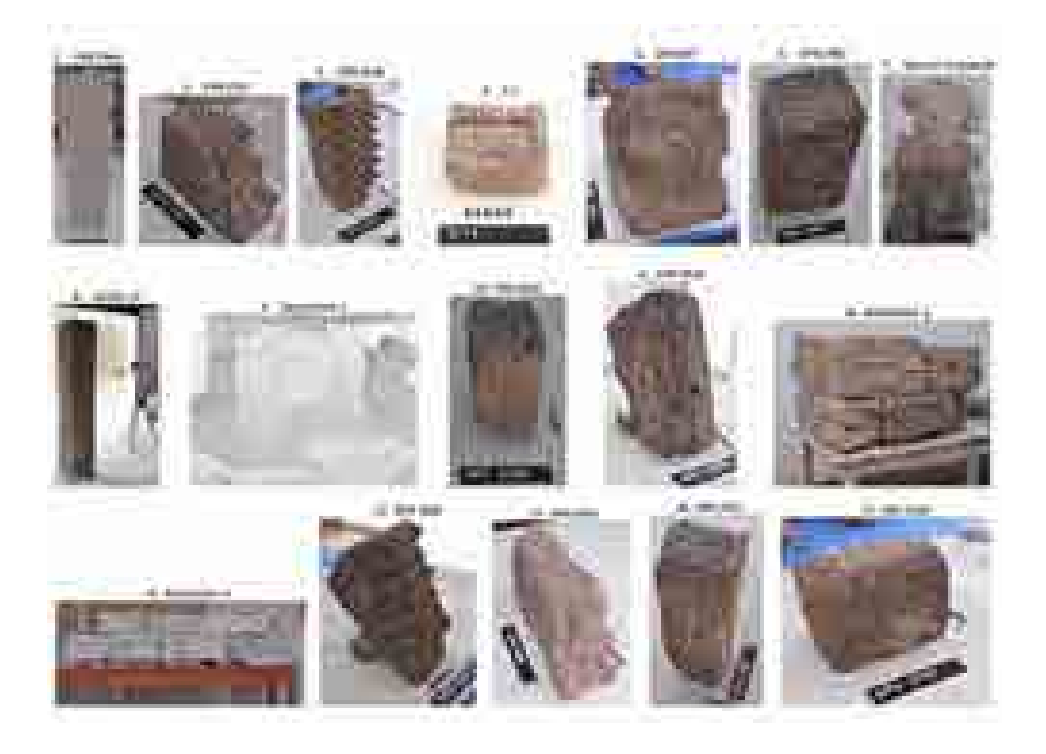

**Abbildung 31: Beispiele von Steinobjekte in Copan, die Photogrammetrisch aufgenommen wurden**

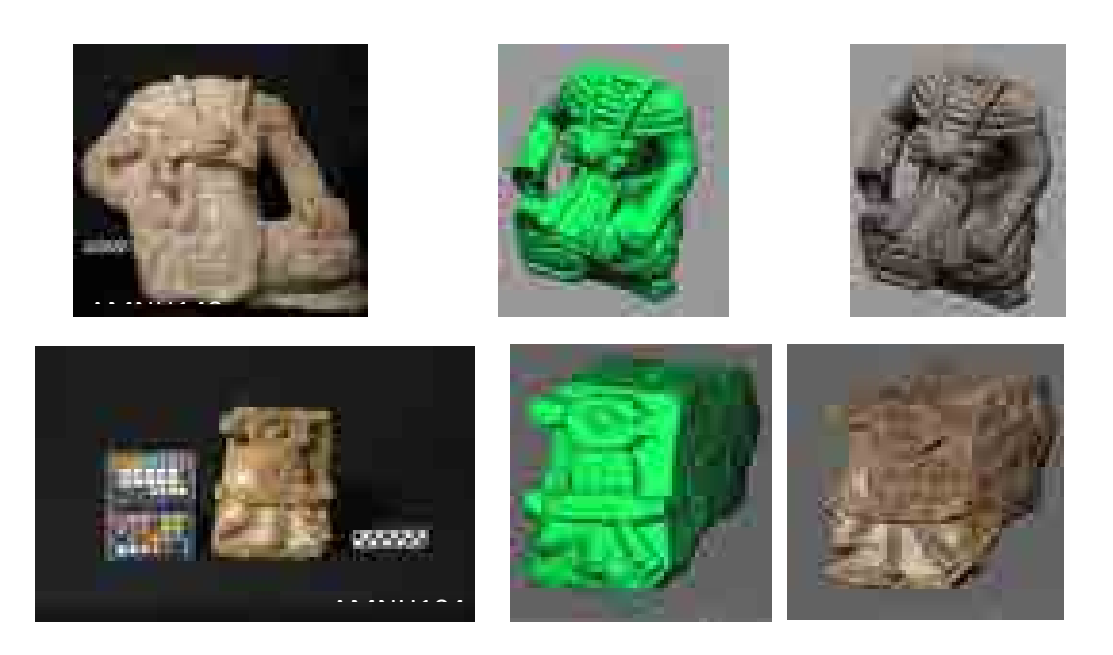

**Abbildung 32: Über 30 Skulpturen aus Copan wurde im Museum of Natural History, New York gescannt** 

Für die 3D-Rekonstruktion von Bildern setzte die FBK eigene Methoden und Ansätze ein. Diese Modelle wurden anschließend für die Anzeige im 3D-Single-Object-Viewer des MayaArch3D WebGIS in ihrer Auflösung reduziert und von dem Teilprojekt Geoinformatik abschließend bearbeitet und in das 3D WebGIS integriert.

#### *II.1.4.4 Laser Scanning Datenerfassung und Nachbearbeitung*

Eine andere terrestrische Technik für die Digitalisierung der archäologischen Stätte von Copan bestand aus dem terrestrischen Laserscanning. Die FBK erfasste Gebäude von Copan sowohl von außen als auch von innen, um anschließend 3D-Modelle von Gebäuden und Objekten zu erzeugen. Die Daten wurden mit Hilfe der Time-of-Flight Methode mit terrestrischen Laserscannern erfasst und die endgültige geometrische Auflösung wurde den Bedürfnissen der Endnutzer angepasst.

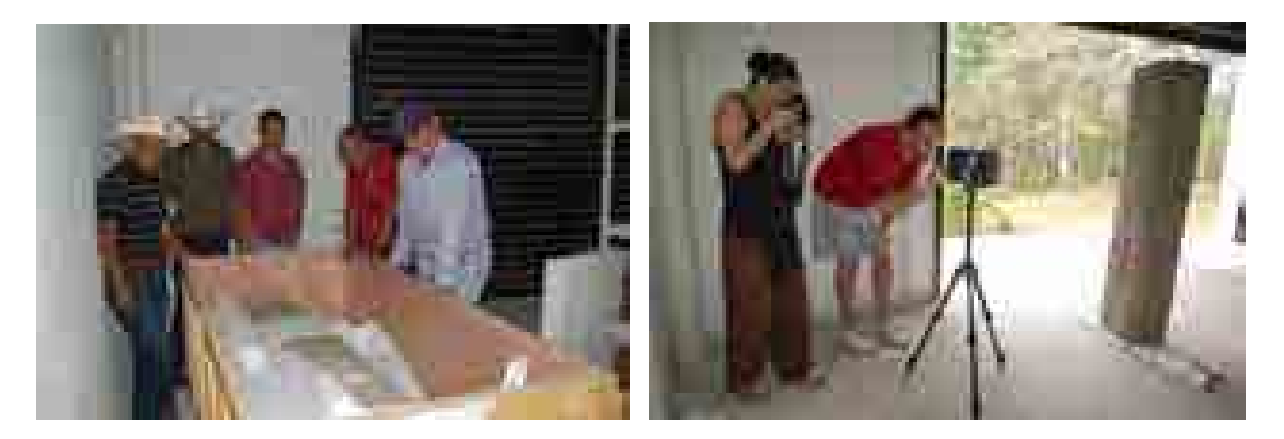

**Abbildung 33: Vorbereitungen in Copan, Honduras um Stela 11 (AD 800) zu scannen** 

Ein Hauptziel unserer 3D-Datenerfassung bestand darin, ein möglichst hochauflösendes und auf der Realität basierendes 3D-Modell eines Gebäudes zu erstellen, welches von den Archäologen digital rekonstruiert werden sollte und im 3D WebGIS visualisiert werden soll.

Für die Rekonstruktionen sollten auch 3D-Modelle von Skulpturen der Steinfassaden genutzt werden, die zuvor photogrammetrisch in den Museen und Sammlungen vermessen worden waren. Das MayaArch3D Projekt wählte für die Fallstudie Tempel 18 aus, der am östlichen Hof der Akropolis von Copan liegt. Der Tempel wurde ausgewählt, weil er von Archäologen in den 1970er Jahren ausgegraben worden war. Überdies war eine ausreichende Anzahl an Überresten der Fassadenskulpturen erhalten, die eine Rekonstruktion des Gesamtgebäudes ermöglichten. Unter dem Gebäude befinden sich eine Grabkammer und ein Ausgrabungstunnel, die eine willkommene Gelegenheit boten, um den Laserscanner in engeren Räumen zu testen.

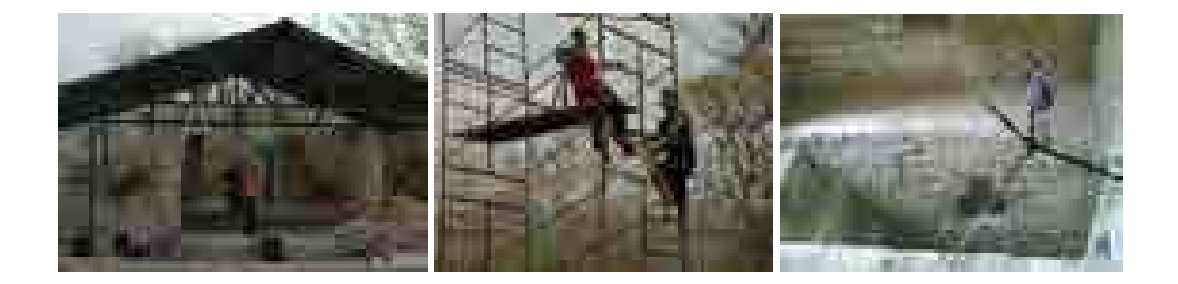

**Abbildung 34: Vermessung vom Tempel 18 mit einem Laserscanner in 2013**

Für Tempel 18 war es notwendig, verschiedene Techniken und geometrische Auflösungen zu integrieren, um dem gewünschten Detailgrad gerecht zu werden. Dafür verwendeten wir in 2013 einen Laserscanner Faro Focus3D. Der Scanner wurde auf 33 Positionen aufgestellt und 87 Scans wurden durchgeführt (in Auflösungen im Zentimeter- und Millimeterbereich). Insgesamt wurden mehr als 47 Millionen Punkte gemessen. Für die Texturierung der 3D-Modelle wurden über 150 Fotos mit einer Nikon D3X aufgenommen.

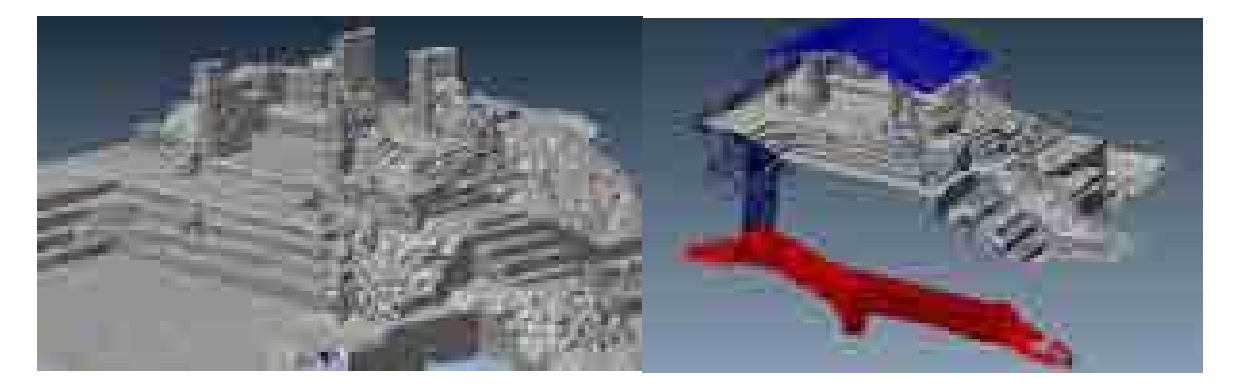

**Abbildung 35: 3D Model, Tempel 18, Copan (mit Ausgrabungstunnel unten)** 

Das endgültige Modell wurde dann letztendlich zusammen mit den Partnern aus der Geoinformatik für die Anzeige im 3D WebGIS des MayaArch3D Projekts optimiert und in das System integriert, wo es auf der Webseite des Projekts verfügbar ist. Es war eine Herausforderung, die richtigen Einstellungen der Textur und der Größe zu finden, da der Viewer nur Modelle bis zu einer Größe von 300.000 Polygonen erlaubt.

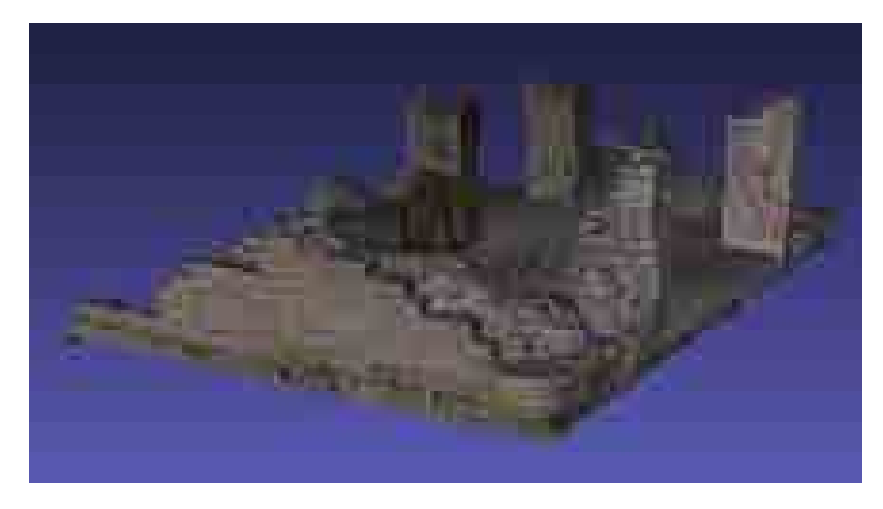

**Abbildung 36: Texturierte 3D Model, Tempel 18, Copan** 

Das daraus resultierende 3D-Modell wurde anschließend in einer Strukturhierarchie segmentiert. Jedes Segment kann jetzt mit einem Mausklick ausgewählt werden, um Informationen von der archäologischen Datenbank zu dem jeweiligen Abschnitt zu erhalten.

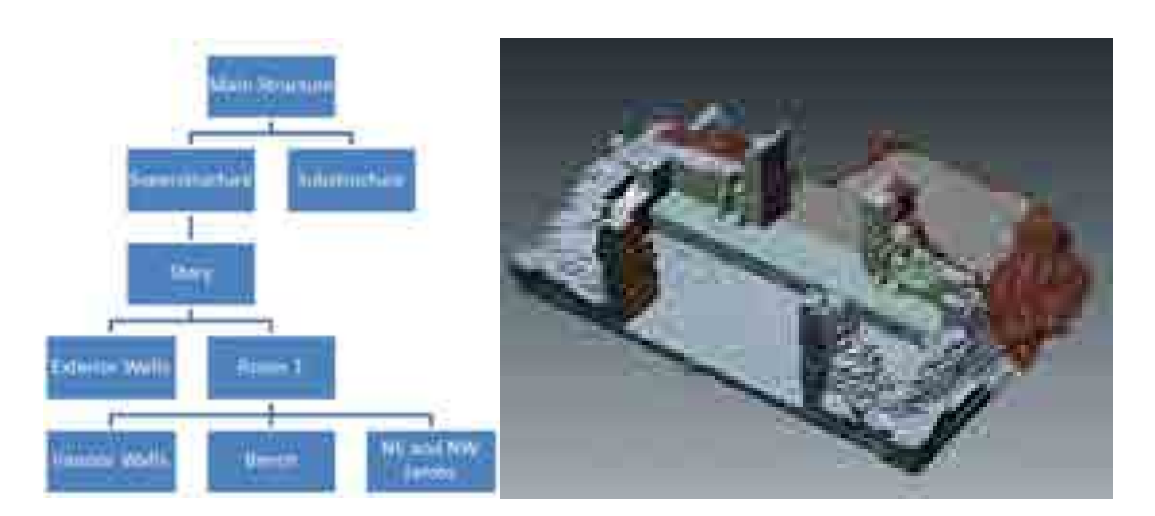

**Abbildung 37: Segmentierung des3D Modells** 

Diese Modelle wurden für die archäologischen und architektonischen Analysen verwendet, insbesondere um alte Karten mit den neuen 3D-Ergebnissen abzugleichen und um die neuen Abschnitte für eine hypothetische Rekonstruktion zu verwenden.

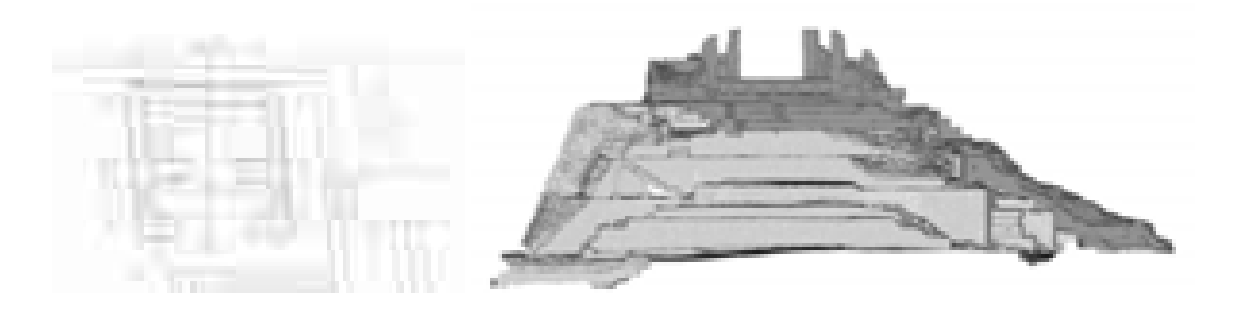

**Abbildung 38: Querschnitte erzeugt durch das 3D Modell** 

Zum besseren Verständnis der erzeugten 3D Modelle und deren Kontext in der gesamten Anlage, wurde zusätzlich ein virtueller Rundgang durch den Archäologischen Park von Copan erstellt. Der Rundgang besteht aus 24 miteinander verknüpften Panoramabildern und enthält zusätzlich Texte, Bilder von Artefakten und Tonaufnahmen. Eine englische Version ist bereits auf der Homepage des MayaArch3D Projekts verfügbar. Eine spanische Version des Rundgangs wurde dem IHAH übergeben.

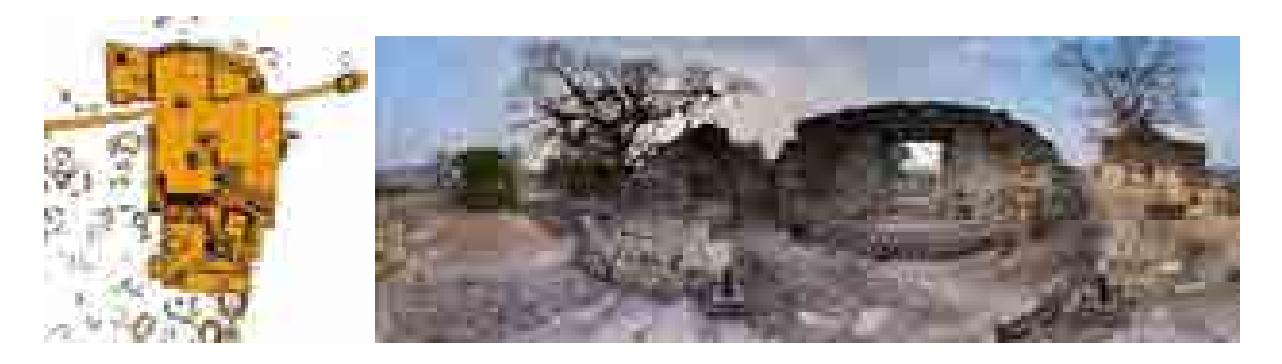

**Abbildung 39: Panoramabild aus dem Virtuellen Rundgang Copan**

# **II.1.5 Erarbeitung einer für das 3D-WebGIS erforderlichen Datenbank- und Serverstruktur (Teilprojekt Geoinformatik)**

Die Ergebnisse dieses Arbeitspaketes stehen im Einklang mit den im Antrag formulierten Zielen.

Zur Konzeption der Systemarchitektur (s. [Abbildung 41\)](#page-41-0), bestehend aus verschiedenen Datenbanken und Diensten wurden zunächst gemeinsam mit den Projektpartnern die Anforderungen erarbeitet. Dabei mussten auch verschiedene bestehende Datenbanksysteme des DAI mit ihren spezifischen Datenmodellen und Technologien berücksichtigt werden, wie die archäologische Datenbank iDAI.Field und die Bilddatenbank Arachne. Bei der Auswahl geeigneter Datenbanksoftware für die Geodaten wurde aufgrund ihrer Quelloffenheit, der langjährigen Community-Unterstützung und freien Verfügbarkeit, sowie deren Unterstützung für 3D Datentypen, das

Datenbankmanagementsystem PostgreSQL mit der Erweiterung für räumliche Datentypen PostGIS gewählt. Die Kommunikation zwischen der Webanwendung und den Datenbanken wird aus Gründen der Interoperabilität und Nachhaltigkeit weitgehend durch standardisierte Dienste und Formate bewerkstelligt. In einigen Fällen, wo die Funktionalität der Standards nicht ausreichte, wurden zudem eigene offene Schnittstellen entwickelt, z.B. GeometryService, AttributeService und ImageService (s. [Abbildung 40: Der ImageService liefert Bildmaterial aus der externen Bilddatenbank Arachne and](#page-40-0)  [das WebGIS Frontend\)](#page-40-0). Zur Konzeption des Datenbankschemas, also der Frage wie archäologische und 3D Modelldaten innerhalb der Datenbank strukturiert sein müssen, um den Anforderungen an Visualisierung, Abfrage und Analyse gerecht zu werden, konnte auf Vorarbeiten der Bruno-Kessler-Stiftung zurückgegriffen werden, die schon in einem Vorgängerprojekt erste Ansätze zur Datenhaltung der archäologischen 3D Daten der Archäologie von Copan entwickelt haben. Darauf aufbauend wurden zur einheitlichen Strukturierung verschiedene Architekturtypen der Maya hierarchisch in semantische Ontologiebäume zerlegt, so z.B. Altare, Stelen, Gebäude und Tempel. Die daraus entstandenen Objektklassen bilden die Grundlage für die Speicherung verschiedener Repräsentationen und multipler Auflösungen ein und desselben Bauwerks. Näheres hierzu wurde unter Auer et al. (2014) veröffentlicht.

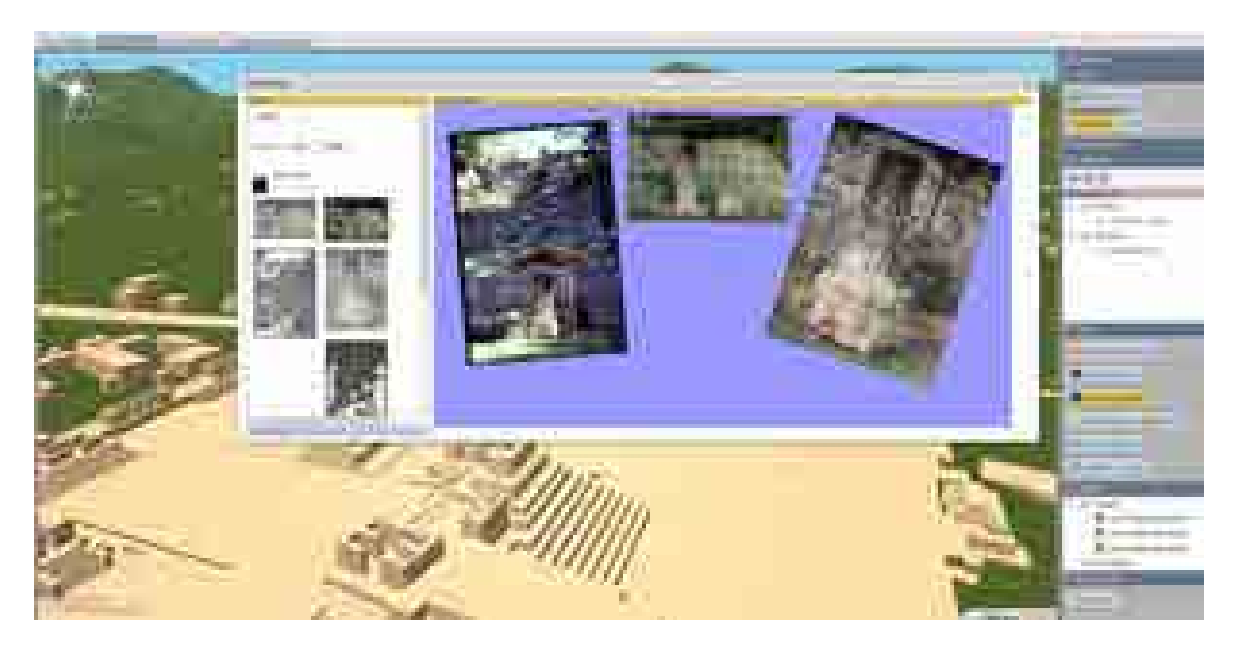

<span id="page-40-0"></span>**Abbildung 40: Der ImageService liefert Bildmaterial aus der externen Bilddatenbank Arachne and das WebGIS Frontend** 

Die aus der gemeinsamen Konzeption entwickelte Datenbank- und Serverstruktur unter Berücksichtigung diverser Server und Dienste ermöglicht im Ergebnis sowohl eine performante Levelof-Detail basierte Visualisierung großer 3D Stadt- und Landschaftsmodelle als auch komplexe Abfragen aus einer Kombination von Raum, Zeit und thematischer Kriterien mit Hilfe eines sogenannten Query Builders (siehe auc[h II.1.6.1 MayaArch3D - 2D Geobrowser and Query Builder](#page-42-0)  [tool\)](#page-42-0).

Das System bietet zudem zahlreiche Import- und Exportmöglichkeiten an. Allen voran bieten die standardisierten Dienste des Geoservers Möglichkeiten Daten über die OGC WMS (Web Map Service) oder die OGC WFS (Web Feature Service) Schnittstelle zu beziehen oder neue Datensätze über die Benutzeroberfläche zu integrieren. Der Web3DService (W3DS) bietet unterschiedliche 3D Formate, wie z.B. VRML97 oder THREE.js-JSON an. Die 3D Analysetools nutzen sowohl Daten aus den angebotenen Diensten, sowie interaktiv erzeugte Eingabedaten oder Eingabedaten im standardisierten Format GeoJSON.

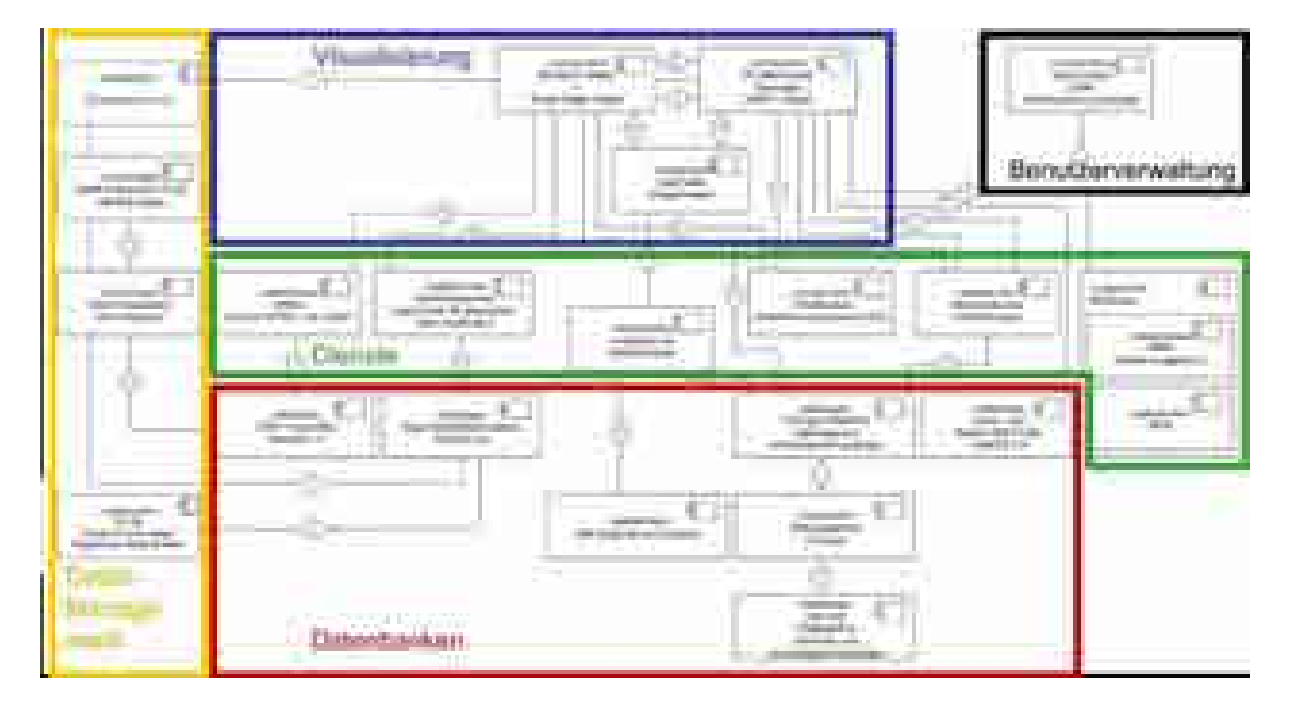

**Abbildung 41: Systemarchitektur mit den wesentlichen umgesetzten Softwarekomponenten** 

<span id="page-41-0"></span>Zur Nutzer Authentifizierung und Autorisierung kommt ein sog. Lightweight Directory Access Protocol (LDAP) auf Basis der open-source Implementierung "OpenLDAP" zum Einsatz. Diese Komponente wurde mit all den verschieden anderen verknüpft. (Aus Gründen der Übersichtlichkeit wurde auf Verbindungslinien dieser Komponente mit den restlichen Komponenten verzichtet). Der Einsatz des LDAP erlaubt einerseits die Umsetzung einer stabilen Benutzerverwaltung und gewährleistet andererseits die Datensicherheit sensibler archäologischer Daten, welche aufgrund der Gefährdung durch Plünderungen nicht der Öffentlichkeit zugänglich gemacht werden dürfen. Hierfür

wurde ein Datensicherheitskonzept zusammen mit den Projektpartnern des DAI entwickelt, welches fünf Benutzerstufen vorsieht (Stufe 1: Administratoren, Stufe 2: Projektpartner und Mitarbeiter, Stufe 3: Archäologen mit Schwerpunkt der Maya Archäologie, Stufe 4: Archäologen, Stufe 5: Öffentlichkeit).

# **II.1.6 Entwicklung von Werkzeugen für archäologische Abfragen im 3D-WebGIS (Teilprojekt Geoinformatik)**

Die Ergebnisse dieses Arbeitspaketes stehen im Einklang mit den im Antrag formulierten Zielen.

### <span id="page-42-0"></span>*II.1.6.1 MayaArch3D - 2D Geobrowser and Query Builder tool*

Das Frontend des MayaArch3d-WebGIS besteht aus einer 3D (s.u.) und 2D Komponente. Die 2D Komponente bildet der sog. Geobrowser. Dieser dient der Darstellung und Abfrage der vorhandenen 2D Daten. Die Grundlage bildet der Geomajas Webmapping Framework. Geomajas bietet bereits in der Grundinstallation eine große Fülle an auf Geostandards basierender GIS-Funktionalitäten an und zeichnet sich zudem durch eine große Vielfalt an Erweiterungsmöglichkeiten aus.

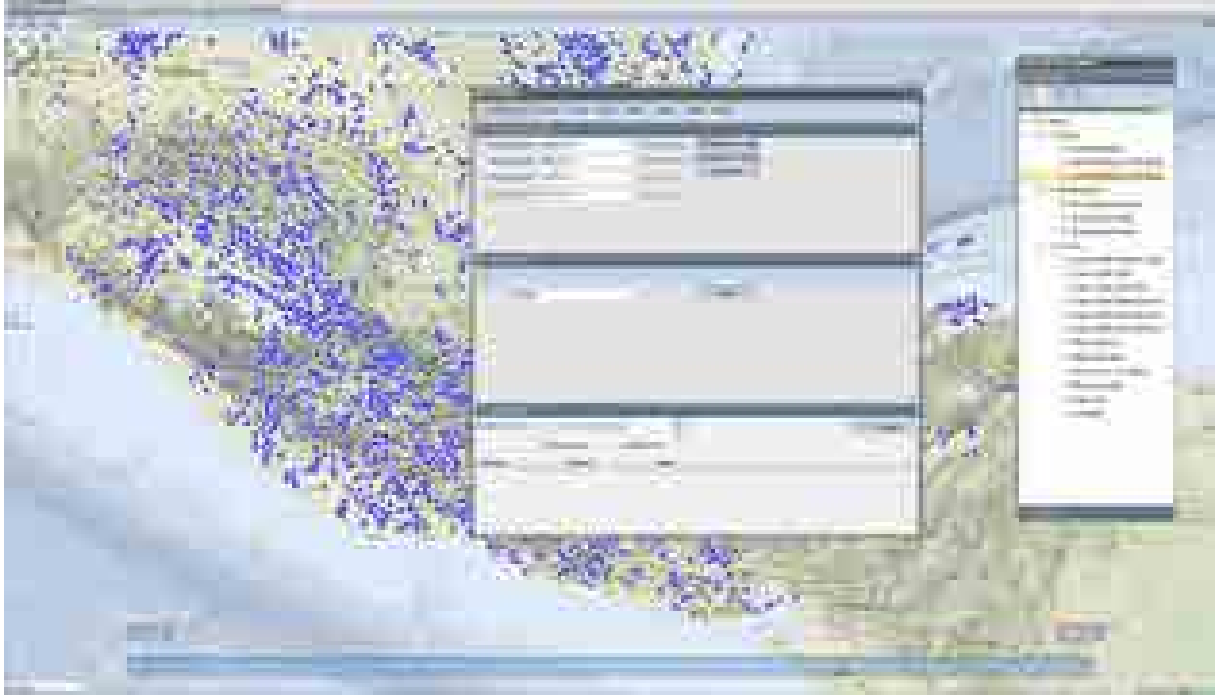

**Abbildung 42 2D Geobrowser mit Query Builder Tools** 

Dieses Framework wurde entsprechend der im Projekt ermittelten spezifischen Anforderungen angepasst und erweitert. Insbesondere wurde ein Querybuilder entwickelt, der es erlaubt zahlreiche räumliche zeitliche und attributive Anfragen zu kombinieren. Hierbei werden Anfragen an die unterschiedlichen Datenbanken gestellt, zusammengeführt und im Frontend dargestellt. Somit lassen sich z.B. Siedlungspläne räumlich und zeitlich abfragen. Die zeitliche Komponente einer Anfrage kann über eine im Rahmen des Projektes entwickelte Zeitleiste eingestellt werden. Der Kalender Dienst erlaubt die Transformation zwischen Maya Longcount Datumsformat und proleptischgregorianischen Datumsformat (und umgekehrt). Die Ergebnisse einer Abfrage lassen sich im 2D sowie im 3D Geobrowser anzeigen.

Bei der Entwicklung wurde weitestgehend auf den Einsatz offener Software und Standards geachtet, um für den Einsatz in ähnlichen Projekten eine möglichst leicht übertragbare generische Lösung bereitzustellen.

| 24               | <b>DOM:</b>                                                                                                    |                                                                                                    |                         |
|------------------|----------------------------------------------------------------------------------------------------|----------------------------------------------------------------------------------------------------|-------------------------|
|                  |                                                                                                    |                                                                                                    | <b>Beach</b>            |
| m<br>m           | <b>COLLE</b><br><b>CONTRACTOR</b><br>m<br>ш<br><b>CONTRACTOR</b><br><b>BUILDING</b><br>m                                                           | <b>THE</b><br><b>CONTRACTOR</b><br>- -<br>ш<br>فالمنا<br><b>Bill College Address</b><br>m<br>m<br><b>The Party</b><br><b>TELEVIS</b>                                                                                                    |                         |
| m<br><b>HIGH</b> | п<br>m<br>m.<br>H<br>F<br>and it<br><b>THE</b><br>m<br>m<br>m<br>m<br>÷<br>m.                                                                      | m.<br><b>SECURITY OF GROOM</b><br>m<br><b>CARL BANKER TH</b><br>m<br><b>SERVICE BRAND COMPANY</b><br>$\equiv$<br>- 4<br>÷<br><b>SECTION CONTINUES.</b><br>m<br><b>CONTRACTOR</b><br>m<br><b>STATISTICS</b><br>Ш<br>m<br><b>COLOR CONTRACTOR</b><br>m.                                                                            | <b>CONTRACTOR</b>       |
|                  | m<br>m<br>m<br>of a<br>m.<br><b>SHIP CONTRACT</b><br>m<br>ш<br><b>STATISTICS</b><br>÷<br>÷<br><b>SHOP</b><br>li.<br>---<br>٠<br><b>SHILL</b><br>m. | m<br><b>Stationary Control</b><br>m<br>$\overline{\phantom{a}}$<br>m<br><b>COLLECTION CONTROL</b><br>--<br>m<br>ш<br><b>College College</b><br><b>TELEVISION</b><br><b>ISBN</b><br><b>CONTRACTOR</b><br>m<br>--<br><b>CONTRACTOR</b><br>- - -<br>$\overline{1}$<br><b>SECTION AND</b><br><b>ALL AN</b><br>圃<br>- -<br>الرية<br>m | - 1<br><b>Barriotti</b> |
|                  | m<br>6 H<br>'n.<br>m<br>m.<br>m<br>m<br>×<br><b>IRC</b><br><b>COL</b>                                                                              | <b>All Commercial</b><br>a a<br>m<br>m<br>m<br><b>COMMERCIA</b><br><b>THE</b><br>m<br><b>START CONTROL</b><br><b>THE</b><br><b>The Contract</b><br>m.<br><b>THE</b><br><b>COLOR COMMA</b><br>m<br>m<br><b>COL</b>                                                                                                    |                         |
|                  | <b>STATISTICS</b>                                                                                                    | m                                                                                                    |                         |
|                  |                                                                                                    |                                                                                                    |                         |

**Abbildung 43 Ergebnistabelle einer kombinierten Anfrage aus dem Querybuilder.**

### *II.1.6.2 MayaArch3D – SceneViewer. Ein 3D WebGIS für Copan*

Das MayaArch3D-WebGIS beinhaltet, neben dem oben beschriebenen 2D Geobrowser, eine 3D Komponente. Diese 3D Komponente (ein komplett neu entwickelter speziell angepasster 3D SceneViewer) ist mit dem 2D Geobrowser und dessen QueryBuilder Tool so verknüpft worden, dass eine Selektion beim Umschalten von 2D auf 3D übernommen wird und alle ausgewählten Objekte entsprechend farblich hervorgehoben werden. Dies ermöglicht ein gemeinsames Nutzen des QueryBuilders für Raum-Zeit-Attribut Abfragen und eine vergleichende Herangehensweise beim Analysieren der verschiedenen Datensätze in 2D und 3D.

Daneben wurden spezielle 3D Abfrage- und Analysetools entwickelt, die in Absprache mit den Archäologen auf deren Forschungsfragen zugschnitten wurden. Dies sind unter anderem:

- Interaktive Beleuchtungssimulation
- Abfrage von Objektinformationen
- Abfrage von zugehörigen Objektfotos
- Interaktive Abfrage von 3D Koordinaten
- Interaktives Messen von 3D Distanzen und Winkeln (Himmelsrichtungen)
- Projektion von extern erstellten Analyseergbnissen auf die 3D Landschaft oder das 3D Stadtmodell (Raster)
- Dynamische Projektion von OGC-WMS Diensten auf die 3D Layer
- Sichtbarkeitsanalysen
	- o Interaktive Sichtlinien mit Berechnung des Verdeckungspunktes (1:1 Relation)
	- o Intervisibility (2:2 Relation, gerichtete Sichtbarkeit)
	- o Intervisibilitynetzwerk (n:n Relation)
- Orientierungsanalysen
- o *Aspect*: Horizontale Ausrichtung von Flächen nach Himmelsrichtung mit benutzerdefinierbarer Unschärfe
- o *Direction3D*: Ausrichtung von Flächen nach beliebigen Richtungen im 3-dimensionalen Raum mit benutzerdefinierter Unschärfe
- o *FocusPoint3D*: Ausrichtung von Flächen zu einem beliebigen Punkt im 3-dimensionaleen Raum mit benutzerdefinierter Unschärfe

Die entwickelten Analysetools können unabhängig von den Projektdaten mit beliebigen Daten genutzt werden, da diese in einer eigenen projektunabhängigen Funktionsbibliothek gekapselt wurden. Diese Bibliothek (GIScene.js) wurde der Öffentlichkeit unter einer open-source Lizenz zu Verfügung gestellt und kann somit auch in anderen Projekten der Zukunft frei eingesetzt werden.

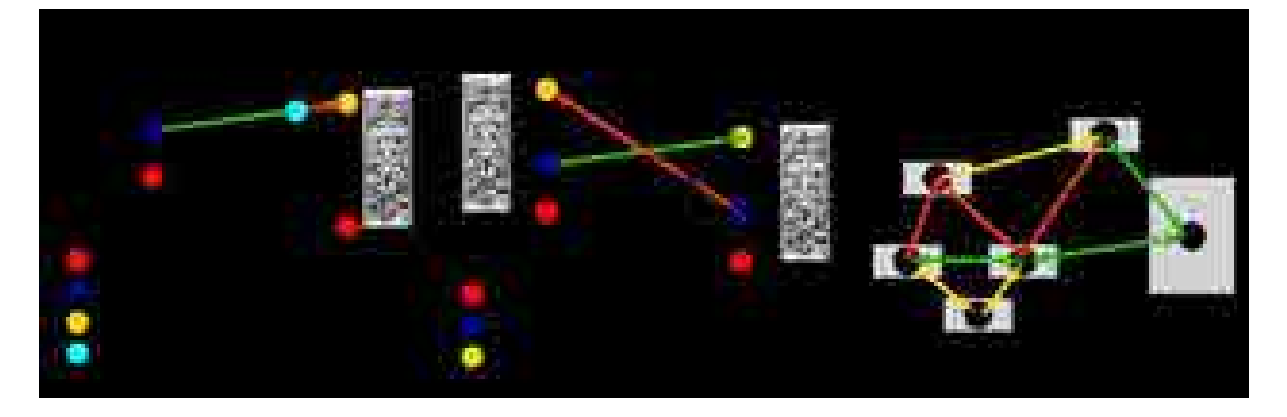

**Abbildung 44: Konzepte verschiedener implementierter Sichtbarkeitsanalysen** 

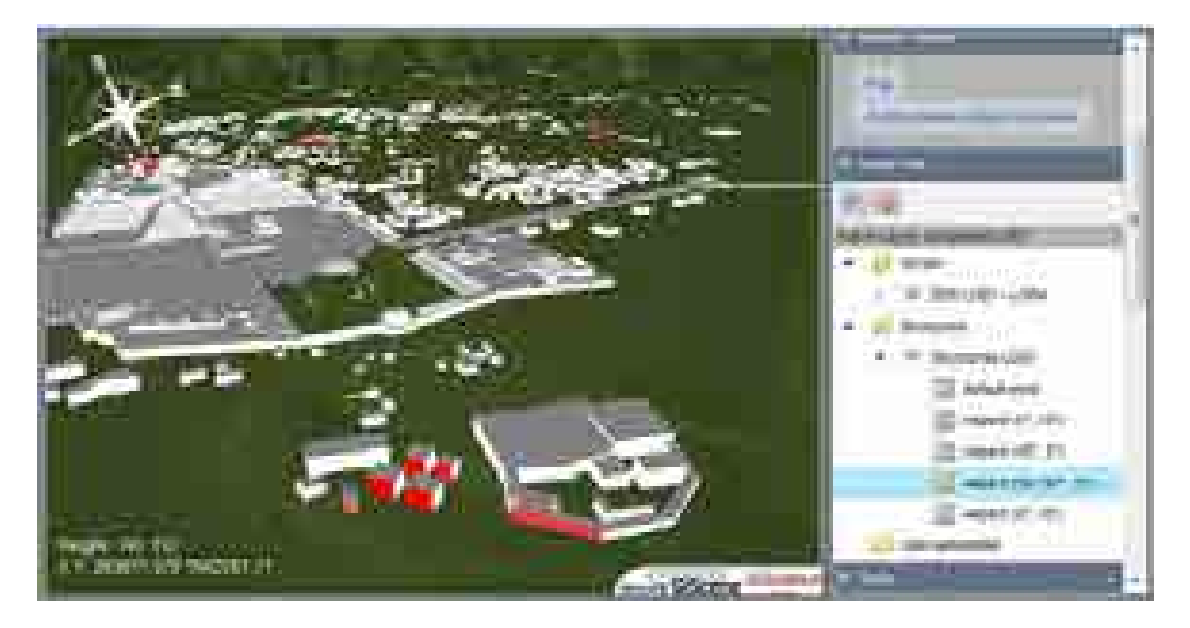

**Abbildung 45: Ausrichtungsanalyse von Gebäudegruppen** 

### **II.1.7 Entwicklung der 3D-WebGIS Plattform QueryArch3D (Teilprojekt Geoinformatik)**

Die Ergebnisse dieses Arbeitspaketes stehen im Einklang mit den im Antrag formulierten Zielen.

Hinter der 3D WebGIS Plattform des MayaArch3D Projektes steht eine komplexe Systemarchitektur mit zahlreichen einzelnen Softwarekomponenten, Datenbanken und Web-Diensten (s[. Abbildung 41\)](#page-41-0). Das auf Basis diese Architektur realisierte Web-System ermöglicht dem Nutzer relevante GIS Funktionalitäten mit dem bestehenden und erweiterten archäologischen Datenbestand zu verbinden und räumliche Zusammenhänge zu untersuchen. Neben Visualisierungs- und Analysefunktionen in 2D und 3D stehen auch graphische Benutzeroberflächen zur Datenverwaltung bereit. Beispielsweise erlaubt es die Komponente "ID Connection-Tool" (s. [Abbildung 46\)](#page-45-0) alle Inhalte der 3D Datenbank abzufragen und bestimmte Felder online zu bearbeiten. Dies dient unter anderem dazu die Konsistenz zwischen der externen Datenbank iDAI.Field des DAI und der 3D Projektdatenbank sicherzustellen. Mit einer weiteren Komponente "3D DB Viewer and Segmented Model Builder" (s. [Abbildung 47\)](#page-46-0) lassen sich die hierarchischen Beziehungen von segmentierten 3D Modellen als interaktiver Baum darstellen, der gleichzeitig dazu dient einzelne Segmente eines Objektes interaktiv nach ihrer semantischen Klassenzugehörigkeit in ein abfragbares, semantisch-hierarchisch segmentiertes Gesamtmodell zu überführen.

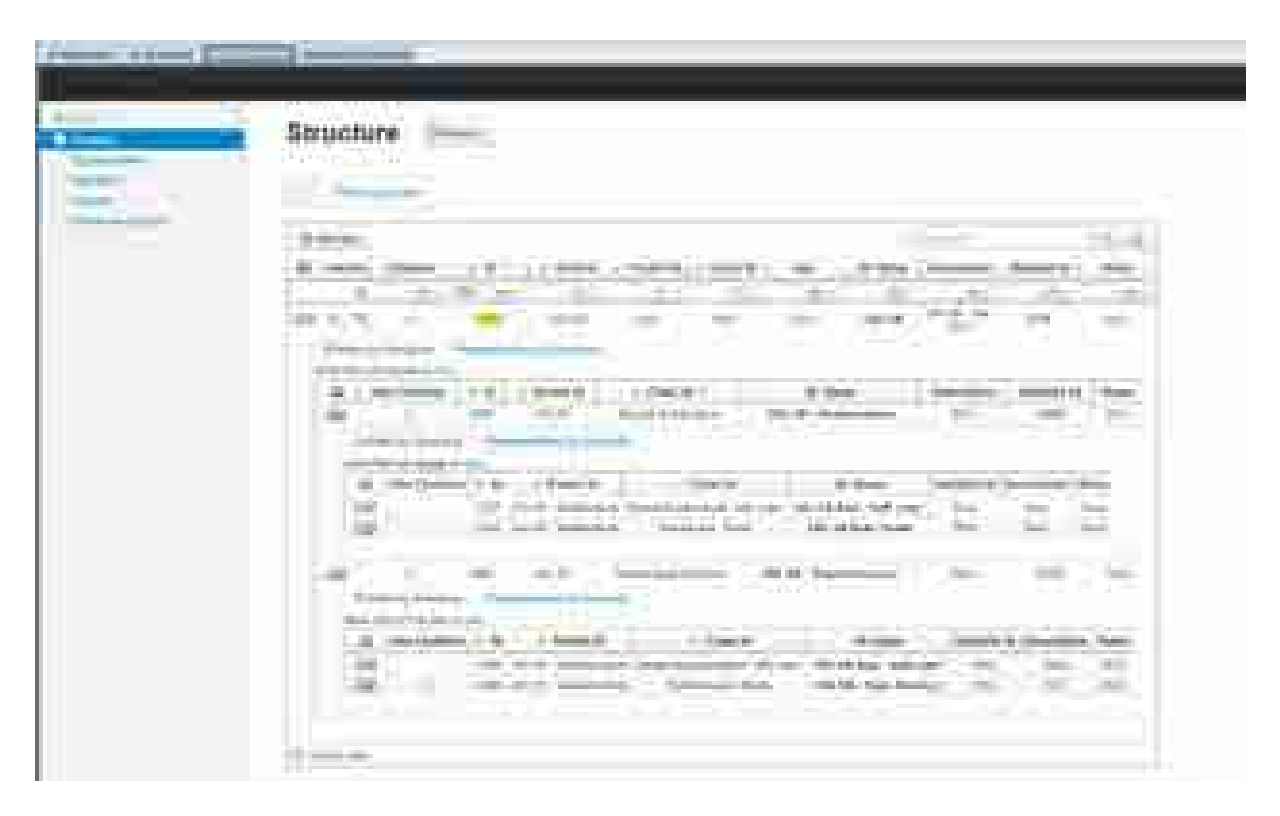

<span id="page-45-0"></span>**Abbildung 46: ID-Connection Tool zur Verknüpfung versch. Datenbanken**

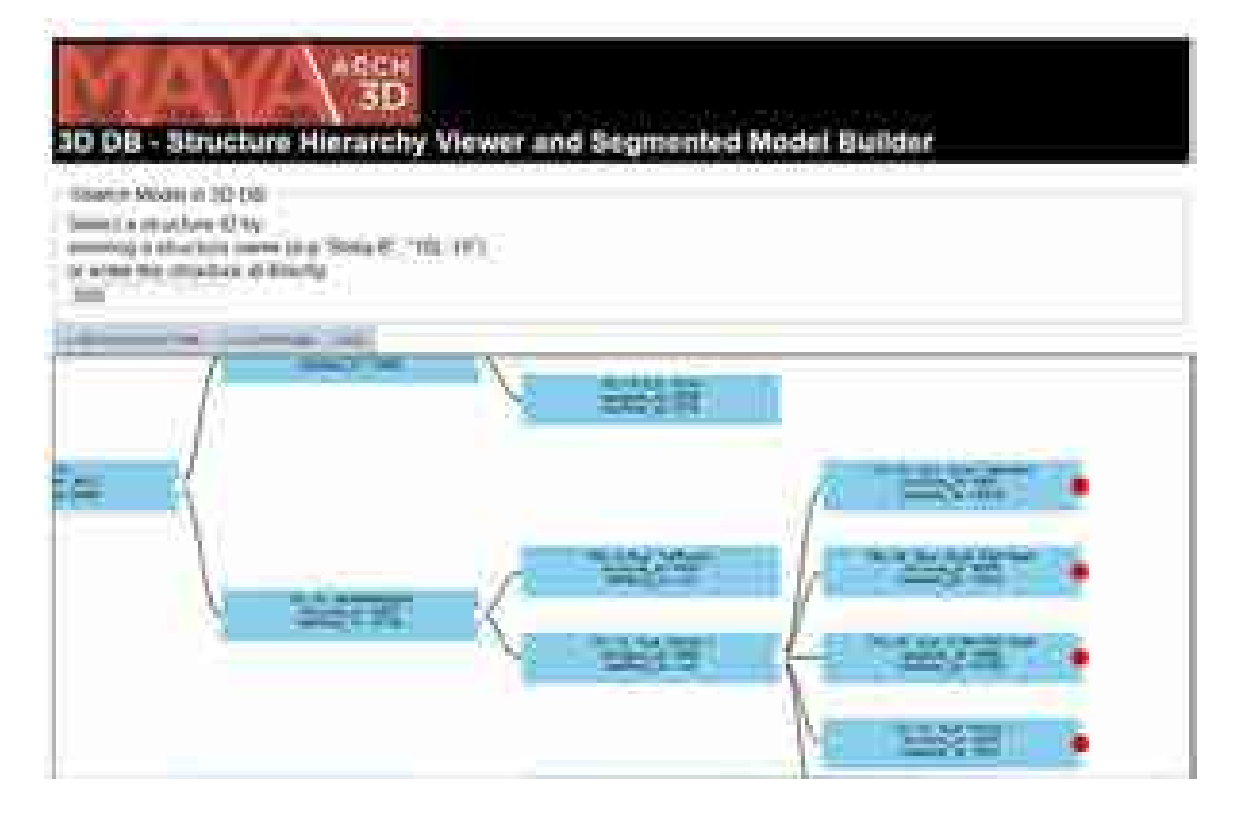

**Abbildung 47: Web-basiertes Tool zur semi-automatischen Generierung von hierarchisch segmentierten 3D Modellen** 

<span id="page-46-0"></span>Zur Visualisierung und Analyse der georeferenzierten Daten lassen sich sowohl in der 2D Ansicht als auch in der 3D Ansicht verschiedene Geodaten-Ebenen (Layer) flexibel miteinander kombinieren. In der 2D Ansicht stehen, abhängig von der jeweiligen Rollenzugehörigkeit des Users, verschiedene Datensätze zu Verfügung, die von Ihrer Ausdehnung von ganz Mesoamerika bis zu kleinräumigen Karten von Fundverteilungen variieren. Zum Untersuchungsgebiet werden zahlreiche Datensätze zu den Baustrukturen und insbesondere aus den LiDAR Daten abgeleitete Layer (DEM, Intensity, DSM, etc.) integriert und dem Nutzer angeboten. Diese Daten werden über standardisierte Dienste eingebunden. Somit können diese ebenso in andere herkömmliche GIS Anwendungen integriert werden, welche die OGC-WMS Schnittstelle implementiert haben.

Grundlage für das gesamte WebGIS System ist der Geomajas Framework, der sowohl serverseitige als auch clientseitige Komponenten bereitstellt. Dieser wurde an verschieden Stellen im Projekt erweitert, um beispielsweise mit der proprietären, aber schon existierenden Datenbank des DAI zusammenarbeiten zu können. Außerdem wurde hier auch der neu entwickelte 3D SceneViewer integriert, welcher auf Basis der neuen HTML5 und WebGL Standards entwickelt wurde und somit keinerlei PlugIn Software von Dritten erforderlich macht.

Die weiter oben beschriebenen Werkzeuge und Analysen wurden hier in einer für Fachanwender gut nutzbaren Weise integriert. Insbesondere die 3D Komponente lässt sich auch als eigenständige Anwendung auslagern und in anderen Kontexten einbinden. So wurde beispielsweise die 3D Komponente zum Betrachten von detaillierten Einzelmodellen auch auf der Projektwebseite [www.MayaArch3d.org](http://www.mayaarch3d.org/) integriert und ermöglicht der Öffentlichkeit den Zugang zu den 3D Modellen, die aus der Arbeit in diesem Projekt hervorgegangen sind.

# **II.1.8 Beta-Testing GIS-gestützte räumliche Analyse im 3D WebGIS (Teilprojekt Archäologie)**

Im Folgenden folgen Zusammenfassungen von vier Fallstudien, die räumliche Analysen im GIS durchgeführt haben oder die Ergebnisse im 3D WebGIS visualisieren haben. Die erste Studie bezieht sich auf des Gestaltungsprozesses des urbanen Raumes im Laufe der Zeit, (z.B. Diachrone Änderungen der urbanen Struktur, eventuell im Zusammenhang mit Regierungszeiten bestimmter Herrscher – Altaren) und vergleichende typologische Analyse von Gebäuden, Räumen (Höfe und Plätze), Skulpturen, Inschriften und Fundverteilungen. Die zweite Studie fokussiert auf Sichtverbindungen zwischen Monumenten – insbesondere Stelen, und die dritte demonstriert wie 3D Modelle mit archäologischen Daten verknüpft werden können. Die vierte Studie bietet ein Beispiel an, wie das System für andere Fundstellen verwendet werden kann und unternimmt auch vergleichende typologische Analyse von Gebäuden, Skulpturen, Inschriften und Fundverteilungen .

## **II.1.8.1 Die Steinaltäre von Copan: Eine Analyse deren räumlichen und zeitlichen Verteilung, Stil und Funktion**  *Laura Stelson*

Ziel dieser Studie (siehe auch Stelson 2014) war es zu zeigen wie die digitalen Web-Werkzeuge, die von dem MayaArch3D Projekt entwickelt wurden, jetzt für die Neukontextualisierung und Wiederverwendung von archäologischen Datensätzen verwendet werden können, um weitere Informationen daraus zu gewinnen. Dazu wurde die im Projekt erstellte Datenbank in Kombination mit den vorhandenen GIS Daten von dem Maya Fundort Copan (Honduras) verwendet, um vorzuzeigen wie komplexe Abfragen, die in dem Datenbanksystem ausgeführt wurden, durch geographische Visualisierung neue Muster in der räumlichen und zeitlichen Verteilung der Steinaltäre aufdecken können. Als Fallbeispiel wurde ein Katalog von 77 Altären aus dem Fundort zusammengesetzt, um die räumliche und zeitliche Verteilung ihrer Attribute zu erforschen, mit dem Ziel weitere Einsichten über ihre Form und Funktion zu erlangen.

Anhand dieses Beispieldatensatzes konnte das Potential einer solchen Datenbank-Abfrage ideal demonstriert werden: Erstens haben viele Generationen von Forschern schon zu ihrer Untersuchung beigetragen, dennoch wurde bisher noch kein komplettes Inventar davon publiziert. Zweitens befindet sich die Mehrheit der Altäre aus der spätklassischen Zeit immer noch in ihrem Originalkontext, oder zumindest wurde dieser noch dokumentiert. Das heißt, dass man die Daten noch gut im Geobrowser präsentieren kann. Drittens konnten viele Altäre aufgrund ihrer Inschriften genau bzw. durch eine Beziehung zu einer Stele relativ datiert werden. Dieses ermöglichte eine zeitliche Analyse. Viertens beziehen sich die Daten von diesen Objekten auf mindestens 8 verschiedene Tabellen der Datenbank. Fünftens ist die Erforschung der Altäre ein besonders relevantes Thema für Copan, dessen große Anzahl von Altären diesen Fundort von anderen Maya Städten unterscheidet. Schlussendlich, ermöglicht die systematische Aufnahme der Attribute eine Klassifizierung der Altäre und ihren Kontexten sowie die Untersuchung weiterer Forschungsfragen: z.B. was die Variationen in Form und Stil zu bedeuten haben, und wieso viele Altäre neben einer Stele platziert wurden, aber andere eben nicht? Deshalb habe ich als Anfangspunkt dieser Fallstudie eine Bestandsaufnahme aller Daten aus den bereits existierenden Publikationen, zusammen mit einer fotografischen Dokumentation eines jeden Stückes (mit Skala und Nordpfeil) gesammelt, Zeichnungen der bis heute nicht publizierten Altäre angefertigt, und sämtliche 3D Modelle erstellt, um neue Dokumentationsformen zu erproben.

Es gibt viele verschiedene Steinobjekte aus Maya-Fundorten, die als Altäre bezeichnet werden. Man könnte sagen, dass das Wort 'Altar' eher generell als Begriff für alle monolithische *Features*  verwendet wird*,* die keine Stelen sind. Um den Begriff 'Altar' zu definieren, zumindest wie er in Copan verwendet wurde, wurden alle Charakteristischen Gemeinsamkeiten der Objekte, die historisch als 'Altar' bezeichnet wurden, zusammengefasst. Was Form und Größe betrifft, muss ein Altar eine Breite von mindestens 35 cm haben und meistens mit einem Durchmesser, der den Höhenwert übersteigt. Die Oberfläche ist meistens flach oder leicht konkav und öfters wurde er von einer oder mehreren Stützen vom Boden aus erhöht. Gewöhnlich befinden sie sich vor einer Stele, im Zentrum des Patios einer Strukturgruppe in der Nähe bzw. auf der zentralen Axis eines bestimmten (z. B.: dem größten) Gebäudes, in dem zentralen Raum wichtiger Strukturen, oder oberhalb einer Bestattung in einer Residenzgruppe (Abb. 49). Die Inschrift kann helfen einen Altar zu identifizieren, entweder indem sie die Inschrift auf dessen Partner-Stele fortsetzt oder ergänzt, oder in dem sie das Objekt selbst als Altar identifiziert (Abb. 50). Dennoch sollte diese Glyphe stets mit Vorsicht interpretiert werden, da sich je nach Kontext eine Erweiterung der Bedeutung ergeben kann, so z.B. bei anderen Arten von Steinobjekten (wie eine Metate), die von zwei anderen Steinen gestützt werden, oder sie dient als Toponym des Ortes 'Agave Altar' (Stone und Zender 2011:93).

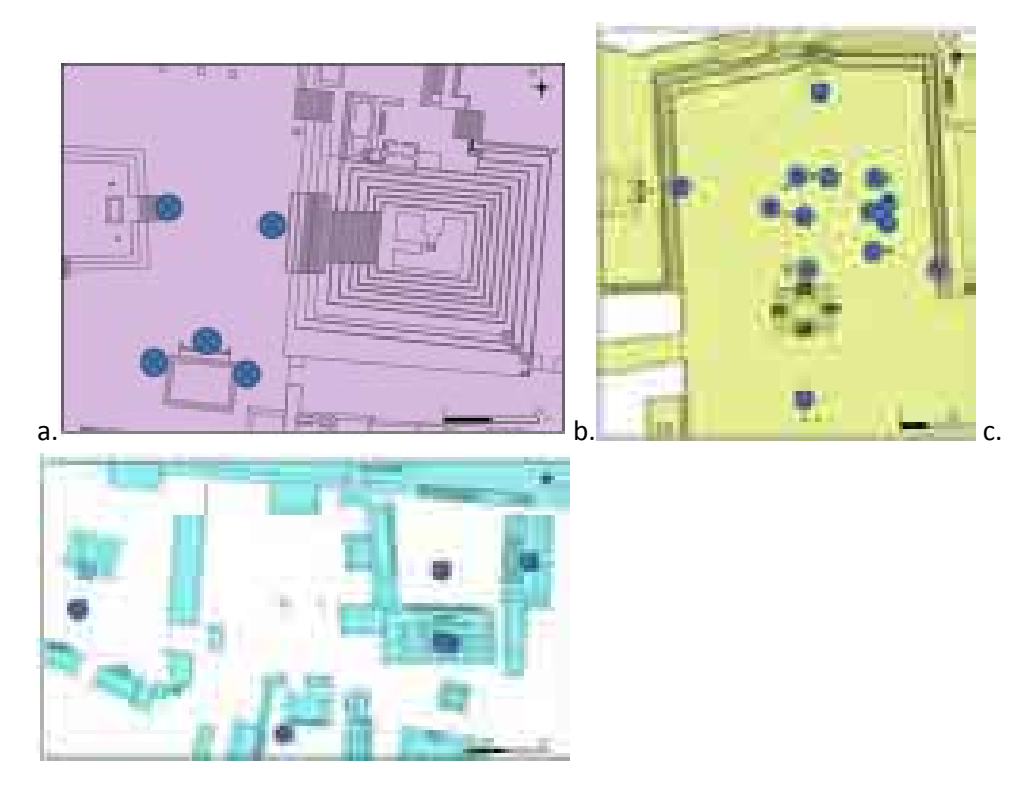

**Abbildung 48 Typische Fundkontexte von Altäre in Copan (a. West Hof, b. Großer Platz, c. Gruppe 10L-2)**

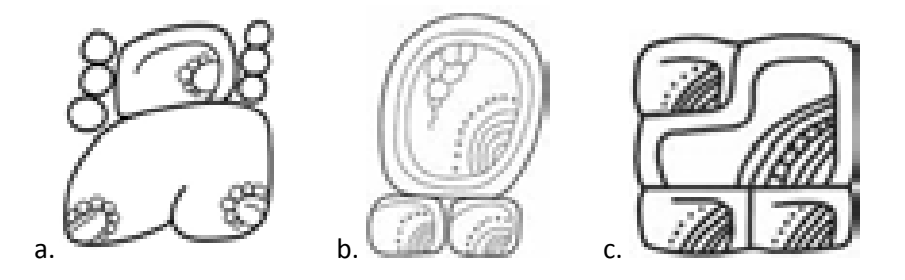

**Abbildung 49 Varianten der Altar-glyphe (a. Altar Q, Copan, b. Stela 22, Tikal, c. nach Stone und Zender, 2011)** 

Als nächstes wurden anhand der Attribute von Form, Funktion, und Lage einige Kategorien für die Klassifizierung der Spätklassischen Altäre definiert (Abb. 51). Die identifizierten Typen sind kleine sockel- oder trommelförmige Altäre, die in anderen Fundorten beschrieben und dokumentiert wurden. Diese Gruppe stellt also eine bereits anerkannte und inoffiziell bereits genutzte Kategorie dar. Dies gilt auch für die zoomorphen Altäre, die sich durch ihren Dekor mit zwei-köpfigen Monstern oder ähnlichen Gestalten definieren. Zoomorphische Altäre sind ausschließlich in den Fundorten Copan und dem nahliegenden Quirigua zu finden und sind als Kategorie schon intensiv studiert worden. Tafel- oder plattenförmige Altäre sind jedoch die am meisten verbreiteten Typen im Maya Gebiet. Es handelt sich hierbei um flache, breite Steinplatten, die eine runde oder rechteckige Form aufweisen. Altäre die richtige Objekte nachbilden sind im Grunde 3-dimensionale Skulpturen von echten Objekten, z.B. Stele 4 Altar, die einen Gummiball des Maya Ballspiels darstellen soll. Diese sind eher selten. Vertikal-orientierte Altäre können Verzierungen ähnlich denen der tafelförmigen oder zoomorphen Altäre besitzen, ihre Form weist jedoch auf eine andere Funktion hin.

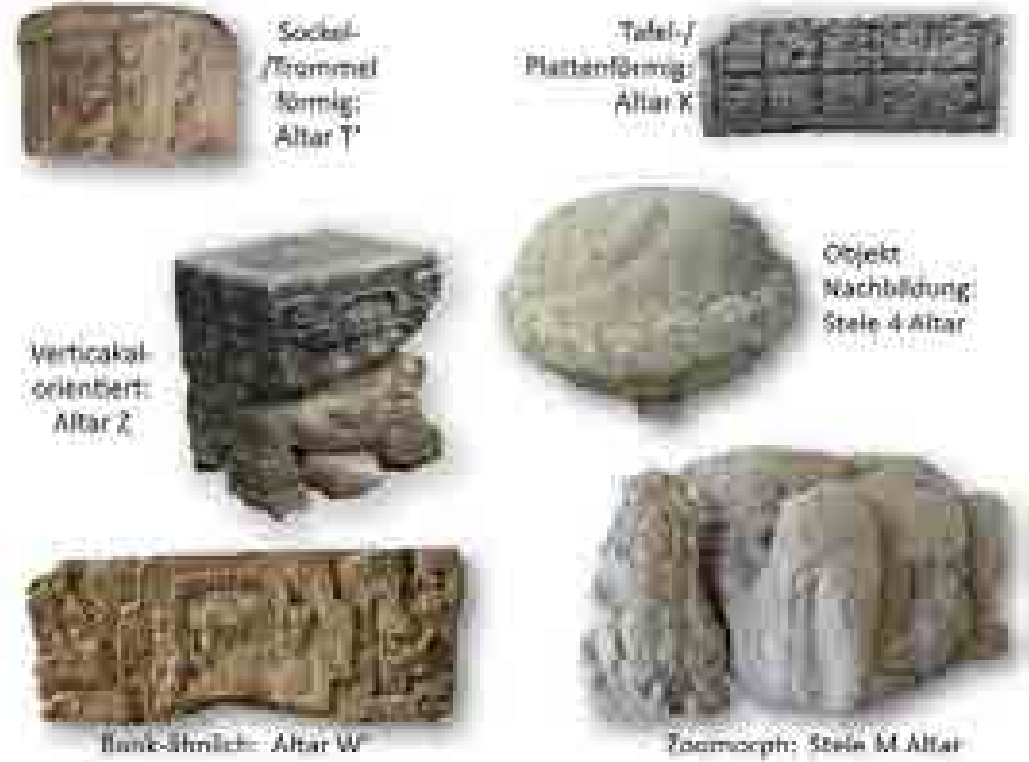

**Abbildung 50 Beispiele der Altar-typologie** 

Die letzte Kategorie, die einer Bank ähnelnden Altäre, könnten zwar auf Basis ihrer Verzierung auch anderen Kategorien zugeordnet werden, werden aber wegen ihrer möglichen Verwendung als Sitzplätze zusammen gruppiert. Obwohl sich Forscher nicht immer einig sind, bei welchen Objekten es sich um Sitzplätze handelt, haben viele schon diese Funktion für dieselbe Form vorgeschlagen (vergl. Bardsley 1996).

Diese erarbeitete Typologie wurde dann in die "Stein-Objekt-Tabelle" (Abb. 26) der Projektdatenbank eingetragen. Diese Tabelle Basiert aus dem vorhandenen Papier "Ficha" System, das ursprünglich von dem Regionalem Zentrum für Archäologische Investigationen (oder CRIA) in Copan verwendet wurde, und enthält alle auf den Formularen vorhandenen Kriterien mit denen die Steinskulpturen dokumentiert wurden. Sie gibt dem Benutzer grundlegenden Informationen über die Form, Größe, Erhaltung, und Aussehen des Objektes sowie dessen Aufbewahrungsort, falls es sich nicht im Originalkontext befindet.

Im ersten Teil der Studie wurden diese Werkzeuge verwendet, um eine räumliche Analyse der Altäre durchzuführen. Dabei wurde auf die 2011 publizierte Methodik von Alexander Parmington zur Analyse der Monumente Palenques aufgebaut. Dieser stellte ein Muster der Platzierung von ikonographischen Motiven und Texten auf Monumente in Abhängigkeit zu ihrer Zugänglichkeit fest. Die vorhandenen Werkzeuge und Daten passten perfekt zu dieser Art von Studie, und gleichzeitig ermöglichte es mir den Vergleich zwischen den beiden Fundorten. Nach Grad von Zugänglichkeit wurde die Akropolis in vier verschiedene Bereiche aufgeteilt: der Große Platz, die Ost- und West Höfe, und Gruppe 10L-2, der königliche Wohnbereich (Abb. 52).

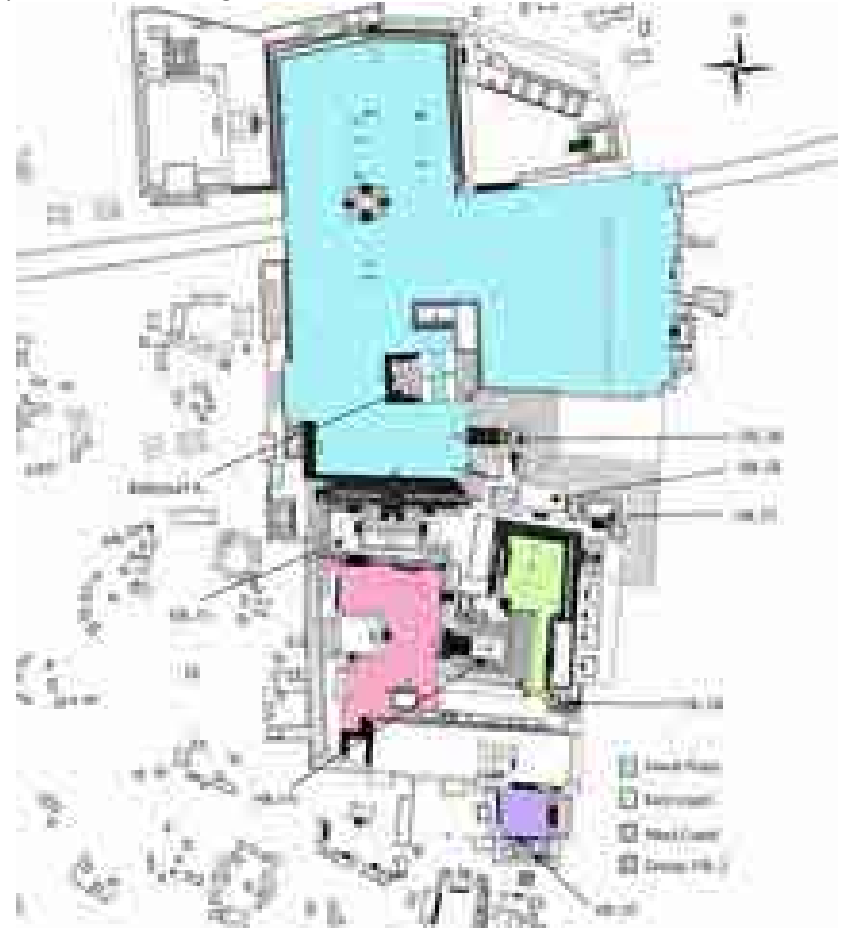

**Abbildung 51: Aufteilung der Akropolis** 

Der zweite Schritt dieser Studie war, eine Zugänglichkeitsanalyse der Akropolis zu machen, um die Faktoren der Zugänglichkeit und Abgrenzung der verschiedenen Bereiche, die Monumente enthalten, zu evaluieren. In Gegensatz zu der Honigwaben ähnlichen Konstruktion des Palastes in Palenque, bietet die Akropolis von Copan kaum mehr als zwei mögliche Richtungen zur Bewegung: Vorwärts, zum Ost Hof, dem Herz der Akropolis, zu dem alle Hauptwege hinführen, oder zurück. Der gängigen Forschungsmeinung nach ist anzunehmen, dass nur Individuen mit einem Elite Status die Akropolis betreten durften und wiederum nur ein Teil von ihnen ebenfalls Zugang zu den inneren Bereichen der Tempel oder sogar zum Ost Hof hatte. Zugang zu dem königlichen Wohnbereich war wahrscheinlich auf den Herrscher, seine nähere Verwandtschaft und ihre Diener begrenzt. Die orange-markierten Routen auf der Karte basieren auf der neuesten Karte der Akropolis, die bisher nicht gänzlich ausgegraben wurde. Die Blauen Routen sind hypothetisch, basiert auf historische Beobachtungen und logischen Inferenzen über die Architektur, die von dem Fluss abgetragen wurde. Die lila-markierten Linien führen zu Endstellen hin, d.h. in einer Struktur oder auf einer Plattform (Abb. 53).

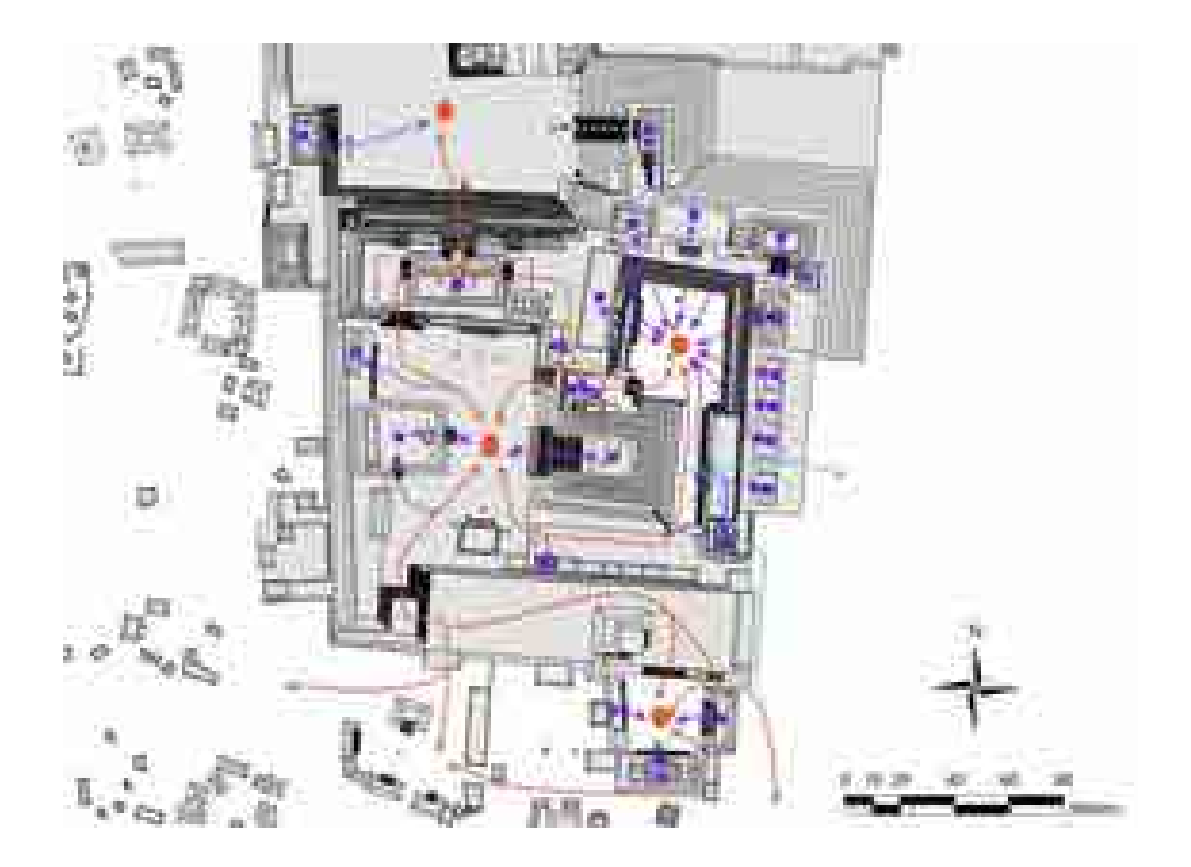

**Abbildung 52: Mögliche Bewegungsrouten durch die Akropolis** 

Diese Daten gestatteten es die intuitive Hypothese zu testen, die postuliert, dass je größer ein Altar ist und je mehr Verzierung er besitzt, desto prominenter ist dessen Platzierung. Wie Abbildung 54 zeigt, sind die Altäre von Herrscher 12 vor den Stelen auf dem Großen Platz aber tatsächlich weniger beindruckend als die, die er oben im West Hof hat errichten lassen (Altäre H und I). Dennoch sind die Altäre des Großen Platzes in der Regel größer und aufwendiger gestaltet als Altäre aus anderen Bereichen Copans. Die Hypothese wird auch durch die Altäre der Herrscher 13 und 15 gestützt, die im Laufe dieser Zeit an Pracht zunehmen. Einen Bruch in dieser Entwicklung markieren die des 16. Herrschers, der seine größten Altäre außerhalb der Hauptgruppe platzierte. Über diesen Ort, Gruppe 10I-1, ist nicht viel bekannt, weil dieser heutzutage von dem modernen Dorf Copan Ruinas überbaut ist. Die Präsenz der vielen qualitätsvollen Monumente, wie es sie sonst nur auf dem Großen Platz zu finden gibt, ist ein starkes Indiz für ihren gesonderten sakralen Wert und ihre Funktion. Dennoch bleibt uns die genaue Bedeutung dieser Gruppe nach wie vor ein Rätsel (Bell 2007:77–78; Miller 2009).

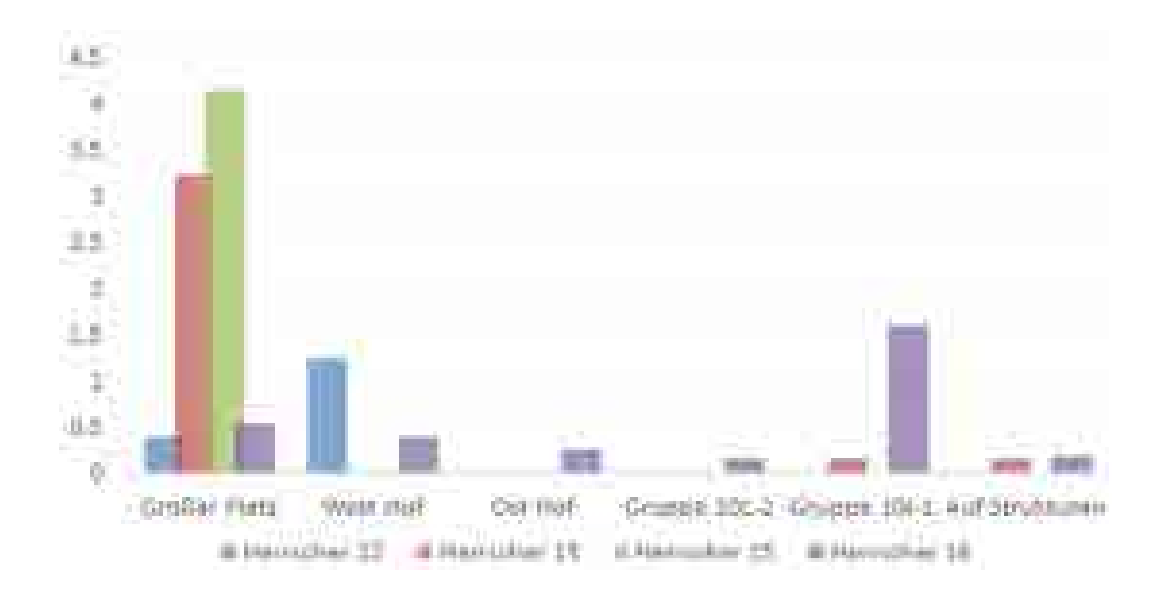

**Abbildung 53: Durchschnittsvolumen der Altäre nach Bereich** 

Zudem konnte eine Verbindung zwischen der Art der Verzierung auf der Oberfläche der Altäre und Textmenge in Abhängigkeit mit der Zugänglichkeit beobachtet werden. Auffallend ist eine prozentuale Zunahme von Schrift bei exklusiverem Zugang zum Monument. Dadurch wird angedeutet, dass der der Ersatz von Texten durch Bilder eine Strategie der Elite darstellt, um mit einer weniger belesenen Öffentlichkeit zu kommunizieren. Es ist wahrscheinlich, dass hieroglyphischen Texte stets eine private Eigentümerschaft adressierten da sie überwiegend dynastische Titel, bestimmte Ereignisse oder religiöse Riten schriftlich festhalten; Details die eher dazu dienen ein Vermächtnis für zukünftige Generationen zu hinterlassen (Schele und Mathews 1998:18). Diese Tendenz wurde auch von Parmington in Palenque und Chichén Itzá beobachtet(2011:17).

Abbildung 55 zeigt wie die Art der Oberflächenverzierung mit der Zeit unter den Altären des Großen Platzes variierte. Wir können sehen wie sie anfangs eher schlicht gehalten wurden und mit Texten versehen waren, aber kaum bildliche Darstellungen aufwiesen, sie jedoch auf ihrer Oberfläche in der Weiterentwicklung fast ausschließlich mit ikonographischen Motiven bedeckt waren. Die Wiedereinführung der Textverzierungen zu Zeiten des Herrschers 16 kann durch die Tatsache, dass keiner dieser Altäre neben einer Stele (die üblicherweise mehr Text tragen) aufgestellt wurde, erklärt werden.

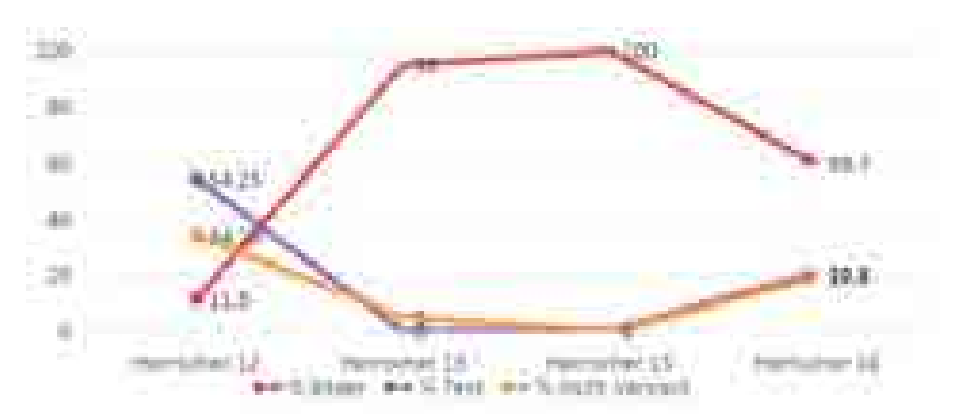

**Abbildung 54: Prozente der Menge/Art von Verzierung der Altäre des Großen Platzes nach Herrscher** 

Ob wir unsere Wahrnehmung oder Verständnis von Artefakten aus anderen Kulturen ändern, in dem wir sie mit kulturell externen Fremdwörtern bezeichnen, ist ein Thema, mit dem Archäologen sich zunehmend befassen. Was die gestellte Frage einer Definition eines Maya Altars betrifft, zeigt diese Studie, dass die Funktion (und damit Definition) der Objekte, die bisher als "Altar" bezeichnet wurden, kein stillstehendes Konzept war, sondern dynamisches, welches sich über die Zeit hinweg, in seiner räumlichen Positionierung als auch in seiner ikonographischen Ausgestaltung änderte. Öffentliche Altäre unterscheiden sich in ihrer Größe und Stil von privaten Altären. In Copan zeigt sich der Unterschied am deutlichsten bei Altären im öffentlichen (d.h. leicht zugänglichen) Raum, da diese stets größer und häufig durch Stelen kontextualisiert wurden. Kleinere Altäre werden dagegen in den weniger zugänglichen Bereichen gefunden und stehen eher im Zusammenhang mit einer Struktur.

So entwickelte sich der Stil des sogenannten Stele-Altar Komplexes in der südwestlichen Peripherie des Maya Gebietes weiter, der sich durch im Hochrelief und meist zoomorph-skulpturierte Altäre charakterisiert wodurch die tafelförmigen Altäre ersetzt wurden. Zum Schluss standen diese zoomorphen Altäre als Monumente allein in ihrer rituellen Funktion. Zeitgleich ist ein Rückgang in der Produktion und der Aufstellung von Stelen zu beobachten. Dies könnte auch auf das Aufkommen neuer Rituale hinweisen, denn es ist zusätzlich zu beobachten, dass zoomorph gestaltete Altäre sich nicht nur wie anfangs auf dem Großen Platz befinden, sondern nun auf die Akropolis und die Wohnbereichen der Elite aufgestellt wurden. Zusammengenommen, deutet dies an, dass aus der Sicht der Maya die Bedeutung dieser Gegenstände über ihre zentrale Funktion für Rituale, Opfergaben, oder Gebete hinausging, und die gängige Anwendung des Begriffs Altar nicht alle ihrer Aspekte umfasst.

## *II.1.8.2 Web-basierte 3D-Sichtbarkeitsanalysen am Beispiel von Maya-Stelen in Copan, Honduras*

### *Michael Auer, Heather Richards-Risetto, Jennifer von Schwerin, Nicolas Billen, Lukas Loos, Alexander Zipf*

Ein Ziel des Projektes ist es durch den Einsatz der neuen Forschungsplattform mehr Einsicht in die sozio-politischen Strukturen der alten Stadt Copan zu erlangen. Die über 3000 kartierten Strukturen (Gebäude, Tempel etc.) wurden nach der *Harvard Site Type* Klassifikation in 5 sozio-ökonomische Gruppen unterteilt. Diese reichen von einfachen Hütten bis zu zeremoniell genutzten Tempelbauten. Neben den Gebäuden, die in dieser Hierarchie klassifiziert wurden und von unterschiedlichen gesellschaftlichen Gruppen erbaut bzw. genutzt wurden, gibt es noch weitere kleinere Steinmonumente in Copan, die sogenannten Stelen und Altäre, welche exklusiv von der adligen Herrscherklasse bzw. der gesellschaftlichen Elite in Auftrag gegeben wurden. Diese Monumente zeigen aufwändig gestaltete Oberflächen mit textlichen und ikonographischen Aussagen, an deren Entzifferung schon seit langer Zeit gearbeitet wird. Zu deren Funktion existieren unterschiedliche Hypothesen, deren Überprüfung durch neue Methoden und neue Daten dieses Projektes möglich geworden ist. Speziell die Sichtbarkeit oder gegenseitige Sichtbarkeit (Intervisibility) von solchen Monumenten und andern Gebäuden verschiedenen Typus bzw. sozio-ökonomischen Status, aber auch was Einwohner auf Ihren üblichen Wegen durch die Stadt davon Wahrnehmen konnten, kann neue Einsichten in die sozio-politische Struktur Copans ermöglichen. Die Funktion von Strukturen, wie z.B. den Stelen kann genauer untersucht werden, aber auch auf welche Art und Weise bestimmte Botschaften der Monumente an bestimmte Bevölkerungsschichten kommuniziert werden konnten.

Speziell um die Funktionalität der Stelen (s. [Abbildung 55\)](#page-54-0) zu ergründen, die über das ganze Tal von Copan verteilt gefunden wurden, kann mit Hilfe der neuen Werkzeuge ein Netzwerk von Sichbarkeiten aufgebaut werden, um damit existierende Hypothesen zu deren Funktion zu testen.

Folgende vier Hypothesen sind in der Literatur beschrieben:

- 1. Stela 10 und 12 waren Sonnenstandsmarkierungen, um den Beginn der Aussaat zu identifizieren (Morley 1920)
- 2. Stela 13, am östlichen Taleingang gelegen, war Teil eines Sichtlinien-Kommunikationssystems zur Weiterleitung von Rauchsignalen zur Hauptgruppe (Fash, W. 2001)
- 3. Stela 13 und 19 dienten als Territorialbegrenzer des Einflußgebietes von Copans Herrschaftsbereich (Fash, W. 1983, 2001)
- 4. Die Stelen waren Stationen von Wallfahrten, die Herrscher 12 unternahm (Carter, N. o.J., unveröffentlicht, Richards-Rissetto, 2010)

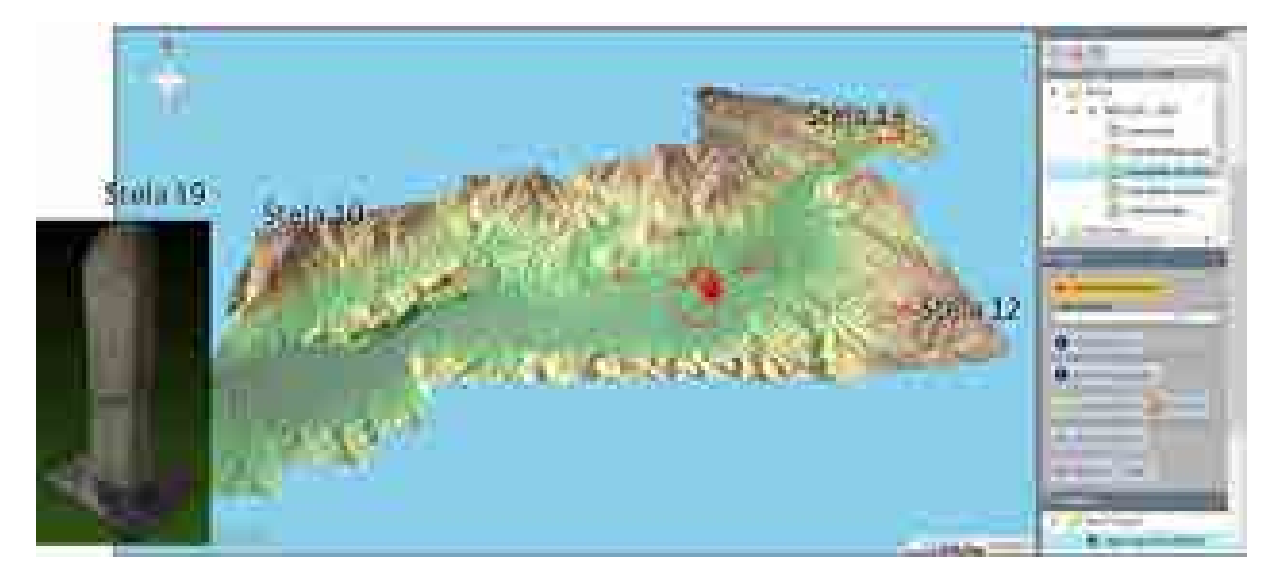

#### **Abbildung 55: Tal-Stelen des 12. Herrschers von Copan**

<span id="page-54-0"></span>Hypothese 1 hat in erster Linie mit astronomischer Ausrichtung zu tun, aber um die Übereinstimmung von Sonne, Stele 10 und Stele 12 zu bestätigen, musste es mindestens möglich sein diese Verbindung auch zu sehen. Zwischen Stele 10 und 12 liegen ca. 7 km. Geometrisch kann eine Sichtverbindung bestätigt werden, allerdings muss auch berücksichtigt werden, dass atmosphärische Einflüsse wie Wasserdampf und Rauch aus Feuern der Landwirtschaft diese Sichtverbindung stark beeinträchtigen kann. Die geometrische Analyse kann mit Hilfe einer Line-of-Sight Analyse im 3D WebGIS online durchgeführt werden. Für Hypothese 2 benötigt man ein ganzes System aus Intervisibility Analysen, wodurch ein gerichteter Graph gebildet werden kann, der sichtbasierte Kommunikationswege aufzeigen kann. Auch diese Analyse kann online mit dem entwickelten 3D WebGIS durchgeführt werden. Hypothese 3 erfordert zumindest eine Sichtbarkeitsanalyse der lokalen Umgebung der Stelen, um sicher zu gehen, dass die Stelen von Vorbeireisenden gesehen werden konnten, die das Tal betraten oder verließen. Hypothese 4 kann nicht direkt durch eine Sichtbarkeitsanalyse allein bestätigt werden, aber als Wallfahrtsorte, an denen der 12. Herrscher auch Rituale vollführt haben kann spielt die Sichtbarkeit aus der Umgebung ebenfalls eine Rolle, um das Potential der beiwohnenden Menge abschätzen zu können.

Die Untersuchungen zu diesem Thema sind noch über das Projektende hinaus im Gange, wobei zunächst eine Studie zu Hypothese 2 geplant ist, die zusammen mit der entwickelten Analysemethode des Intervisibilitynetzwerkes veröffentlicht werden soll (Auer et al. 2015)

## *II.1.8.3 Ein transparentes 3D-Modell des Tempels 18 in Copan zur Visualisierung und Forschung Mike Lyons*

Aktuell ist die Entwicklung eines klaren Ansatzes von "transparenten" 3D-Modellen zur Visualisierung und Forschung in der Archäologie noch immer eine Herausforderung. Das Ziel dieser Fallstudie (siehe auch von Schwerin et al. Im Druck) ist dieses Problem mithilfe eines Use-Case Beispiels eines 3D-Modells des Bauwerks 10L-18 von Copan in Honduras anzugehen. Wie sollten Daten strukturiert und auf dieses 3D-Modell angewendet werden, um einem User eine klare Vorstellung davon zu geben, woher genau diese Daten kommen und dadurch ein 3D-Modell mit besseren Verwendungsmöglichkeiten zu erschaffen? Bei der Erörterung dieser Frage soll ein Überblick zu dem Entwicklungsprozess gegeben werden.

Was bedeutet "Transparenz" hinsichtlich der Modellierung einer hypothetischen Rekonstruktion eines Maya Tempels? In diesem Falle bedeutet es die Vermittlung von der Logik und Dokumentation zur Unterstützung einer virtuellen Rekonstruktion. Warum wurde es auf diese Weise rekonstruiert? Woher stammen die Beweismaterialien und von welcher Art sind sie? Ein transparentes 3D-Modell sollte auf diese Fragen interaktiv antworten können. Mit anderen Worten: Die theoretische Basis einer Rekonstruktion sollte nicht undurchschaubar sein, sondern transparent – besonders wenn das Modell als Werkzeug zur Forschung dienen soll. Durch Transparenz, kann der Erschaffer des Modells nicht nur für den Versuch einer akkuraten Repräsentation zur Verantwortung gezogen werden, sondern es ermöglicht dem Nutzer auch die Glaubwürdigkeit der Rekonstruktion zu evaluieren. Mit dem Fallbeispiel des Tempels 18 wird demonstriert, wie ein transparentes 3D Modell online publiziert werden kann.

Tempel 18 liegt an der südöstlichen Ecke des East Court innerhalb der Copan Akropolis . Das Bauwerk wurde 1979 von Marshall Becker und Charles Cheek im Rahmen des Copan Archaeological Project ausgegraben. Kurz darauf wurde es unter der Leitung von Claude Baudez und Anne Dowd restauriert und teilweise rekonstruiert. Es wurde sehr wenig rekonstruiert, was nicht in situ gefunden wurde. Ausnahmen hierfür sind die südlichen Türpfosten, die oberen Hälften der nördlichen Türpfosten und der obere Teil der Grabkammer. Die übrigen Steinblöcke, die während der Ausgrabung gefunden wurden, wurden in das (CRIA) – Copan Regional Center for Archaeological Investigations – transportiert, um sie dort zu katalogisieren und aufzubewahren. Steinblöcke, die ursprünglich zu Tempel 18 gehörten, wurden auch an verschiedenen Stellen gefunden. Beispielsweise wurden einige Teile von Kam Manahan bei einer Ausgrabung 2004 in einer benachbarten Gemeinde von Copan gefunden. Und Jennifer von Schwerin hat im Rahmen des MayaArch3D Projektes zudem einen Anhänger im American Museum of Natural History in New York gefunden, welcher in den 1890er Jahren aus Copan entfernt wurde (Abb. 32).

Tempel 18 selbst ist ein Bauwerk mit zwei Räumen und einer Grabkammer, die sich unter dem zweiten und südlichsten Raum befindet (Abb 5, 39). Aufgrund der gefundenen Steinobjekte wird deutlich, dass ein großer Teil der Steine sehr detailreich verziert wurden (Abb 57).

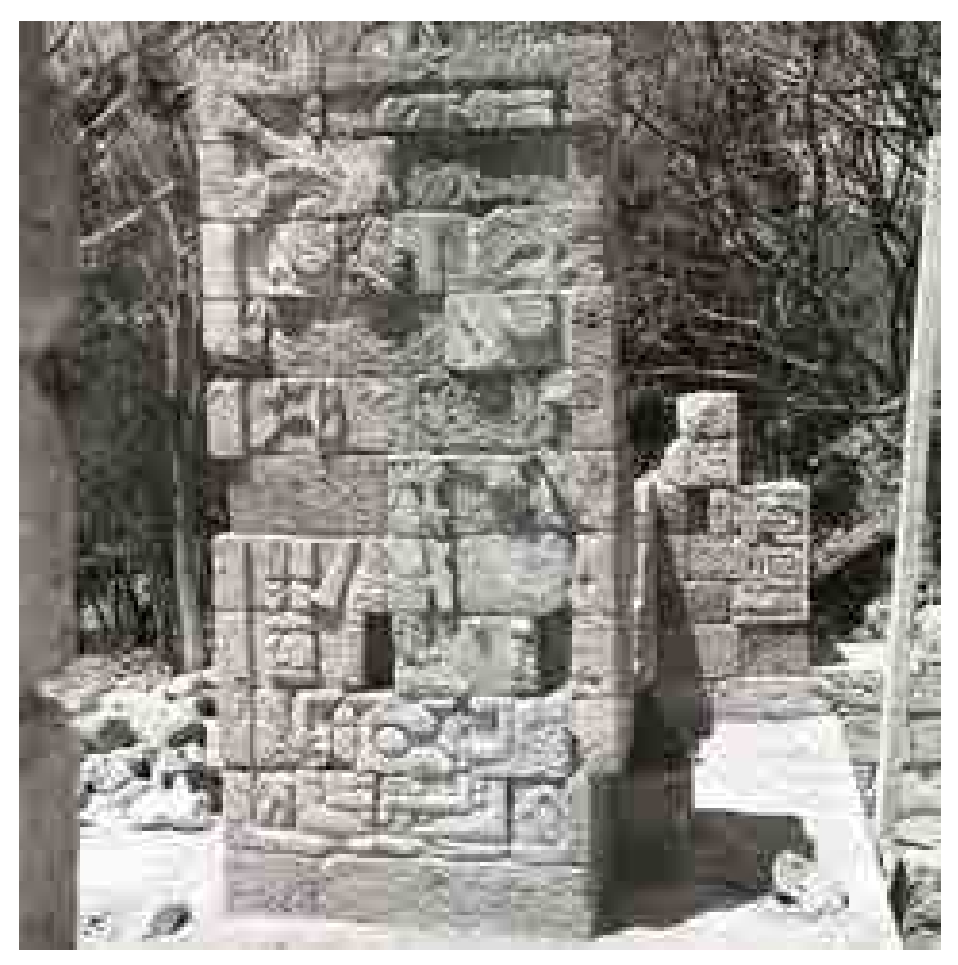

**Abbildung 56: Yax Pasaj am Relief an der Türlaibung von Tempel 18 (IHAH)** 

Die bemerkenswertesten Steinbildhauereien sind auf den vier Türpfosten zu finden. Jede dieser Türpfosten stellt eine Person dar, die von Glyphen umgeben und mit Insignien ausgestattet ist. Außerdem hält sie entweder einen Speer oder ein Zepter in der Hand. Claude Baudez schrieb, dass die Personen wahrscheinlich Yax Pasaj repräsentieren, den letzten der 16 dynastischen Herrscher von Copan, und dass Tempel 18 vermutlich dessen Grabstätte ist. Und Berthold Riese datiert das Bauwerk auf einen Zeitraum kurz vor 800 n.Chr. und stützt sich hierbei auf seine epigraphische Analyse.

Es gibt viele unterschiedliche Informationsquellen zu Tempel 18. Diese schließen Altdaten mit ein, die in Copan gesammelt wurden, wie zum Beispiel Ausgrabungsnotizen und Fotos, Archivmaterial, und wissenschaftliches Material von Interpretationen von Bildhauereien. Zudem, Bauelemente, die vor Ort gefunden wurden: Sowohl Teile, die rekonstruiert wurden, als auch Teile von nicht eindeutiger Herkunft. Das MayaArch3D Projekt erstellte auch Daten von Laserscans des gesamten Bauwerks, zusätzlich zu Laserscan- und photogrammetrischen Daten vieler der Bildhauereien (Abb. 36-38). Zudem arbeiten wir mit Elisabeth Wagner zusammen, die ihre Dissertation über Tempel 18 an der Universität Bonn schreibt.

Sie hat das MayaArch3D Projekt durch Rekonstruktionsskizzen unterstützt; angefangen von der allgemeinen Form des Bauwerks und der thematischen Komposition der verschiedenen Motive bis hin zu detaillierten Skizzen individueller Steinblöcke und deren Platzierung im Bauwerk. Zusätzlich zu diesen Skizzen lieferte Frau Wagner die Logik hinter der Platzierung der Blöcke. Mit dieser Logik – zusammen mit den Altdaten der vorhergehenden Ausgrabung – hatten wir eine stabile Basis, um ein transparentes 3D Modell von Tempel 18 zu erschaffen.

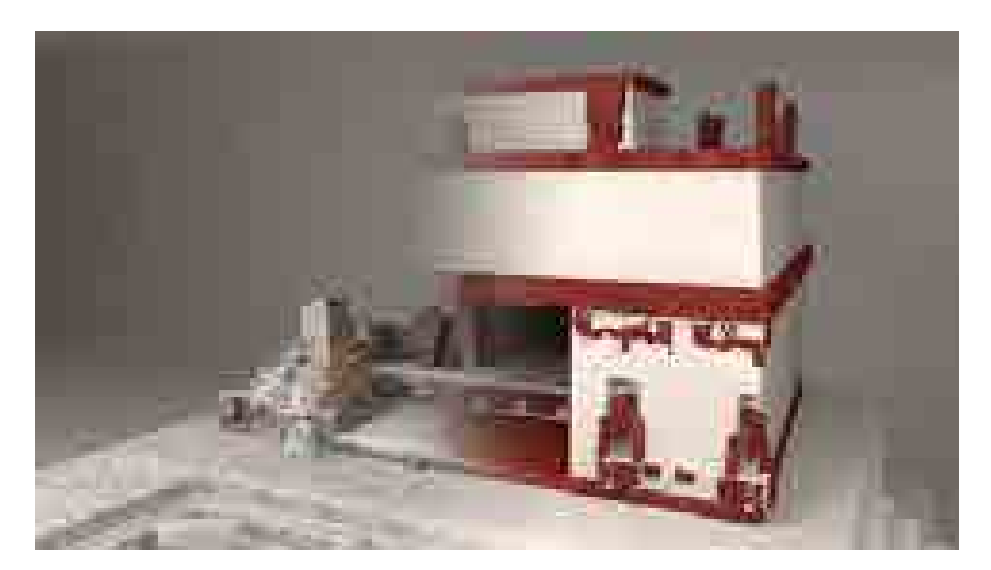

**Abbildung 57: Hypothetische Rekonstruktion Tempel 18 (M. Lyons)** 

Abbildung 58 zeigt eine der hypothetischen Rekonstruktionen von Tempel 18, die noch in Bearbeitung ist. Einen großen Teil der verfügbaren Dokumentation, die im MayaArch3D Projekt gesammelt wurde, wurde zusätzlich zu Elisabeth Wagners Expertise zu dem Thema verwendet. Der erste Arbeitsschritt bestand darin, das auf der Realität basierende 3D-Modell der Ruine heranzuziehen, um die genauen Abmessungen zu erhalten. Danach wurde mit Hilfe von Modellen der in sich zusammengefallenen Fassade, eine hypothetische Rekonstruktion des Tempels, und dessen Aussehen im 9. Jahrhundert erschaffen. Dies schließt den oberen Bereich und den Dachkamm mit ein. Dennoch, kann es in diesem Zustand nur als ein schönes Bild einer wohlbegründeten Vermutung erachtet werden. Wenn man wissen möchte, warum das Modell auf diese Weise rekonstruiert wurde oder wie wahrscheinlich es ist, dass ein spezifischer Teil authentisch ist, müsste man wahrscheinlich selbst forschen oder uns eigens kontaktieren. Das Modell ist zwar schön, aber noch nicht so nützlich wie es sein könnte. Nun stellt sich die Frage: Wie können wir dieses Modell in ein transparentes Modell verwandeln?

Die Methode, die wir verwendet haben, ist dieses Modell mit der Dokumentation und Argumentation zu verknüpfen, welche in einer archäologischen Datenbank gespeichert sind. Jedes Element des Modells ist eine Seriennummer zugewiesen, die einem spezifischen Datensatz in der Datenbank entspricht. Zum Beispiel hat die Person, die auf dem südöstlichen Türpfosten dargestellt ist, einen eigenen Datensatz. Der Datensatz liefert eine formale Beschreibung, eine Interpretation der Bedeutung, und so weiter. Dieser Datensatz wird dann mit anderen Datensätzen verknüpft, wie zum Beispiel mit archivalischen Fotos und Zeichnungen. Und vor allem gibt es in einem dieser Datensätze Informationen über die Geschichte des Türpfostens – insbesondere darüber, dass nichts über der ersten Steinschicht in situ gefunden wurde, und dieser stattdessen 1979 von Baudez und Dowd rekonstruiert wurde.

Um diese Datensätze zugänglich für die geeigneten Bauwerkskomponenten zu machen, wurde das ganze 3D-Modell in seine Einzelteile segmentiert. Angefangen mit dem Modell von Tempel 18 in seiner umfassenden Form, mussten wir eine logische Segmentierung dieser Teile erarbeiten und diese hierarchisch strukturieren, damit sie in unsere Datenbank passen. Wir haben jedes einzelne Teil konzeptionell segmentiert und dann jedes dieser Teile in weitere Einzelteile segmentiert. So wurde zum Beispiel das komplette Bauwerk in Überbau und Unterbau segmentiert (Abb. 28). Als nächstes wurde der Überbau in Treppen und Stockwerke segmentiert. Dann wurde jede Etage in Außenwände und Räume unterteilt. Als wir diese Tätigkeit ausführten, mussten wir überdenken wie wir traditionell archäologische Daten strukturieren und unsere archäologische Datenbank dementsprechend verändern, um die Art und Weise anzupassen, wie genau 3D-Modelle tatsächlich segmentiert werden können.

Diese Segmentierung wurde im 3D Single Object Viewer implementiert (Abb. 9). Wenn eine Komponente des 3D-Modells ausgewählt wird, werden die relevanten Daten gezeigt. Diese erstrecken sich von dem gesamten Bauwerk bis hin zu einzelnen Glyphen, die im Bauwerk verteilt gefunden wurden. So kann diese interaktiv-hypothetischen 3D Modelle von Copans Tempel 18 die Dokumentation und die Logik auf interaktive Weise zur Verfügung stellen und die Beschaffung relevanter Daten durch einen einzigen Klick der Maustaste erlauben.

# *II.1.8.4 Ein WebGIS für die Dokumentation und komparative Analyse archäologischer Stätten in Honduras*

*Franziska Fecher* 

**.** 

Dieses Fallbeispiel dient dazu, zu demonstrieren wie das MayaArch3D WebGIS neben der archäologischen Forschung in Copan auch für die Dokumentation und Analyse archäologischer Stätten in ganz Honduras genutzt werden kann. In Honduras ist solch ein System besonders sinnvoll, da es eines der am wenigsten erforschten Länder Zentralamerikas ist und in vielen Bereichen ausgeprägte Forschungsdefizite vorherrschen. Lange haben sich die archäologischen Untersuchungen in Honduras auf die Mayastadt Copan im äußersten Westen des Landes konzentriert. Die zahlreichen Forschungen, die dort seit Ende des 19. Jahrhunderts durchgeführt wurden, machen Copan zu eine der am intensivsten erforschten Mayastädte. Die Erkundung der weiter östlich liegenden Landesteile wurde jedoch zunächst vernachlässigt, so dass die moderne Forschung in diesen Gebieten laut dem honduranischen Archäologen Ricardo Agurcia Fasquelle (1989) erst in den 1960er Jahren mit der Arbeit von Claude Baudez einsetzte. Nachfolgende Projekte haben sich insbesondere auf den westlichen Landesteil konzentriert. Ganze Regionen im Zentrum, im Süden und im östlichen Honduras bleiben bis heute gänzlich unerforscht. Unser Verständnis der kulturellen Entwicklungen im prähispanischen Honduras weist folglich noch große Lücken auf. Zusätzlich gestaltet sich der Zugang zu Informationen zur honduranischen Archäologie als sehr mühevoll. Viele Forschungsdaten wurden nicht publiziert und entziehen sich in Archiven dem Zugang der Öffentlichkeit. Das Gleiche gilt für zahlreiche Artefakte, die sich in nationalen oder ausländischen Museumsarchiven befinden. Erschwerend kommt hinzu, dass es kein aktuelles Einführungswerk gibt, das den Überblick erleichtert. Die aktuellsten Zusammenfassungen wurden in den 1980er Jahren verfasst und bestehen lediglich aus kürzeren Beiträgen (Agurcia Fasquelle 1989; Healy 1984; Stone 1984; Véliz 1983). Das einzige umfassende Überblickswerk stammt von dem honduranischen Anthropologen Roberto Reyes Mazzoni (1976). Eine Ausnahme bildet der kürzlich veröffentlichte Beitrag "Copan y su entorno" von Oscar Neill Cruz.<sup>1</sup>

Der Fortbestand der Forschungsdefizite ist dennoch überraschend, da Honduras ein höchst spannendes Untersuchungsgebiet darstellt und gleichzeitig ein großes Forschungspotenzial aufweist. Durch seine Lage auf der zentralamerikanischen Landbrücke ist Honduras Teil der Verbindungsroute zwischen dem nordamerikanischen und dem südamerikanischen Kontinent. Es erfuhr somit eine fortwährende Migration von Personen, Objekten und Ideen aus unterschiedlichen Richtungen. Diese interkulturelle Interaktion zeichnet sich im archäologischen Befund deutlich ab. Heute finden Archäologen einerseits Objekte wie mit Inschriften verzierte Stelen oder bestimmte Keramikstile, die

<sup>&</sup>lt;sup>1</sup> Online verfügbar unter http://fondohondurasespana.org/?cat=1018&title=Material%20Informativo&lang=es

gemeinhin als der Mayakultur zugehörig angesehen werden. Andererseits stoßen sie auf Artefakte, die solchen aus Nicaragua oder Costa Rica stark ähneln, wie filigran gearbeitete, mit Tierköpfen verzierte Reibsteine. Tendenziell unterscheidet sich die materielle Kultur im westlichen Teil des Landes von der im östlichen Teil des Landes. Diese Tatsache, zusammen mit linguistischen und ethnohistorischen Daten, hat frühe Forscher dazu veranlasst, die beiden Landesteile unterschiedlichen Kulturräumen zuzurechnen. Während der westliche Teil zum mesoamerikanischen Kulturraum gerechnet wird (Kirchhoff 1943), gehört der östliche Teil der so genannten Intermediate Area an (Willey 1959). Der Verlauf der Grenzen dieser beiden Kulturräume sowie die kulturellen Prozesse, die sich zwischen ihnen ergeben haben, sind ein zentrales Thema der wissenschaftlichen Diskussion, das aber noch nicht endgültig gelöst wurde (vgl. Hirth 1988; Izaguirre 2000; Robinson 1987; Schortman / Urban 1986; Sheets 2000; Urban / Schortman 1988). Um einen Beitrag zu der Klärung dieser Frage zu leisten, wurde in diesem Fallbeispiel die räumliche Verbreitung bestimmter kultureller Merkmale untersucht. Die Untersuchung beschränkt sich auf solche Elemente, die gemeinhin als typisch für Mesoamerika oder das Mayagebiet gelten, da diese bisher am besten dokumentiert wurden. Als Instrument zur Analyse dieser archäologischen Fragestellung wurde das MayaArch3D WebGIS eingesetzt.

Obwohl es bereits einige online verfügbare GIS für die zentralamerikanische Archäologie gibt – die meisten Systeme wurden im Bereich der Mayaarchäologie entwickelt – ist keines dieser Systeme dazu geeignet, komplexere wissenschaftliche Fragestellungen zu analysieren. Ein Großteil dieser Systeme ist auf den Tourismus ausgerichtet, wie beispielsweise der "Atlas Interactivo" des Instituto Nacional de Antropología e Historia in Mexiko.<sup>2</sup> Andere Systeme wie "The Electronic Atlas of Ancient Maya Sites"<sup>3</sup> oder "Mayamaps"<sup>4</sup> stellen Überblicke zu der Lage von archäologischen Stätten bereit und erfüllen somit eine wichtige Überblicksfunktion. Neben der geografischen Lage der Stätten und ihrer Bezeichnung stehen dem Nutzer jedoch keine weiteren Informationen zur Verfügung. An diesem Punkt hat das MayaArch3D WebGIS angesetzt. Einerseits verfolgte das Projekt das Ziel, Daten zu den archäologischen Stätten im Mayagebiet allgemein und in Honduras im Besonderen zusammenzutragen und andererseits innerhalb eines online verfügbaren Systems Werkzeuge für die Analyse dieser Daten bereitzustellen.

Als Grundlage für die Datensammlung diente in diesem Anwendungsbeispiel ausschließlich publizierte Literatur. Weil viele Berichte bisher nicht veröffentlicht wurden, hatte diese Vorgehensweise einige Limitierungen zur Folge. Dennoch konnte eine vorläufige Datensammlung erarbeitet werden, die Informationen zu 537 archäologischen Stätten in Honduras umfasst. Die gesammelten Daten beinhalten Informationen zu Bezeichnung und geografischer Lage der Fundstellen, deren Besiedlungszeit, Fundortkomplexität (Ausdehnung, Anzahl und Höhe der Strukturen), architektonischen Merkmalen und vorgefundenen Artefakten. Zudem wurden Informationen zur Forschungsgeschichte, Bildmaterial und Literaturangaben zusammengetragen. All diese Daten wurden in der Datenbank des Systems gespeichert und organisiert. Da die Datenbank nicht lizenzfrei ist, dient das auf Open Source Software basierende WebGIS als Benutzeroberfläche, durch welche die Daten abgerufen und analysiert werden können. Eine einfache Funktion gestattet es, die wichtigsten Fundstelleninformationen in einer übersichtlichen Tabellenansicht zu visualisieren. Gleichzeitig besteht die Möglichkeit, alle Attributdaten anzuzeigen. Für die Erstellung

**.** 

<sup>&</sup>lt;sup>2</sup> Website des Projektes[: http://www.inah.gob.mx/atlasinteractivo/](http://www.inah.gob.mx/atlasinteractivo/)

<sup>&</sup>lt;sup>3</sup> <http://mayagis.smv.org/>

<sup>&</sup>lt;sup>4</sup> <http://www.mayamap.org/>

von Abfragen, deren Ergebnisse in der Kartenansicht visualisiert werden, steht der so genannte Query Builder zur Verfügung. Er ermöglicht die Erstellung von zeitlichen, räumlichen und Attributabfragen, sowie eine Kombination dieser. Aufgrund der momentanen technischen Infrastruktur des Systems ist die Freiheit in der Erstellung individueller Abfragen jedoch noch eingeschränkt. So kann der Query Builder nur auf einzelne, zuvor ausgewählte Tabellen und Felder der Datenbank zugreifen. Ein Beispiel für eine mögliche Abfrage ist die Abfrage von Besiedlungszeiten archäologischer Stätten.

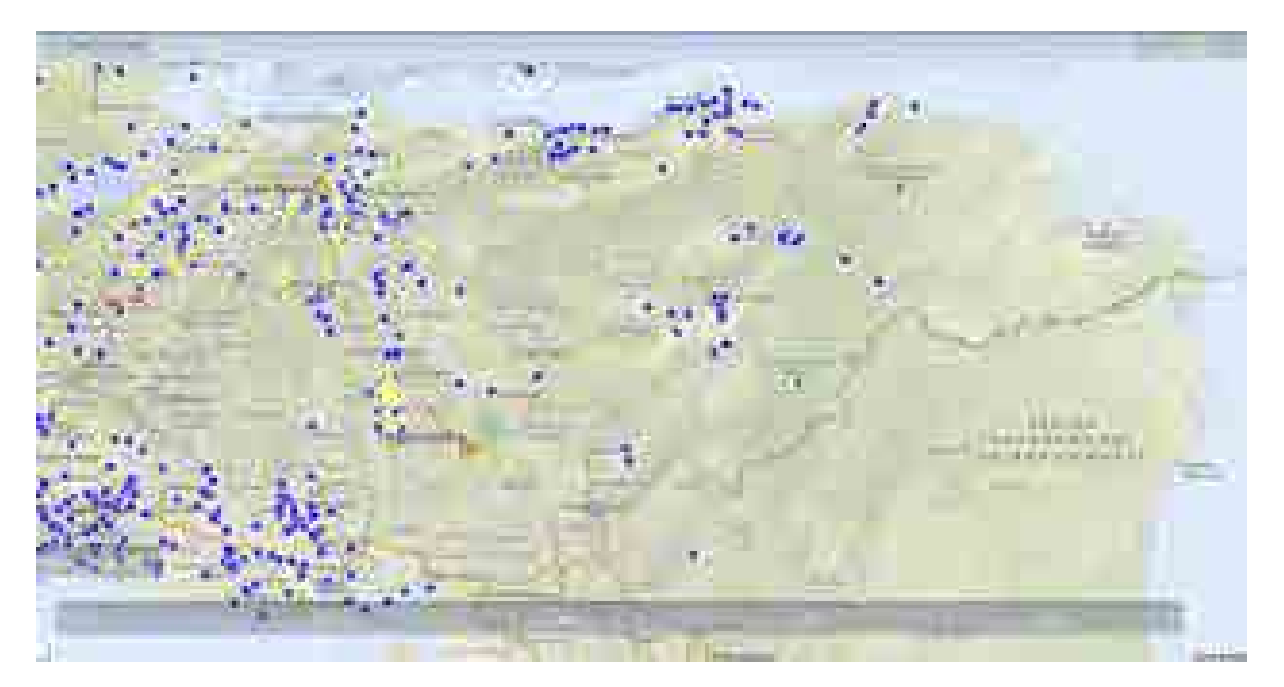

**Abbildung 58: Präklassichen Fundestellen in Honduras** 

Führt man beispielsweise eine Abfrage nach Fundstellen mit einer präklassischen Besiedlung durch, wird deutlich, dass ca. 15 % der Fundstellen eine präklassische Besiedlung aufweisen (Abb. 59). In den meisten Fällen basiert diese Datierung auf stilistischen Merkmalen. Diesen frühen Besiedlungsaktivitäten wurde von der Forschung bisher jedoch wenig Beachtung geschenkt. In der Kartenansicht wird besonders deutlich, dass für den östlichen Teil lediglich vier präklassische Fundorte dokumentiert wurden. Diese stammen ausschließlich aus dem Kontext von Höhlen (Brady / Hasemann / Fogarty 1997; Healy 1974). Siedlungen mit einer präklassischen Datierung wurden dagegen bisher noch nicht dokumentiert, was sicherlich auf die limitierte Forschung in den östlichen Gebieten zurückzuführen ist.

Bei der Untersuchung der Verbreitung kultureller Elemente handelt es sich um komplexere Abfragen, die von den Entwicklern erstellt werden mussten. Sie stehen jedoch im System zur Verfügung und können von zukünftigen Nutzern angewandt werden. Zunächst wurde die räumliche Verbreitung von Hieroglypheninschriften untersucht. Bei den Siedlungen, in denen Inschriften dokumentiert wurden, handelt es sich fast ausschließlich um größere Zentren. Sie befinden sich innerhalb einer Distanz von 55 km von Copan und liegen entlang wichtiger Verbindungsrouten an die Atlantikküste und in das heutige Guatemala. Bei den Inschriften handelt es sich um Inschriften auf Altären, Stelen, Gebäuden und Gefäßen. Das am weitesten von Copan entfernte Stele, auf der eine Inschrift dokumentiert wurde, stammt aus Los Higos und suggeriert in ihrer Ikonographie eine enge Verbindung zu der Mayastadt (Schele in Nakamura / Aoyama / Uratsuji 1991: 210). Das am weitesten entfernte portable Artefakt mit einer Inschrift ist eine Jadeplakette, die in einer Siedlung im Comayagua-Tal, ca. 170 km

südöstlich von Copan gefunden wurde. Linda Schele und Mary Ellen Miller (1986: 81f) vermuten, dass das Artefakt ursprünglich aus einem Königsgrab in Copan stammte und noch in prähispanischer Zeit durch die Plünderung des Grabes nach Comayagua gelangte, oder aber als Geschenk an einen lokalen Herrscher seinen Weg in das Comayagua-Tal fand. Interessanterweise zeigt die Verbreitung von Gebrauchskeramik im Copanstil eine ähnliche Verbreitung wie die Inschriften. Auch sie konzentriert sich in einem Gebiet mit einem Radius von 55 km um Copan. Jenseits dieses Gebietes wird die Anwesenheit solcher Keramik in der publizierten Literatur nicht mehr erwähnt. Von beiden Elementen wird angenommen, dass ihre Anwesenheit eine enge Verbindung zu der Mayastadt Copan impliziert, wenn nicht sogar eine gemeinsame Ethnizität. Für die Siedlung El Puente, in dem beide Elemente auftreten, wurde durch die Untersuchung mitochondrialer DNA für die dort ansässige Elite eine genetische Verwandtschaft zu der Elite Copans bestätigt (Shinoda 2003).

Weitere interessante Beobachtungen ergaben sich bei der Untersuchung der räumlichen Verbreitung bestimmter architektonischer Elemente. Zunächst sollen die Verwendung von bearbeitetem Stein und Stuck als Baumaterialien, sowie das Aufkommen von architektonischer Skulptur betrachtet werden. Alle drei Elemente zeigen eine ähnliche Verbreitung und treten in vielen Fällen gemeinsam auf. Ähnlich wie die Inschriften und die Gebrauchskeramik im Copanstil konzentrieren sie sich in der näheren Umgebung Copans, vor allem in der La Entrada-Region (Nakamura et al. 1991). Jedoch kann ihre Präsenz auch über diese Region hinaus beobachtet werden. Die weiteste räumliche Verbreitung zeigt Stuck, der in mehreren Fällen in der Umgebung Nacos und im Sula-Tal dokumentiert wurde. In südlicheren Regionen nimmt die Verwendung von Stuck stark ab und wird nur noch in einzelnen Fällen dokumentiert, insbesondere in spätklassischen Bauphasen monumentaler Zentren wie Gualjoquito, Los Naranjos oder Tenampua. Jedoch ist die Verwendung von Stuck auch aus präklassischen Kontexten bekannt<sup>5</sup> und muss somit nicht unbedingt als Folge des Einflusses aus Copan gewertet werden. In vielen Fällen geht die Nutzung von Stuck einher mit der Präsenz von bearbeitetem Stein. Dies gilt für zahlreiche Zentren in der La Entrada Region, Las Canoas, El Coyote, sowie La Sierra und Naco im Naco-Tal, Cerro Palenque, Travesia und Curruste im Sula-Tal, sowie Gualjoquito in der Santa Barbara Region. Am Lago de Yojoa, dem Comayagua-Tal und der El Cajon-Region sind bisher keine Fälle bekannt, in denen bearbeiteter Stein genutzt wurde. Architektonische Skulptur beschränkt sich neben den Siedlungen in der La Entrada Region auf die beiden monumentalen Zentren Travesia und Cerro Palenque im Sula-Tal, sowie auf Los Naranjos. Weiterhin ist zu beobachten, dass sich alle drei Elemente – Stuck, bearbeiteter Stein und architektonische Skulptur – jeweils auf die monumentalen Hauptgruppen der Siedlungen konzentriert, die wahrscheinlich zeremoniellen und administrativen Zwecken dienten. Interessant ist, dass diese Siedlungskerne oftmals eine rechteckige Anordnung von Gebäuden aufweisen, wie sie aus dem Mayagebiet bekannt ist, während die umgebenden Gebäude keine erkennbare Anordnung aufweisen. In einigen Fällen (Gualjoquito, Las Canoas, Palmarejo, El Cafetal) weiß man durch Untersuchungen, dass die rechteckige Anordnung, die Verwendung von bearbeitetem Stein, Stuck und architektonischer Skulptur im Zuge einer Remodellierung des Siedlungszentrums in der Späten und in Falle von Gualjoquito bereits in der Frühen Klassik auftrat, während die früheren Siedlungsphasen in ihrer Architektur und Raumordnung eher den umgebenden, "indigenen" Siedlungen glichen (Ashmore 1987; Canuto / Bell 2013; Novotny 2007; Stockett 2005). Diese zeichnen sich aus durch Plattformen aus Erde und Flusskieseln, die Aufbauten aus vergänglichem Material trugen und sich in ihrer Ausrichtung in erster Linie der örtlichen Topographie anpassten. In

1

<sup>5</sup> Die Verwendung von Stuck wurde in einem Präklassischen Kontext in Puerto Escondido im Sula-Tal und in Yarumela im Comayagua-Tal dokumentiert (Canby 1949; Joyce / Henderson 2001).

manchen Regionen kann auch eine eher kreisförmige oder D-förmige Anordnung beobachtet werden. Die jeweiligen Autoren gehen davon aus, dass die Einführung dieses Sets neuer architektonischer Elemente mit einem Einfluss aus dem Mayatiefland zusammenhängen, der vermutlich von Copan aus auf die östlich liegenden Zentren ausstrahlte. Diese Annahmen werden gestützt durch Beobachtungen, die Sharer, Canuto und Bell (2011) im Copantal selbst anstellten. Einige Siedlungen, die der Gründung der Mayadynastie in Copan vorausgehen, zeigen nämlich ein ähnliches Muster wie Siedlungen im zentralen Honduras.

Dass sich die zuvor untersuchten Elemente außerhalb der La Entrada-Region nur auf einzelne Zentren konzentrieren, mag bedeuten, dass sich die Interaktion mit Copan auf einzelne, strategisch wichtige Siedlungen beschränkte. Die Abwesenheit dieser Elemente in anderen Siedlungen bedeutet jedoch nicht, dass diese weniger komplex wären. Monumentale Gebäude, die die Kontrolle über ein gewisses Maß an Arbeitskraft voraussetzt, finden sich im ganzen Land. In Fundstellen im östlichen Bereich (wie Dos Quebradas oder Wankybila im Departamento Olancho) wurden sogar Siedlungen dokumentiert, in denen 6m hohe erdene Plattformen erbaut wurden (Cruz Castillo n.d.). Leider fehlen aufgrund der limitierten Forschung in diesen Regionen weitere Kenntnisse zu den Bewohnern dieser Siedlungen.

Wie bereits angeklungen, sind die Funktionen des Systems im Gegensatz zu herkömmlichen Desktop-GIS noch limitiert. Als Lösung wurde eine Exportfunktion bereitgestellt, mit der die Daten in persönlichen GIS-Systemen analysiert werden können. Für eine zukünftige Weiterentwicklung des MayaArch3D WebGIS wäre es jedoch wünschenswert, die Möglichkeiten für die Erstellung individueller Analysen zu erweitern. Dennoch wurde durch das Anwendungsbeispiel hoffentlich deutlich, welches Potenzial das System birgt, insbesondere als systematischer Zugang zu archäologischen Daten – sowohl für die internationale Forschung als auch für öffentliche Bildungszwecke.

# **II.2 Wichtigsten Positionen des zahlenmäßigen Nachweises**

Der zahlenmäßige Nachweis wurde separat übermittelt. Die wichtigsten Positionen des zahlenmäßigen Nachweises sind, kurz zusammengefasst:

- Im Projekt MayaArch3D waren die wesentlichen Kosten die Personalkosten. Diese sind in den Arbeitsergebnissen fachlich dargestellt;
- Rechnerisch wurden die Kosten von den Personalstellen der Projektpartner abgerechnet.
- Reisemittel für Datensammlung in Honduras, Teilnahme bei Konferenzen, und Projekttreffen
- Werkverträge: 3D Datenerfassung in Honduras, Entwicklung der 3D WebGIS Datenbank
- Sachmittel: Anschaffung Computer und Software, Materialien für archäologische Forschung in Honduras

# **II.3 Notwendigkeit und Angemessenheit der geleisteten Arbeit**

Der Verlauf der Arbeit im Projekt folgte der im Projektantrag formulierten Planung. Alle im Arbeitsplan formulierten Aufgaben wurden erfolgreich bearbeitet, es waren keine zusätzlichen Ressourcen für das Projekt nötig.

# **II.4 Voraussichtlichen Nutzens, insbesondere der Verwertbarkeit des Ergebnisses im Sinne des fortgeschriebenen Verwertungsplans**

Das **3D WebGIS** wurde erfolgreich auf seine Anwendbarkeit für die archäologische Forschung überprüft, entwickelt und durchgeführt. Als web-basierte Forschungsplattform liefert das MayaArch3D 3DWebGIS das Potenzial für interdisziplinäre, kollaborative, internationale Forschung in der Archäologie und in digitalen Geisteswissenschaften. Das System erlaubt die Zusammenführung komplexer archäologischer Daten im Internet. Dadurch werden die Aufgaben von Archäologen und Denkmalpflegern enorm erleichtert.

Besonderes Augenmerk galt dabei u. a. den neuen Möglichkeiten für web-basierte räumliche Analyse von 3D Stadt, Gebäude, Monumente, und Landschaftsmodellen in Zusammenhang mit komplexen archäologischen Daten. Vier Fallstudien im Projekt haben diese Möglichkeiten dargestellt. Die **Projektergebnisse können somit prinzipiell auch auf andere Fundorte übertragen werden**, weil beim 3D-WebGIS handelt es sich allerdings um einen Prototyp, der nach entsprechender Anpassung auch in anderen komplexen Ruinenstätten weltweit eingesetzt werden kann.

Die entwickelte **archäologische Datenbank** hat sich für die Dokumentation und Strukturierung von archäologischen Daten sehr nützlich bewährt und wird sicher in weitere folge Projekte verwendet werden und auch weiterentwickelt.

Das Projekt hat eine große Menge von **geo-referenzierten, integrierten archäologischen Daten der Maya Region, Honduras, und Copan** zusammen in einer virtuellen Forschungsumgebung zusammengebracht. Dadurch hat das Publikum eine neue Informationsquelle für die Forschung und Analyse von archäologischen Fundstellen in Mittelamerika zur Verfügung. Die Daten, in verschiedenen Arten und Auflösung, sind gut verlinkt und strukturiert, und sind dadurch für weitere archäologische und technische Forschungsprojekte wertvoll und nutzbar.

Die Projektergebnisse haben bereits großes Interesse geweckt und werden schon in einigen anderen Projekten verwendet. Folgende Beispiele sind zu nennen:

- Im Dezember 2015 wurden die Projektergebnisse auf einer Konferenz der **European Association of Mayanists** in Bonn präsentiert.
- Archäologen der **Harvard University** benutzten die im MayaArch3D Projekt gewonnenen geographischen Koordinaten für ihre eigene 3D Messungen in Copan.
- Eine Zusammenarbeit mit dem **Instituto de Arqueoastronomía y Patrimonio Cultural y Natural (IARPACUNA)**, Facultad de Ciencias Espaciales (FACES) de la Universidad Nacional Autónoma de Honduras (UNAH) erfolgt. Ein neues Projekt wird zur Zeit entwickelt, in dem die Studenten von deutschen Archäologen in archäologischem Datenmanagement ausgebildet werden, und das 3D WebGIS für Copan für Ihre Datenstrukturierung und Forschung anwenden werden.
- Ein weiteres Projekt bezieht sich auf die ikonographischen Datenbank des MayaArch3D Projektes. Das **ICONO-GRAH Projekt** vom **FORTH (Foundation for Research and Technology – Hellas)** versucht, wissenschaftliche Argumentation zur Bedeutung von ikonographischen Motiven in einer Datenbank durch Anwendung von WissKI und CIDOC-CRM nachzuvollziehen.
- Das **Maya Wörterbuch Projekt** (Universität Bonn) und anderen Projekten fragten den 3D Object Viewer nach. Der Code für diese Analysewerkzeuge (3D Single Object Viewer) wurde auf GITHUB veröffentlich und frei verfügbar gemacht.
- Im Rahmen einer Doktorarbeit am **Institut für Fotogrammetrie der Universität Stuttgart** werden luftphotogrammetrischen Daten mit den aus dem MayaArch3D Projekt gewonnenen LiDAR Daten zusammengeführt, um daraus ein 3D Oberflächenmodell der Copan Akropolis zu produzieren (Abb. 59). In der Zukunft könnte dies mit den 3D Modellen der archäologischen Tunnel unterhalb der Akropolis verbunden werden, und so ein realitätsnahes Modell der gesamten Akropolis zu produzieren. Solch ein Modell wäre für die Denkmalpfleger in Honduras nützlich, die mit der Erhaltung der archäologischen Stätte konfrontiert sind. Das Modell könnte analysiert und anschließend von Statikern und Restauratoren mit Anmerkungen versehen werden.

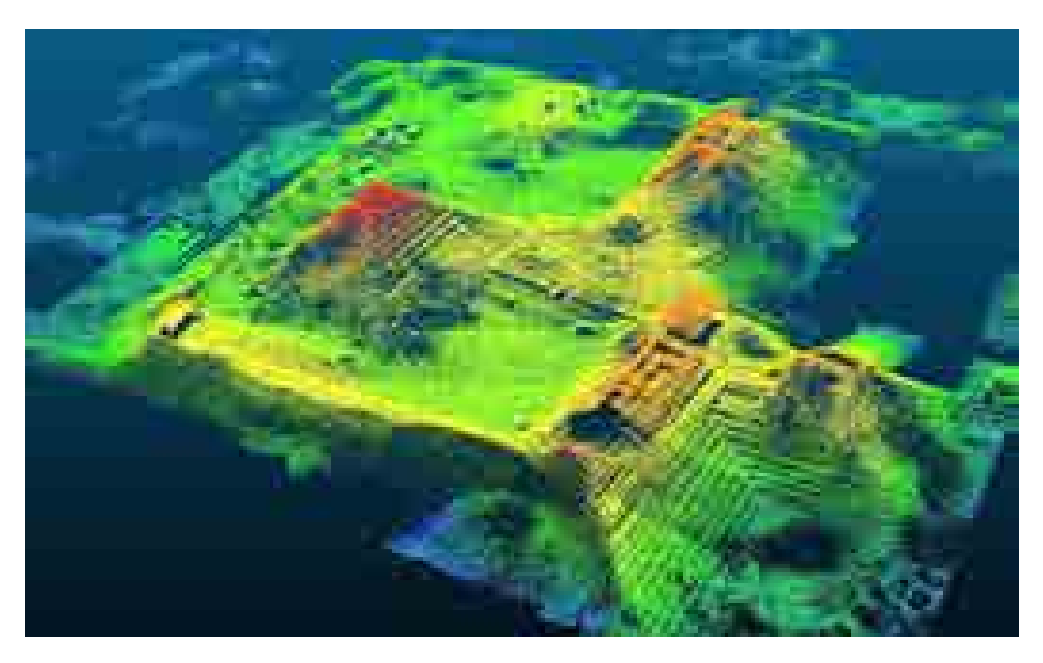

**Abbildung 59: 3D Punktwolke der Akropolis zur Copan** 

• Die gewonnenen Erkenntnisse wurden zeitnah in Form wissenschaftlicher Publikationen veröffentlicht (s. Kap. II.6). Die Dokumentation des Systems ist im Projekt Homepage zu finden (MayaArch3D.org) und wurde in die IT Infrastruktur des DAIs aufgenommen.

# **II.5 Während der Durchführung des Vorhabens dem ZE bekannt gewordenen Fortschritts auf dem Gebiet des Vorhabens bei anderen Stellen**

Es sind keine Fälle bekannt geworden, wo vergleichbare Arbeiten parallel zu den im Projekt durchgeführten Aufgaben mit vergleichbaren Resultaten bei anderen Stellen durchgeführt wurden.

# **II.6 Erfolgte oder geplante Veröffentlichungen des Ergebnisses**

## **II.6.1 Geplante Publikationen:**

## **Im Druck:**

von Schwerin, J. Lyons, M., Loos, L., Billen, N., Auer, M., Zipf, A., Show me the Data!: Structuring Archaeological Data to Deliver Interactive Transparent 3D Reconstructions in a 3D WebGIS, in *How to manage data and knowledge related to interpretative digital 3D reconstructions of Cultural Heritage?*, Lecture Notes in Computer Science, Springer.

### **II.6.2 Erfolgte Publikationen**

### **Projekt Website:** http://www.mayaarch3d.org/

### **2016**

von Schwerin, J., Richards-Rissetto, H., Remondino, F., Spera, M.G., Auer, M., Billen, N., Loos, L., Stelson, L., Reindel, M. (2016): Airborne LiDAR acquisition, post-processing and accuracy-checking for a 3D WebGIS of Copan, Honduras. In: J. Archaeol. Sci. Reports 5, 85–104. doi:10.1016/j.jasrep.2015.11.005

### **2015**

Auer, M., Richards-Rissetto, H., von Schwerin, J., Billen, N., Loos, L., Zipf, A. (2015): MayaArch3D: Web based 3D Visibility Analyses in Ancient Cityscapes – the role of visible structures at the Maya Site of Copán, Honduras [Abstract]. In: 43rd Computer Applications and Quantitative Methods in Archaeology Annual Conference Book of Abstracts (CAA 2015). Siena, Italy.

von Schwerin, J., Auer, M., Billen, N., Loos, L., Richards-Rissetto, H., Reindel, M., Zipf, A., Remondino, F., Fernández-Palacios, B.J. (2015): A 4DWebGIS for the Documentation and Analysis of Complex Archaeological Sites [Abstract]. In: 43rd Computer Applications and Quantitative Methods in Archaeology Annual Conference Book of Abstracts (CAA 2015). Siena, Italy.

### Lyons, Michael

2015 A 3D Reconstruction of Structure 10L-18 in Copan, Honduras: Data Structuring for Transparency. M.A. Thesis, Abteilung für Altamerikanistik, Rheinische Friedrich-Wilhelms-Universität Bonn, Bonn.

Poster: von Schwerin, J., Reindel M., Auer M., Billen N., Loos L., Zipf A., Ein webbasiertes 3D-GIS zur [Analyse der Archäologie von Copan, Honduras.](https://de.dariah.eu/documents/10180/472725/45_DHSummitPosterFinal.pdf/c13b4541-663a-4239-af44-189580a32e5e) Digital Humanities Summit 2015, TextGrid– DARIAH.de, Berlin, 3-4.03.2015

### **2014**

Stelson, Laura F.

2014 A spatio-temporal analysis of 8th and 9th century altars at Copan, M.A. Thesis, Abteilung für Altamerikanistik, Rheinische Friedrich-Wilhelms-Universität Bonn, Bonn.

Auer, M., Agugiaro, G., Billen, N., Loos, L. & Zipf, A. (2014): [Web-based Visualization and Query of](http://www.isprs-ann-photogramm-remote-sens-spatial-inf-sci.net/II-5/33/2014/isprsannals-II-5-33-2014.pdf) [semantically segmented multiresolution 3D Models in the Field of Cultural Heritage.](http://www.isprs-ann-photogramm-remote-sens-spatial-inf-sci.net/II-5/33/2014/isprsannals-II-5-33-2014.pdf) In: ISPRS Annals of the Photogrammetry, Remote Sensing and Spatial Information Sciences, II-5, doi:10.5194/isprsannals-II-5-33-2014, pp. 33-39.

Reindel, M., Isla, J., Otten, H., Gorbahn, H., von Schwerin, J. (2014): [Archäologische Forschungen in](http://www.mayaarch3d.org/wordpress/wp-content/uploads/2013/03/98_Reindel-et-al_2014_ZAAK_6_klein.pdf) [Peru und Honduras im Jahr 2013.](http://www.mayaarch3d.org/wordpress/wp-content/uploads/2013/03/98_Reindel-et-al_2014_ZAAK_6_klein.pdf) In: Zeitschrift für Archäologie Außereuropäischer Kulturen 6 (2014): 289–308.

**Poster:** Auer, M., Agugiaro, G., Billen, N., Loos, L. & Zipf, A. (2014): Web-based Visualization and Query of semantically segmented multiresolution 3D Models in the Field of Cultural Heritage.- In: ISPRS Technical Commission V Symposium, 23 – 25 June 2014, Riva del Garda, Italy

### **2013**

Reindel, M., Isla, J., Otten, H., Gorbahn, H., von Schwerin, J. (2013)[: Archäologische Forschungen](http://www.mayaarch3d.org/wordpress/wp-content/uploads/2014/11/ZAAK_5_12_Reindel-et-al_2013.pdf) in [Peru und Honduras.](http://www.mayaarch3d.org/wordpress/wp-content/uploads/2014/11/ZAAK_5_12_Reindel-et-al_2013.pdf) In: Zeitschrift für Archäologie Außereuropäischer Kulturen 5 (2013): 297–313.

Loos, L., Auer, M., Billen, N. & Zipf, A. (2013): MayaArch3D - a 3D webgis for archaeological [research.](http://digitalgeoarchaeology.files.wordpress.com/2013/11/digital-geoarchaeology-2013__book-of-abstracts.pdf#16) In: Proceedings of Digital Geoarchaeology 2013. Heidelberg, Germany, p. 16.

Billen, N., Auer, M., Loos, L., Agugiaro, G., & Zipf, A. (2013): MayaArch3D: An integrative analytical platform for 3D archaeological data, The 4th Conference on Scientific Computing and Cultural Heritage (SCCH'13), Heidelberg, Germany.

Von Schwerin, J., Richards-Rissetto, H., Remondino, F., Agugiaro, G., Girardi, G.: [The MayaArch3D](http://llc.oxfordjournals.org/content/28/4/736.full)  [project: A 3D WebGIS for analyzing ancient architecture and landscapes.](http://llc.oxfordjournals.org/content/28/4/736.full) In: Literary and Linguistic Computing 28 (4), Special Issue 'Digital Humanities 2012: Digital Diversity: Cultures, Languages and Methods: 736-753.

Billen,N., Loos, L., Auer, M., Zipf, A., Richards-Rissetto, H., Reindel, M. & von Schwerin, J.[:Development of a 4D-webgis for archaeological research,](http://mayaarch3d.org/wordpress/wp-content/uploads/2013/07/4D-webgis_for_archaeological.pdf) Workshop on integrating 4D, GIS and cultural heritage, 16th AGILE 2013, Leuven.

**Poster:** Auer, M., Loos, L., Billen, N., Zipf, A., von Schwerin, J., Reindel, M. & Richards-Risetto, H.: MayaArch3D – [A web based 3D geoinformation system to analyse the archaeology of Copan,](http://koenigstuhl.geog.uni-heidelberg.de/publications/2013/Auer/Poster_A1_MayaArch3D_BMBF_KickOff_Leipzig_2013.pdf)  [Honduras.](http://koenigstuhl.geog.uni-heidelberg.de/publications/2013/Auer/Poster_A1_MayaArch3D_BMBF_KickOff_Leipzig_2013.pdf)- Poster at **BMBF Kick-Off Workshop of the eHumanities joint projects 8.-9.** April 2013 Leipzig

# **II.7 Literatur**

Agugiaro G., Remondino, F., Girardi, G., von Schwerin, J., Richards-Rissetto, H., De Amicis, R. 2011. A Webbased Interactive Tool for Multi-Resolution 3D Models of a Maya Archaeological Site. In: *Proceedings of the 4th ISPRS International Workshop 3D-ARCH 2011: 3D Virtual Reconstruction and Visualization of Complex Architectures*. Trento, Italy, 2-4 March 2011. International Archives of Photogrammetry, Remote Sensing and Spatial Information Sciences 38-5/W16.

Agurcia Fasquelle, R. 1989. Una síntesis de la arqueología de Honduras. *Yaxkin* 12 (1): 5–38.

Andrews, E. W., Fash, W. L. 2004. *Copán: The History of an Ancient Maya Kingdom*, Santa Fe: School for Advanced Research Press.

Ashmore, W. 1987. Cobble Crossroads: Gualjoquito Architecture and External Ties. In: Robinson, Eugenia J. (ed.), *Interaction on the Southeast Mesoamerican Frontier*. Prehistoric and Historic Honduras and El Salvador, 28–48. Oxford: BAR international series 327.

Auer, M., Agugiaro, G., Billen, N., Loos, L. & Zipf, A. 2014. Web-based Visualization and Query of semantically segmented multiresolution 3D Models in the Field of Cultural Heritage. In: *ISPRS Annals of the Photogrammetry, Remote Sensing and Spatial Information Sciences*, II-5: 33-39. doi:10.5194/isprsannals-II-5- 33-2014.

Auer, M., Höfle, B., Lanig, S., Schilling, A. & Zipf, A. 2011. 3D-Sutras: A web based atlas of laser scanned Buddhist stone inscriptions in China. In: *14th AGILE International Conference on Geographic Information Science. 18-21 April 2011* – Utrecht, The Netherlands

Auer, M., Richards-Rissetto, H., von Schwerin, J., Billen, N., Loos, L., Zipf, A. 2015. MayaArch3D: Web based 3D Visibility Analyses in Ancient Cityscapes – the role of visible structures at the Maya Site of Copán, Honduras [Abstract]. In: *43rd Computer Applications and Quantitative Methods in Archaeology Annual Conference Book of Abstracts (CAA 2015). Siena, Italy*.

Bardsley, S. 1996. Benches, Brothers, and Lineage Lords of Copan. In: *Eighth Palenque Round Table*, eds. M. J. Macri and J. McHargue, 195–200. San Francisco: Pre-Columbian Art Research Institute.

Baudez, C. F., 1983. *Introducción a la Arqueología de Copán, Honduras*. Tegucigalpa.

Brady, J. E., Hasemann, G., Fogarty, J. 1997. La cueva del río Talgua: El cementerio más antiguo de Honduras. *Yaxkin* 16 (1-2): 49–56.

Bruseker, G., N. Carboni. MayaArch3D to CIDOC CRM Mapping Report. Unpublished Report. Archives of the Kommission for the Archaeology of NonEuropean Cultures.

Canby,J. S. 1949. *Excavations at Yarumela, Spanish Honduras: Recovery, Description, and Interpretation of a Long Ceramic Sequence*. Ph.D. Thesis, Harvard University.

Canuto, M. A., Bell, E. E. 2013. Archaeological Investigations in the El Paraíso Valley: The Role of Secondary Centers in the Multiethnic Landscape of Classic Period Copan. *Ancient Mesoamerica* 24 (1): 1–24.

Chase, A.F., Chase, D. Z., Weishampel, J. W., Drake, J. B., Shrestha, R. L., Slatton, K. C., Awe, J. J., Carter, W. E., 2011. Airborne LiDAR, archaeology, and the ancient Maya landscape at Caracol, Belize. *Journal of Archaeological Science* 38: 387-398.

Connolly, J., Lake, M. 2006. *Geographical Information Systems in Archaeology*. Cambridge: Cambridge University Press.

Cruz Castillo, Oscar Neill n.d. *Copan y su entorno histórico cultural en la época prehispánica de Honduras*. Tegucigalpa: IHAH.

Doering, T., Collins, L. 2009. Mesoamerican Sculpture: Three-Dimensional Documentation to Dissemination. In: *Online Proceedings of the 37th Annual Computer Applications and Quantitative Methods in Archaeology Conference, Williamsburg, Virginia, March 22-26, 2009*. [http://www.caa2009.org/articles/Doering\\_Contribution181\\_c%20%281%29.pdf.](http://www.caa2009.org/articles/Doering_Contribution181_c%20%281%29.pdf)

El-Hakim, S., Beraldin, J.-A., Remondino, F., Picard, M., Cournoyer, L., Baltsavias, M., 2008. Using terrestrial laser scanning and digital images for the 3D modelling of the Erechteion, Acropolis of Athens. In: *Proceedings of the DMACH Conference, Digital Media and its Applications in Cultural Heritage*, 3-16. Amman.

Fash, W. L. 1983. *Maya State Formation- a Case Study and its Implications*, Ph.D. Dissertation, Harvard University.

Fash, W. L., 2001. *Scribes, Warriors, and Kings- the City of Copan and the Ancient Maya*. New York NY: Thames & Hudson.

Fash, W. L., Agurcia Fasquelle, R. 2005. Contributions and Controversies in the Archaeology and History of Copán. In *Copán- The History of an Ancient Maya Kingdom*, E. W. Andrews and W. L. Fash (Eds.), 1–30. School of American Research Advanced Seminar Series. Santa Fe: School of American Research Press.

Fash, W. L., Long, K. Z. 1983. Mapa Arqueológico del Valle de Copán. *Introducción a la Arqueología de Copán, Honduras, Tomo III*. Tegucigalpa.

Forte, M., Pescarin, S., Pietroni, E., 2005. The Appia antica project. In: *The reconstruction of Archaeological Landscapes through Digital Technologies, Proceedings of the 2nd Italy-United States Workshop, Rome, Italy, November 3-5, 2003*. Forte, M. (Ed.), 79-91. BAR International series, 1379. Berkeley.

Grube, N., Pallán Gayol, C., Benavides Castillo, A., 2009. *La Escalinata Jeroglífica 1 de Sabana Piletas: nuevos datos sobre el Epiclásico en la región Puuc.* Memorias del XVIII Encuentro Internacional Los Investigadores de la Cultura Maya, t. 1. Campeche.

Grube, N., Pallán Gayol, C., Benavides Castillo, A., 2010. The Hieroglyphic Stairway 1 of Sabana Piletas, Campeche. In: *The Long Silence. Sabana Piletas and its Neighbours: An Archaeological Survey of Maya Puuc Ruins in Northeastern Campeche, Mexico*. Ed. S. Merk, Graz.

Grün, A., 2008. Image-based 3D modeling of Cultural and Natural Heritage objects. In: *Proceedings of the Conference EVA Vienna 2008 "Digital Cultural Heritage - Essential for Tourism, Vienna, 25-28 August.*  Oesterreichische Computergesellschaft: 11-35.

Gutierrez, R., J. Gibeaut, R. Smyth, T. Hepner, J. Andrews, C. Weed, W. Gutelius, and M. Mastin. 2001. Precise Airborne Lidar Surveying for Coastal Research and Geohazards Applications. In: *International Archives of Photogrammetry and Remote Sensing, Volume XXXIV-3\W4 Annapolis, MD, 22-24 Oct. 2001.*

Hammond, N. and G. Tourtellot. 1999. Shifting Axes: Spatial Expressions of Power at La Milpa. Paper presented at the 64th Annual Meeting, Society for American Archaeology. Chicago, IL. March 27<sup>th</sup>.

Healy, P. F. 1974. The Cuyamel Caves: Preclassic Sites in Northeast Honduras. *American Antiquity* 39 (3): 435– 447.

Healy, P. F. 1984. The Archaeology of Honduras. In: Lange, F. W. / Stone, D. (eds.), The Archaeology of Lower Central America. School of American Research advanced seminar series, pp. 113–161. Albuquerque, N.M.

Hirth, K. 1988. Beyond the Maya Frontier: Cultural Interaction and Syncretism along the Central Honduran Corridor. In: E.H. Boone, G.R. Willey (eds.), *The Southeast Classic Maya Zone. A Symposium at Dumbarton Oaks, 6th and 7th October 1984.* Washington, D.C.: Dumbarton Oaks Research Library and Collection.

Hoffmann A., U. Wulf (Eds.) 2004. *Die Kaiserpaläste auf dem Palatin in Rom. Das Zentrum der römischen Welt und seine Bauten*. Mainz: Verlag Phillip von Zabern.

Hohmann, H., 1995. *Die Architektur der Sepulturas-Region von Copán In Honduras*. Graz: Academic Publishers.

Hohmann, H. and Vogrin, A., 1982. *Die Architektur von Copán (Honduras). Vermessung - Plandarstellung - Untersuchung der baulichen Elemente und des räumlichen Konzepts*. 2 Bände. Graz: Adeva.

Hohmann, H., Kostka, R., 1995a. *Die Architektur der Sepulturas- Region von Copan in Honduras: Der Siedlungsraum nordöstlich des Hauptzentrums - Vermessung – Plandarstellung – Elemente der räumlichen Zusammenhänge*. Graz: Academic Publishers.

Hohmann, H., Kostka, R., 1995b. Geodetic and photogrammetric Survey of Monuments and Sites. *Cuadernos de Arquitectura Mesoamericana* 29: 21-28.

Houston, S. D., Stuart, D., Taube, K. A. 2006. *The Memory of Bones- Body, Being, and Experience Among the Classic Maya.* 1st ed. Joe R. and Teresa Lozano Long series in Latin American and Latino art and culture. Austin: University of Texas Press.

Izaguirre, J. D. 2000. Frontera y zona fronteriza en Mesoamerica prehistorica: El caso de Honduras. *Yaxkin* 19 (1): 77–118.

Joyce, R. A., Henderson, J. S. 2001. Beginnings of Village Life in Eastern Mesoamerica. *Latin American Antiquity*  12 (1): 5–23.

Kirchhoff, P. 1943. Mesoamérica: Sus límites geográficos, composición étnica y carácteres culturales. *Acta Americana* 1 (1): 92–107.

Kostka, R., 1995. *Zur Plan und Kartenherstellung im Talraum von Copán: die kartographischen sowie geodätisch photogrammetrischen Arbeiten*. Graz: Academic Publishers.

Lanig, S., Höfle, B., Auer, M., Schilling, A., Deierling, H., Zipf, A., 2011. Geodateninfrastrukturen im historischgeographischen Kontext – Buddhistische Steinschriften in der Provinz Sichuan/China. In: *Angewandte Geoinformatik 2011: Beiträge zum 23. AGIT-Symposium Salzburg*. Eds. J. Strobl, T. Blaschke, G. Griesebner, 740-749.

Llobera, M. 2001. Building Past Landscape Perception With GIS: Understanding Topographic Prominence. *Journal of Archaeological Science* 28:1005-1014.

Lock, G., Harris, T. 2000. Beyond the Map: Archaeology and Spatial Technologies. In *Beyond the Map: Archaeology and Spatial Technologies*, G. Lock (Ed.), xiii-xxv. Amsterdam: IOS Press.

Lock, G. and Z. Stanic (Eds.) 1995. *Archaeology and Geographical Information Systems: A European Perspective*. London: Taylor & Francis.

Lyons, M. n.d. A 3D Reconstruction of Structure 10L-18 in Copan, Honduras: Data Structuring for Transparency. M.A. Thesis, Abteilung für Altamerikanistik, Rheinische Friedrich-Wilhelms-Universität Bonn, Bonn.

Maca, A. L., 2002. Spatio-temporal boundaries in Classic Maya settlement systems: Copan's urban foothills and the excavations at Group 9J-5. Ph.D. Thesis, Department of Anthropology, Cambridge, MA: Harvard University.

Morley, S. G. 1920. *The Inscriptions at Copan.* Carnegie Institution of Washington publication no. 219. Washington D.C.: The Carnegie Institution of Washington.

Nakamura, S., Aoyama, K., Uratsuji, E. 1991. *Investigaciones arqueológicas en la región de La Entrada: Primera fase.* San Pedro Sula, Honduras: Servicio de Voluntarios Japoneses para la Cooperación con el Extranjero.

Novotny, C. 2007. *Forging Identities through Style: Elite Interaction and Identity Formation at Late Classic (AD 650-900) Palmarejo, Northwest Honduras*. M.A. Thesis, University of South Florida.

Pallán Gayol, C., 2009. *Secuencia dinástica, glifos-emblema y topónimos en las inscripciones jeroglíficas de Edzná, Campeche (600-900 d.C.): implicaciones históricas*. Unpublished M.A. Thesis. Facultad de Filosofía y Letras. Universidad Nacional Autónoma de México.

Podobnikar T. and Sprajc, I. 2010. Spatial analyses and Maya cultural landscape. In: *Mapping Interactivo. Revista International de Ciencias de la Tierra. January 2010. Instituto Geográfico Português. September 27, 2011*. http://www.mappinginteractivo.com/plantilla-ante.asp?id\_articulo=1655

Parmington, A. D. 2011. *Space and Sculpture in the Classic Maya City.* Cambridge, New York: Cambridge University Press.

Reindel, M., 1997. Xkipché. Eine Maya-Siedlung im nördlichen Yucatán, Mexiko. / Xkipché. Un asentamiento maya en el norte de Yucatán, México. *Beiträge zur Allgemeinen und Vergleichenden Archäologie* 17:177-250.

Reindel, M., 2003. El apogeo de la arquitectura Puuc. Evolución de una cultura regional delClásico tardío en el norte del área Maya. In: Prem H.J. (ed) *Escondido en la selva: arqueología en el norte de Yucatán*, Bonn/Mexico D.F..

Reindel, M., Isla, J., Otten, H., Gorbahn, H., von Schwerin, J. 2014. [Archäologische Forschungen in Peru und](http://www.mayaarch3d.org/wordpress/wp-content/uploads/2013/03/98_Reindel-et-al_2014_ZAAK_6_klein.pdf)  [Honduras im Jahr 2013.](http://www.mayaarch3d.org/wordpress/wp-content/uploads/2013/03/98_Reindel-et-al_2014_ZAAK_6_klein.pdf) *Zeitschrift für Archäologie Außereuropäischer Kulturen* 6 (2014): 289–308.

Reindel, M., Isla, J., Otten, H., Gorbahn, H., von Schwerin, J. 2013[. Archäologische Forschungen in Peru und](http://www.mayaarch3d.org/wordpress/wp-content/uploads/2014/11/ZAAK_5_12_Reindel-et-al_2013.pdf) [Honduras.](http://www.mayaarch3d.org/wordpress/wp-content/uploads/2014/11/ZAAK_5_12_Reindel-et-al_2013.pdf) *Zeitschrift für Archäologie Außereuropäischer Kulturen 5* (2013): 297–313.

Reindel , M., Wagner, G. A. 2009. (Eds) *New Technologies for Archaeology: Multidisciplinary Investigations in Palpa and Nasca, Peru*. Natural Science in Archaeology. Heidelberg/Berlin: Springer.

Remondino F., Gruen, A., von Schwerin, J., Eisenbeiss, H., Rizzi, A., Girardi, S., Sauerbier, M., Richards-Rissetto, H., 2009. Multi-sensor 3D Documentation of the Maya Site of Copan. In: *Proceedings of the 22nd CIPA Symposium, 11-15 October, 2009, Kyoto, Japan.* http://cipa.icomos.org/KYOTO.html.

Reyes Mazzoni, R. 1976. *Introducción a la Arqueología de Honduras*. Tegucigalpa: Secretaria de Estado.

Richards-Rissetto, H. 2007. Exploring Social Dynamics at the Ancient Site of Copan, Honduras. *ESRI Professional Papers, Paper 1475*, San Diego, CA.

Richards-Rissetto, H. 2010. *Exploring Social Interaction at the Ancient Maya City of Copan, Honduras: A Multi-Scalar Geographic Information Systems (GIS) Analysis of Access and Visibility*. Ph.D. Dissertation, University of New Mexico, Albuquerque.

Robinson, Eugenia J. (ed.) 1987. Interaction on the Southeast Mesoamerican Frontier: Prehistoric and Historic Honduras and El Salvador. Oxford: BAR international series 327.

Roman-Rangel E., Pallan, C., Odobez, J.-M., Gatica-Perez, D., 2009 Retrieving Ancient Maya Glyphs with Shape Context*. Proceedings of the IEEE International Conference on Computer Vision, Workshop on eHeritage and Digital Art Preservation, Kyoto, 2009*.

Roman-Rangel, E., Pallan, C., Odobez, J.-M., Gatica-Perez, D., 2011. Analyzing Ancient Maya Glyph Collections with Contextual Shape Descriptors. *International Journal of Computer Vision*, Special Issue on e-Heritage, 94: No. 1: 101-117.

Sanders, W. T., 1986. *Excavaciones en el area urbana de Copán,* tomo I. Tegucigalpa: Instituto Hondureno de Antropologia e Historia.

Saturno W., Sever, T.L., Irwin, D.E., Howell B.F., Garrison T.G., 2007. Putting us on the map: Remote Sensing Investigation of the Ancient Maya Landscape. In: *Remote Sensing in Archaeology*. Eds., J. Wiseman J., F. El-Baz 137-160. New York: Springer.

Schortman, E., Urban, P. (eds.) 1986. *The Southeast Maya Periphery*. Austin: University of Texas Press.

Sharer, R. J., Canuto, M. A., Bell, E. E.. 2011. Before the Classic in the Southeastern Area: Issues of Organizational and Ethnic Diversity in the Copan Region, Western Honduras. In: *The Southern Maya in the Late Preclassic. The Rise and Fall of an Early Mesoamerican Civilization*, eds. M. Love, J.H. Kaplan, J. H., 317–341. Boulder.

Sheets, P.D. 2000. The Southeast Frontiers of Mesoamerica. In: *The Cambridge History of the Native Peoples of the Americas. Vol. II, Mesoamerica, Part 1*, eds. R. E.W. Adams, M.J. MacLeod, 407–448. Cambridge.

Shinoda, K. 2003. Análisis AND mitochondrial para establecer los orígenes de los americanos nativos y los antiguos mayas. In: *Los Mayas, Reyes de Copán*. TBS, Tokio.

Stelson, L. F. 2014. *A spatio-temporal analysis of 8th and 9th century altars at Copan*, M.A. Thesis, Abteilung für Altamerikanistik, Rheinische Friedrich-Wilhelms-Universität Bonn, Bonn.

Stockett, M. K. 2005. *Practicing Identities: Modeling Affiliation on Multiple Social Scales at Late Classic (AD 650- 950) Las Canoas, Honduras*. University of Pennsylvania.

Stone, D. 1984. A History of Lower Central American Archaeology. In: *The Archaeology of Lower Central America*. Eds. F. W. Lange, D. Stone, 13–32. Albuquerque, N.M: School of American Research advanced seminar series.

Tokovinine, A., Fash, B., 2008. Scanning History: the Corpus of Maya Hieroglyphic Inscriptions Tests a 3-D Scanner in the Field. *Symbols*, Peabody Museum, Spring 2008.

Stromsvik, G. 1941. *El Verdadero Valor y Significado de las Ruinas de Copán.* Talleres tipográficos nacionales, Tegucigalpa.

Urban, P., Schortman, E. 1998. The Southeast Zone viewed from the East: Lower Motagua-Naco Valleys. In: *The Southeast Classic Maya Zone. A Symposium at Dumbarton Oaks, 6th and 7th October 1984*, Eds. E. Boone, G. R. Willey. Washington, D.C.

von Schwerin, J., Richards-Rissetto, H., Remondino, F., Spera, M.G., Auer, M., Billen, N., Loos, L., Stelson, L., Reindel, M. 2016. Airborne LiDAR acquisition, post-processing and accuracy-checking for a 3D WebGIS of Copan, Honduras. *Journal of Archaeological Science Reports 5*: 85–104. doi:10.1016/j.jasrep.2015.11.005

von Schwerin, J., Richards-Rissetto, H., Remondino, F., Agugiaro, G., Girardi, G. 2013. [The MayaArch3D project:](http://llc.oxfordjournals.org/content/28/4/736.full)  [A 3D WebGIS for analyzing ancient architecture and landscapes.](http://llc.oxfordjournals.org/content/28/4/736.full) *Literary and Linguistic Computing* 28 (4), Special Issue 'Digital Humanities 2012: Digital Diversity: Cultures, Languages and Methods: 736-753.

von Schwerin, J. Lyons, M., Loos, L., Billen, N., Auer, M., Zipf, A. In Press. Show me the Data!: Structuring Archaeological Data to Deliver Interactive Transparent 3D Reconstructions in a 3D WebGIS, in *How to manage data and knowledge related to interpretative digital 3D reconstructions of Cultural Heritage?, Lecture Notes in Computer Science*, Springer.

Véliz, V. 1983. Síntesis histórica de la arqueología en Honduras. In: *Yaxkin* 6 (1-2): 1–8.

Webster, D. L., Freter, A., Gonlin, N. 2000. *Copán- The Rise and Fall of an Ancient Maya Kingdom.* Case studies in archaeology. Fort Worth: Harcourt College Publishers.

Weferling U., Heine, K., Wulf, U. (Eds). 2001. Von Handaufmaß bis High Tech. Aufnahmeverfahren in der historischen Bauforschung, Mainz.

Wheatley, D., Gillings, M. 2000. Vision, Perception, and GIS: Developing Enriched Approaches to the Study of Archaeological Visibility. In: *Beyond the Map: Archaeology and Spatial Technologies*, Ed. G. Lock, 1-28. Amsterdam.

Willey, G. R. 1959. The Intermediate Area of Nuclear America: Its Prehistoric Relationships to Middle America and Peru, *Actas del XXXIII Congreso Internacional de* Americanistas, San José, 20-27 Julio 1958, pp. 184–191. San José, Costa Rica.

Willey, G.R., Leventhal, R.M., 1979. *Prehistoric Settlement at Copán. Maya Archaeology and Ethnohistory*. Austin, TX.
Willey, G.R., Leventhal, R., Fash, W.L., 1978. Maya Settlement in the Copán Valley. *Archaeology* 31: 32-43.